IMPLEMENTATION IN ALTRAN FOR RATIONAL FUNCTION INTEGRATION AND POLYNOMIAL FACTORIZATION

IMPLEMENTATION IN ALTRAN FOR RATIONAL FUNCTION INTEGRATION AND POLYNOMIAL FACTORIZATION

by

### MAHMOUD MAGDY MAKHLOUF, B.Sc.

## A Project

Submitted to the School of Graduate Studies in Partial Fulfilment of the Requirements

for the Degree

Master of Science

McMaster University

April 1975

#### MASTER OF SCIENCE (1975) (Computation)

McMASTER UNIVERSITY Hamilton, Ontario Canada

þ.

TITLE : Implementation in Altran for Rational Function Integration and Polynomial Factorization

AUTHOR: Mahmoud Magdy Makhlouf

> B.Sc. Electrical Engineering Alexandria University Alexandria, Egypt

SUPERVISOR: Dr. R.A. Rink

NUMBER OF PAGES: vii, 185

#### ABSTRACT

This project is a study involving the application of the ALTRAN system to rational function integration. A discussion and the implementation of two methods are given, one by Hermite [HER 12] and a second by Horowitz [HOR 70] . Included is a brief discussion of the integration of the transcendental part over the rational field using polynomial factorization over the integers. Furthermore, an extension for multivariate rational function integration and multivariate polynomial factorization is included.

#### ACKNOWLEDGEMENTS

I wish to express my gratitude to Professor R.A. Rink for his assistance, comments and suggestions during the course of this work and his aid in the preparation of this manuscript.

An informal acknowledgement is due to P.S. Wang and L.P. Rothschild. A considerable part of this project is based on their work.

Also I would like to thank Mrs. Jean Salamy for her patient and careful typing of this project.

My thanks go to the friends I have made who made my stay at McMaster enjoyable.

# TABLE OF CONTENTS

# Page

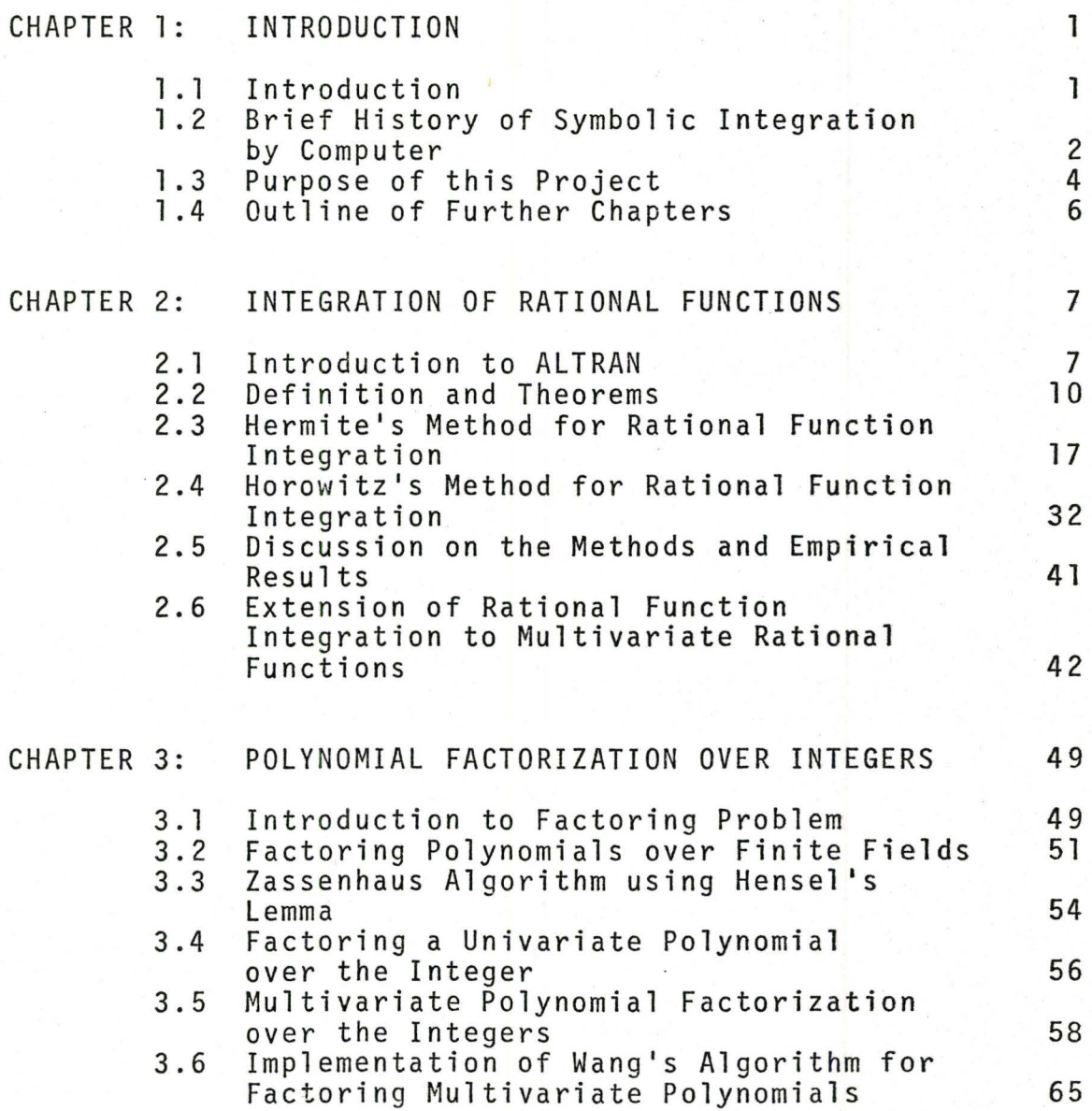

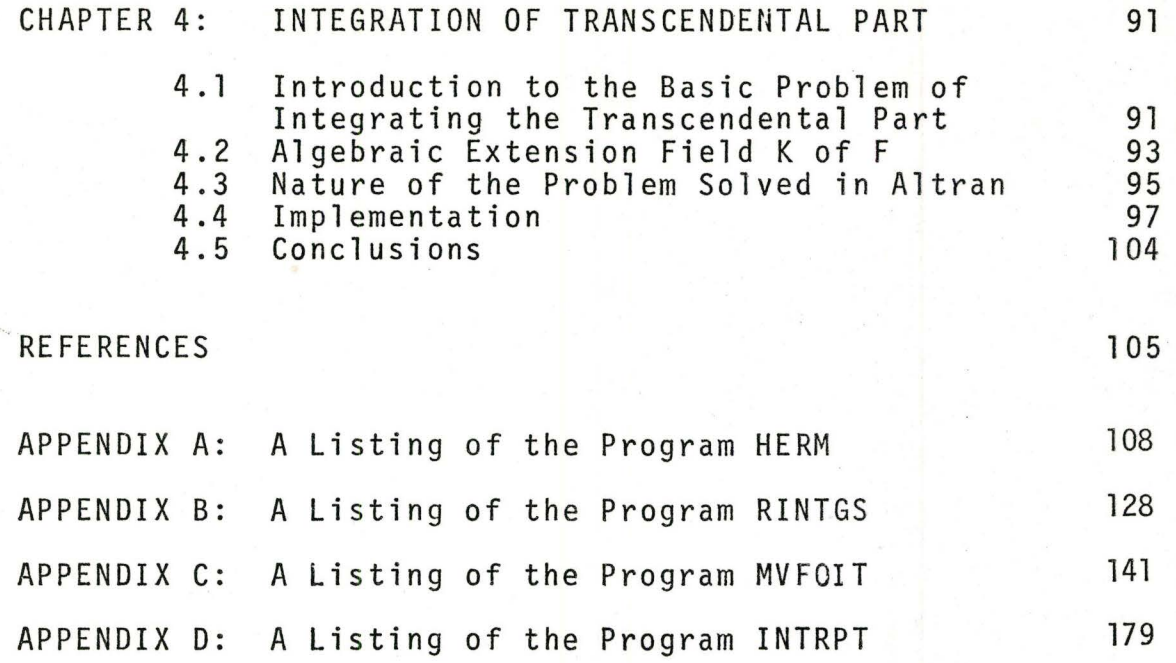

# LIST OF FIGURES

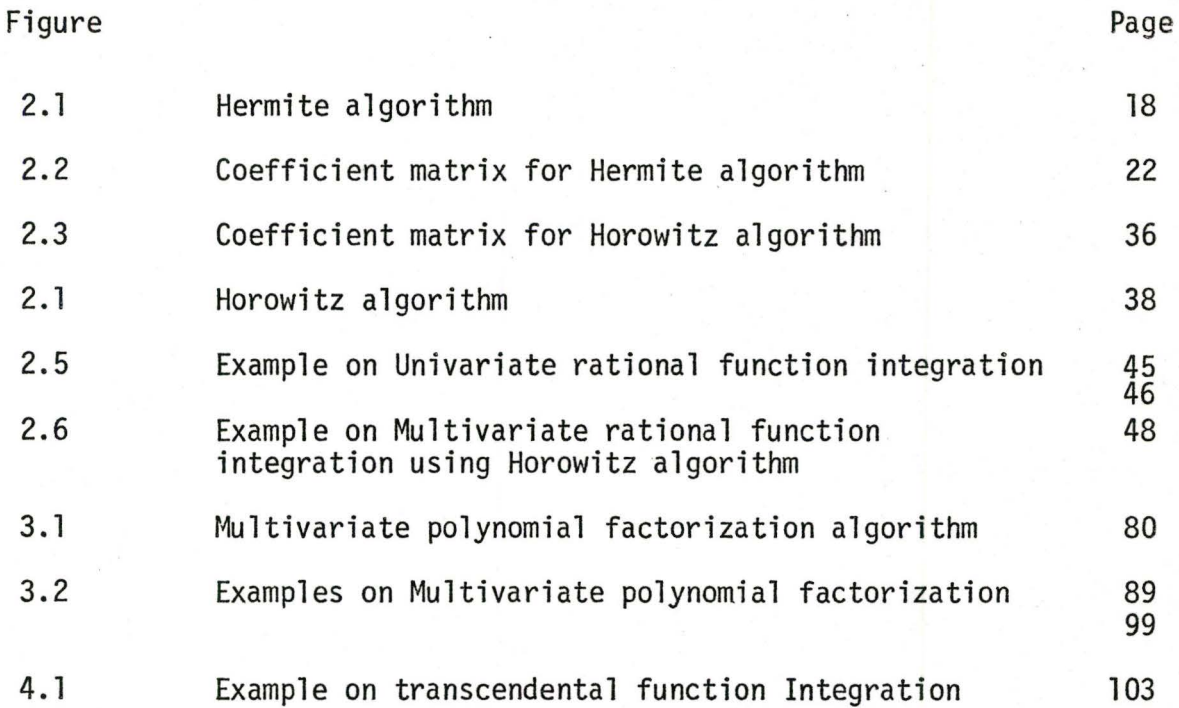

#### CHAPTER l

#### INTRODUCTION TO SYMBOLIC ALGEBRAIC MANIPULATION

#### 1.1 Introduction

While much has been accomplished in the way of solving mathematical problems using numerical techniques on digital computers, many of these techniques fail to give exact solutions in terms of closed forms. To obtain solutions in terms of closed forms, analytical techniques must be employed which not only are well structured, but are carefully defined to enable one to perform operations on mathematical expressions without concern to their numeric value.

The application of analytical techniques on a digital computer is called formal symbolic computation and can include symbolic integration, symbolic differentiation, solutions of simultaneous equations, power series manipulation, polynomial factorization as well as substitution and simplification of expressions.

to the slow speed of the machines, their small storage Before the last decade using a digital computer to perform formal symbolic manipulation was a tedious task due capacity and the demand of having to program in machine language. One of the earliest examples was a program for performing symbolic differentiation written by Nolan [NOL 53]

using a Whirlwind machine. In the later part of the last decade systems such as Alpak [BR0 63], Formac [TOB 67,a], SAC1 [CØL 71], MATHLAB [ENG 65] and REDUCE [HEA 67] became available for performing formal symbolic computation, while some of these earlier systems were designed to manipulate polynomials in several variables. The ALTRAN [BR0 73], MATHLAB and REDUCE2 [HEA 70] systems provide the user with the capability of manipulating rational functions in severa l variables. These later programming systems have offered a powerful set of logic, passing and testing functions. Many of these systems include the capabilities to perform pattern matching, symbolic to numeric conversion as well as constructing recursive procedures.

This project is primarily concerned with the formal symbolic integration of rational functions in several variables, including symbolic factorization of multivariate polynomials. Programs written in ALTRAN system to perform these exercises will be demonstrated .

#### 1 .2 Brief History of Symbolic Integration by Computer

The first investigation into symbolic integration by a digital computer came from the area of Artificial Intelligence in the work of Slagle's SAINT [SLA 61]. In SAINT a pattern matching routine is applied to determine the proper transformation needed to obtain results from tabulated formulas. Three years after Slagle's SAINT,

Manove using the MATHLAB system [MAN 68] developed a rational function integration program. Manove's implementation relies upon the method of Hermite [HER 12]; a method that has attracted considerable interest during the last decade. Unfortunately, Manove's program has difficulty when factoring the denominator of rational functions. A third system for performing formal symbolic integration using a digital computer was developed by Moses [MOS 67]. Called SIN, Moses was able to develop a more superior and faster algorithm than SAINT using a more sophisticated pattern recognition program for finding the optimal method to perform integration. Much of the pattern recognition program depends upon decision procedures such that of the method chosen and applied to the integrand, the exact results will easily be obtained.

The integration of rational functions in SIN makes used of the method of Hermite.

Tobey in his Ph.D. thesis [TØB 67,b] concentrated on the formal symbolic integration of rational functions. He has given a complete discussion and analysis of the problem including an algorithm for performing the integration using Hermite's method. Included in his discussion is an analysis on performing efficiently the greatest common divisor calculation using the Euclidean algorithm, as well as partial fraction decomposition. Algorithms for perform-

ing these functions are also discussed.

In the beginning of this decade Horowitz [H0R 70] using the SACl system performed a complete analysis on rational function integration by applying modular arithmetic to Hermite's method. In addition, Horowitz developed a new and more efficient method for finding the rational part of the integral of a rational function. This method involves the solution of a system of linear equations which are easier to obtain over that of partial fraction decomposition. Horowitz left the transcendental part unfactorized.

Tobey [TØB 67, b] discussed a numerical technique for obtaining the transcendental portion of a rational integral. His method involved approximating the roots of the denominator of the transcendental part numerically while continuing to use a symbolic approach. Tobey also discussed the need for faster polynomial factorization algorithms.

Since Tobey's thesis, Musser [MUS 71] and Wang [WAN 73] have developed more efficient polynomial factorization algorithms using modular arithmetic. Much of what these people have accomplished has been implemented in this project to factorize multivariate polynomials of the transcendental part of a rational integral.

#### 1.3 Purpose of this Project

The purpose of this project is to implement both

the Hermite and Horowitz methods for rational function integration in the ALTRAN system. While the ALTRAN system is a rational function system, our interest here is to extend the capability of ALTRAN to perform the integration of rational functions. In performing this exercise several algorithms have been implemented in ALTRAN to perform polynomial square free factorization, complete partial fraction decomposition and the solution of linear simultaneous equations. In addition, an extension of Horowitz's algorithm to perform the integration of multivariate rational functions is discussed and implemented using ALTRAN.

In continuing the study for integrating the transcendental part, the polynomial factorization algorithm of Wang has been implemented using the modular arithmetic capability of ALTRAN.

The project is concluded by using an algorithm to integrate the transcendental part employing factorization of the denominator, partial fraction decomposition,while using a simple pattern matching program. However the integration of the transcendental part is not complete in some cases, since it requires computation over irrational and complex fields which are at present beyond the capabilities of the ALTRAN system.

#### 1.4 Outline of Further Chapters

In Chapter 2 we will briefly discuss the ALTRAN system, listing some of its capabilities, specifically those used in implementing some of the algorithms discussed in later chapters. Included in Chapter 2 is a discussion of Hermite's and Horowitz's method as well as a description of their implementation in ALTRAN.

In Chapter 3 a discussion of Wang's algorithm for multivariate polynomial factorization is described including its implementation in the ALTRAN system.

In the last chapter a discussion of the integration of the transcendental part along with a description of its implementation in ALTRAN is given. Program listings and results have been included in the appendix.

#### CHAPTER 2

#### INTEGRATION OF RATIONAL FUNCTIONS

In this chapter we will discuss ALTRAN and its application for symbolically computing the integrals of rational functions .

#### 2.1 Introduction to ALTRAN

ALTRAN, short for algebraic translator, is both a language and a system for performing formal algebraic computations on algebraic data. Basically it is capable of performing rational operations on rational expressions in one or more variables with integer coefficients.

The ALTRAN system is composed of a translator, interpreter and run time library and has been written almost entirely in FORTRAN IV. Considerable effort was made to achieve a portable system without sacrificing efficiency. To avoid machine limitations, both macros and primitive subroutines are used. Macros permit extensions of the implementation language while primitives allow for the efficient coding of critical operations.

As a programming language ALTRAN supports the elementary arithmetic operations  $(+, -, *, ', , **)$  while more complicated operations such as symbolic differentiation and greatest common divisor are provided through procedure

calls to library routines.

Syntax and semantics of ALTRAN have been based on that of FORTRAN and PL/I, but with the extensions of new data types. Data types in ALTRAN include LABEL, LOGICAL, INTEGER, RATIONAL, REAL and ALGEBRAIC. ALGEBRAIC is an attribute for declaring rational functions. These last four attributes can also be associated with precision attribute SHORT or LONG, a storage class attribute AUTOMATIC or STATIC and a scope attribute INTERNAL or EXTERNAL. Default attributes are SHORT, AUTOMATIC and INTERNAL. A parenthesized list associated with the ALGEBRAIC attribute is called a layout and serves to declare the maximum exponent associated with the determinates (independent variables of rational functions). For example, LONG ALGEBRAIC (x:20,y:30) A,B declares A and B to be internal automatic ALGEBRAIC's with long integer coefficients. The maximum exponent for x and y are 20 and 30 respectively.

Arrays for all data types can be declared using the array attribute. For example, the declarations

RATIONAL ARRAY(5,6)A

ALGEBRAIC (x:20,y:30) ARRAY (2,3)B

 $\cdot$ declares A to be a 5\*6 array of rational numbers and B to be a 2\*3 array of ALGEBRAIC in the indeterminates X,Y.

There are four classes of operators in ALTRAN, these include arithmetic, relational, logical and special. Special

operators include dollar "\$", used for multiple assignments, colon ":" used in the layouts, equal "=" for assignment, and comma "," for representing lists.

Expressions in ALTRAN are written by combining constants, variable, array elements, function calls and algebraic references with the arithmetic operators. An algebraic reference, while similar to a function call, denotes a value obtained by substitution rather than by execution of a function. For example, if A is ALGEBRAIC in the variable X and Y, then the expression

#### A  $(5**3, T)$

would result in the simultaneous substitution of  $5^3$  and T for X and Y throughout the expression of A.

ALTRAN also supports assignment statements which are similar in appearance to those of FORTRAN and PL/I. In addition, there are a modest number of control statements which include Do group, labels and jumps, if groups, etc. Input and output are handled by the functions READ and WRITE. Input is in a free-format while output is in a standard format that is input compatible.

An ALTRAN program consists of a collection of one AN ALIAAN program consists of a correction of one<br>or more procedures each beginning with a procedure declaration and ending with an END statement. A procedure may be a subroutine or a function depending on whether or not it returns a value using the RETURN statement. Only the first procedure, PROCEDURE MAIN has no RETURN statements.

The ALTRAN system also has a variety of library procedures for numerical and symbolic manipulation. These include procedures for numerical analysis, testing and conversion of numerical values, algebraic analysis, algebraic computation, modular reduction, array operations and matrix computation, truncated power series computation and inputoutput. A more extensive discussion, including examples can be found in the ALTRAN user's manual [BR0 73].

#### 2.2 Definitions and Theorems

The purpose of this section is to introduce some of the basic definitions and theorems needed in the analysis of Hermite's and Horowitz's algorithms. Since more formal proof to each of the theorems can be found in the literature, only a brief discussion is given for each proof.

- 2.201 A rational function  $R(x)$  is defined as a numerator denominator pair of polynomials  $A(x)/B(x)$ , where A(x) and B(x) have integer coefficients, are relatively prime and where the leading coefficients of  $B(x)$  is positive.
- 2.202 A rational function  $R(x) = A(x)/B(x)$  is called regular if the degree of the numerator  $A(x)$  is less than the degree of the denominator  $B(x)$ .
- 2.203 A polynomial B(x) of positive degree over an integer domain I is said to be irreducible over I if it can-

2.2Tl If B(x) is a polynomial of positive degree over field F and if "a" is its leading coefficients, then there exist distinct, monic, irreducible polynomials,  $B_1(x)$ ,  $B_2(x)$ , ..., $B_k(x)$  over F such that

$$
B(x) = a*B_1(x)^{n}1*B_2(x)^{n}2* \dots *B_k(x)^{n}k
$$

where  $n_i$  are positive integers,  $i=1,2,\ldots,k$ , the degree of  $(B_i)$  > 0 and where the degree(B) =  $\sum_{1}^{K}$  (n<sub>j</sub>\*degree (B<sub>j</sub>)),  $i = 1$  1  $i = 1$ 

this factorization being unique except for order [HOR 70] . The proof to this theorem can be given by proving the theorem of uniqueness of prime factorization in principal ideal rings [VAN 53].

- 2.204 A polynomial B(x) of positive degree is said to be square-free if it cannot be written in the form  $B(x) = C(x) D<sup>2</sup>(x)$  where  $D(x)$  is a polynomial of positive degree. Thus a polynomial which is square free has only roots of multiplicity 1.
- 2.205 Suppose B(x) =  $a*B_1(x)^{1}*B_2(x)^{2}*$ ,..., $B_k(x)^k$  where a  $\varepsilon$ I,  $B_i$  is primitive and has a positive leading coefficient for  $k$ i<k. In addition a  $\epsilon$ I and deg  $(B_k(x))>0$  and all  $B_i$ 's are pairwise relatively

prime. Then a  $\pi^k$  B<sub>i</sub>'(x) is called the square  $i=1$ free factorization of  $B(x)$ .

2.2T2 If  $B_1(x)$  and  $B_2(x)$  are two relatively prime polynomials over a field  $F, m = deg(B_1), n = deg(B_2),$ m,n>O and if A(x) is an arbitrary polynomial of degree less than m+n, then there exists an identity

$$
A(x) = C(x)*B_1(x) + D(x)*B_2(x), where deg
$$

$$
(\mathsf{C}(x)) < n, \deg (\mathsf{D}(x)) < m, \mathsf{C}(x), \mathsf{D}(x) \in \mathsf{I}[x]
$$

[HOR 70]

Proof follows that of [WAN 53,pp.88].

By hypothesis, the greatest common divisor of  $B_1(x)$ ,  $B_2(x)$  is equal 1. Then the following identity ho 1 ds:

 $R(x)*B_1(x) + S(x)*B_2(x) = 1$ Multiplying both sides by A(x) gives

 $A(x) = (R(x)*A(x)*B_1(x) + (S(x)*A(x))*B_2(x))$  (2.1)

To reduce the degree of  $(R(x)*A(x))$  to a value less than n we divide this polynomial by  $B_2(x)$ :

 $R(x)*A(x) = G(x)*B_2(x) + C(x)$  (2.2)

where  $deg(C(x))$  <n.

Substituting this into equation (2. 1) gives:

$$
A(x) = C(x)*B_1(x) + (G(x)*B_1(x) + A(x)*S(x))*B_2(x)
$$
  
i.e.,  $A(x) = C(x)*B_1(x) + D(x)*B_2(x)$  where  
Deg  $D(x)$   $\langle$  Deg  $A(x) - Deg B_2(x)$ , i.e.,  
Deg  $(D(x))$   $\langle$  Deg  $(B_1(x))$ 

This completes the proof.

2.2T3 Let  $A(x)/B(x)$  be a regular rational function, whose denominator B(x) can be resolved into powers of prime polynomials  $B_1(x)$ <sup>n</sup>,  $B_2(x)$ <sup>n2</sup>,..., $B_k(x)$ <sup>n</sup>k,

k n. i.e.,  $B(x) = \prod_{i=1}^{n} B_i(x)^{i}$ i=l

This rational function can then be represented as a sum of partial fractions whose denominators are powers of prime polynomials into which the denominator B(x) resolves. This summation called the partial fraction decomposition of a rational function is given by

 $k$  n.  $A(x)/B(x) = \sum_{i=1}^{n} A_i(x)/B_i(x)^{n_i}$ , where  $i = 1$ n . Deg A<sub>i</sub>(x)<Deg B<sub>i</sub>(x)<sup>"i</sup> or A<sub>i</sub>(x) = 0 if Deg B<sub>i</sub>(x) = 0 [HOR 70] For the proof let  $k = 2$ , such that  $B(x) = B_1(x)^{n}$  $B_2(x)^{n_2}$ 

Using 2.2T2 we can write

$$
A(x) = C(x)*B_1(x)^{n_1} + D(x)*B_2(x)^{n_2}
$$

Dividing both sides by  $B(x)$  we obtain two partial fraction terms

$$
A(x)/B(x) = D(x)/B_1(x)^{n_1} + C(x)/B_2(x)^{n_2}, \text{ where}
$$
  
Deg D(x) $Deg B_1(x)^{n_1}, \text{Deg C(x) $Deg B_2(x)^{n_2}$$ 

By induction we can prove the theorem for K>2

2.2T4 The partial fraction decomposition of a rational function is unique.

[HOR 70]

2.2T5 Given a regular rational function  $A(x)/B(x)$  whose denominator has the factorization

> k  $B(x) = b \prod_{i=1}^{n} B_i(x)$ , where the  $B_i(x)$  are pairwise

relatively prime polynomials, there exist polynomials  $A_{i,j}(x)$  for  $1 \leq j \leq n_{i}$ ,  $1 \leq i \leq k$ , such that the rational function  $A(x)/B(x)$  can be represented as

$$
A(x)/B(x) = \sum_{i=1}^{k} \sum_{j=1}^{n_i} A_{i,j}(x)/B_i(x)^{j}
$$
, where

$$
\text{Deg } A_{i,j}(x) < \text{Deg } B_i(x) \qquad \qquad \text{[HOR 70]}
$$

This summation is referred to as the complete partial fraction decomposition. From 2.2T3, we can write rational function as:

$$
A(x)/B(x) = \sum_{i=1}^{k} A_i(x)/B_i(x)^{n_i}
$$
 (2.3)

Using the remainder theorem we write

$$
A_{i}(x) = S_{1}(x) B_{i}(x)^{n_{i-1}} + r_{1}(x)
$$
\n
$$
r_{1}(x) = S_{2}(x) B_{i}(x)^{n_{i-2}} + r_{2}(x)
$$
\n...\n...\n
$$
r_{n_{i-1}}(x) = S_{n_{i}}(x)
$$
\nThus  $A_{i}(x) = S_{1}(x)B_{i}(x)^{n_{i-1}} + S_{2}(x)B_{i}(x)^{n_{i-2}} + \cdots + S_{n_{i}}(x)$ 

Dividing both sides by  $B_i(x)$ 

$$
\frac{A_{i}(x)}{B_{i}(x)}n_{i} = \frac{S_{1}(x)}{B_{i}(x)} + \frac{S_{2}(x)}{B_{i}(x)^{2}} + \dots + \frac{S_{n_{i}}(x)}{B_{i}(x)^{n_{i}}}
$$

and setting

$$
A_{i,j}(x) = S_j
$$
  $j = 1,...,n_j$ 

$$
\frac{A_{i}(x)}{B_{i}(x)}n_{i} = \sum_{j=1}^{n} A_{i,j}(x)/B_{i}(x)^{j}
$$

Substituting this last summation into equation  $(2.3)$  for  $i = 2, 3, ..., k$ , we obtain  $A(x)/B(x) = \sum_{i=1}^{k} \sum_{j=1}^{n} a_{i,j}(x)/B_{i}^{j}(x)$ (2.4)

- 2.2T6 A complete square free partial fraction decomposition of a regular rational function is unique. [HOR 70]
- 2.2T7 Let  $R(x) = A(x)/B(x)$  be a regular rational function then

$$
\int R(x) dx = S(x) + \sum_{i=1}^{k} d_i \log(x-b_i)
$$
 (2.5)

where s(x) is a regular rational function and n<br>I d<sub>i</sub> log(x-b<sub>i</sub>) is the transcendental part of  $i = 1$ integration,  $b^{\phantom{\dagger}}_{\,\,\,i}$  are in complex number field  $\rm{{\bf \ell}}$  and are distinct roots of  $B(x)$  where  $d_i \in \mathcal{C}$  for  $i = 1, 2, \ldots, k$  [HAR 16]

For the proof let us write  $B(x)$  as

$$
B(x) = a*(x-b_1)^{n}x(x-b_2)^{n}x^2 \dots * (x-b_k)^{n}x
$$
 (2.6)

where  $b, \epsilon \in \mathcal{L}$ 

Using theorem 2.2T7 we can write

$$
R(x) = A(x)/B(x) = \sum_{i=1}^{k} \frac{A_{i,1}(x)}{(x-b_{i})} + \frac{A_{i,2}(x)}{(x-b_{i})^{2}} + \dots + \frac{A_{i,n_{i}}(x)}{(x-b_{i})^{n_{i}}}
$$

where

$$
\int R(x) dx = \sum_{i=1}^{k} \int \frac{A_{i,1}(x)}{(x-b_{i})} + \sum_{i=1}^{k} \left[ -\frac{A_{i,2}}{(x-b_{i})} - \frac{A_{i,3}}{(x-b_{i})} - \frac{A_{i,3}}{(x-b_{i})^2} - \frac{A_{i, n_{i}}(x)}{(n_{i-1})(x-b_{i})}n_{i-1} \right]
$$
  

$$
= \sum_{i=1}^{k} A_{i,1} \log(x-b_{i}) + S(x)
$$

where  $S(x)$  is a rational function and  $A_{i,j} = d_i$ .

2.2T8 If 
$$
R(x)
$$
 is a rational function, the the rational  
and transcendental parts of  $\int R(x) dx$  are unique.  
[HOR 70]

#### 2.3 Hermite's Method for Rational Function Integration

Hermite's method [HER 12] for the integration of rational functions can be divided into two parts. In the first part we obtain the complete square free partial fraction decomposition, while in the second part we obtain the rational part of integration using a reduction method. A general algorithm describing Hermite's method is given in Figure 2.1.

In performing the complete square free partial fraction decomposition, we make use of the algorithm RSQDEC to obtain a square fee partial fraction decomposition. During the execution of RSQDEC we compute the square free factorization of the denominator using the algorithm PSQFRE

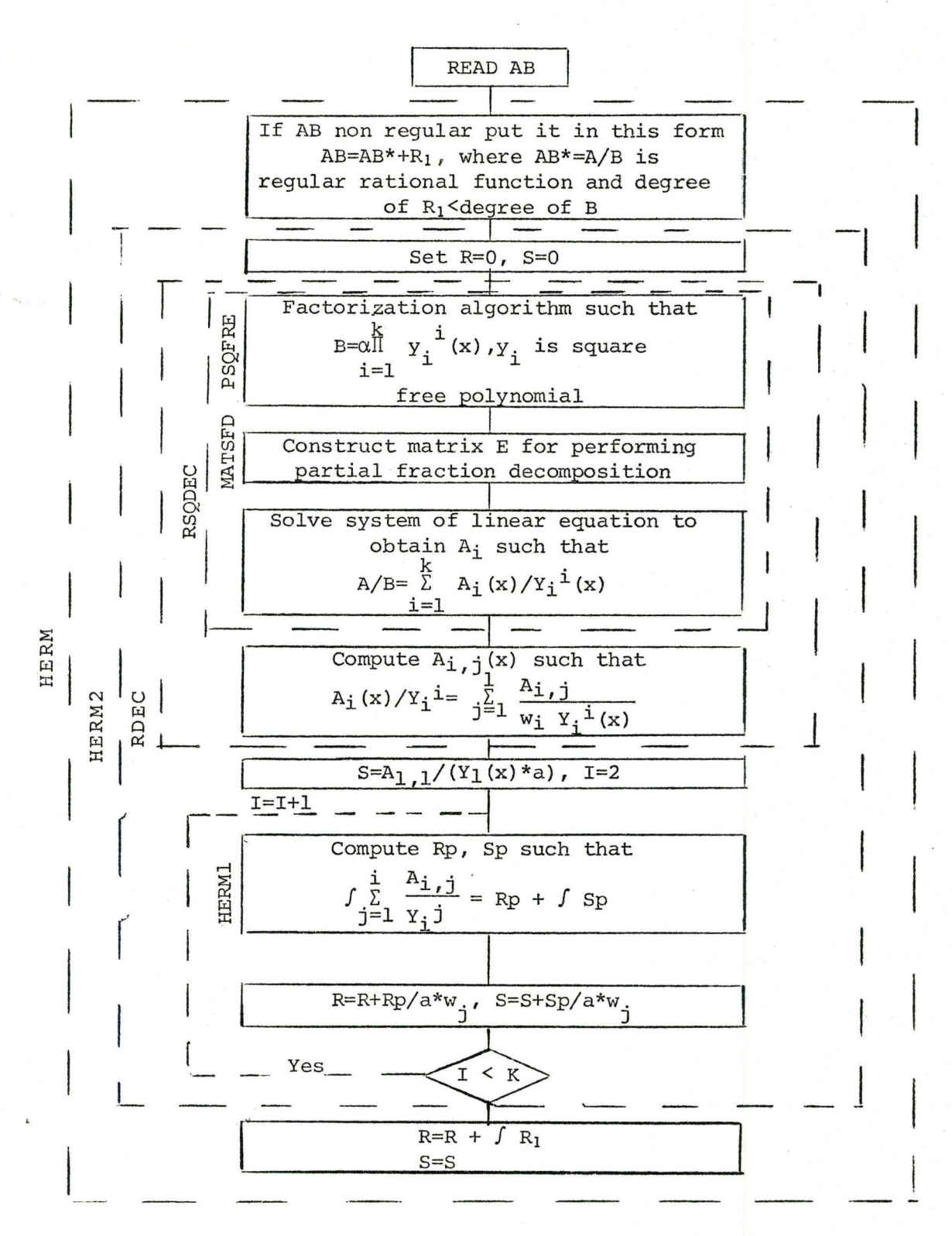

Figure 2.1 Hermite Algorithm

followed by computing the partial fraction terms using the algorithm MATSFD. Once we have completed these steps, we then proceed to compute the complete partial fraction decomposition using the algorithm PCDEC.

A brief description of these algorithms follows:

Algorithm PSQFRE:-

Input is any polynomial  $B(x)$  while the output is the square free polynomials  $Q_1, Q_2, \ldots, Q_k$  represented by a vector such that

> $B(x) = Q_1(x)^{n_{1x}} Q_2(x)^{n_{2x}} \dots Q_k(x)^{n_k}$ , where  $n_k > n_{k-1} > \ldots > n_2 > n_1$

- 1) Initialize: set Q=O, 0=0
- 2) Obtain the linear term: set  $E = GCD(B, dB/dx)$ If  $E = 0$  then set  $F = B$ ; else  $F = B/E$

 $3)$  Add to the vector  $Q$ : if  $deg(D) = deg(F)$  go to 4), if  $Q \neq 0$  add D/F to Q

4) Test for an end to the algorithm:

if E is an integer add B to the vector Q, then end; else set  $B = E$ ,  $D = F$  and return to step  $2$ ).

Let  $n = Deg (B(x))$ ,  $n_i = Deg (B_i(x))$  such that

$$
B(x) = \prod_{i=1}^{k} B_i(x)^{i}
$$

Our purpose is to obtain  $A_i(x)$  which satisfies theorem 2.2T3 such that

$$
A(x)/B(x) = \sum_{i=1}^{k} A_i/B_i(x)^{i}
$$

This equation can be rewritten by multiplying both sides by  $B(x)$  such that

> $A(x) = A_1 E_1 + A_2 E_2 + \ldots + A_k E_k$ (2.7)  $\frac{\mathrm{i} \, \mathsf{n}}{\mathrm{i} \, \text{-1}}$  $\int_{\mathbf{j}=0}^{\infty} a_{\mathbf{i},\mathbf{j}} x^{\mathbf{j}}$  $A_i(x) =$  $n - i n$ <sub>i</sub><br> $\sum_{i=1}^{n}$  $j=0$  e<sub>i, j</sub>  $x^j$  $E_i(x) =$

where

where 
$$
a_{i,j}
$$
,  $e_{i,j}$   $\epsilon I$ .

To compute A<sub>i</sub> we must compute a<sub>i,j</sub>. This can be obtained by equating the coefficients for the same powers in x in both sides of equation (2.7).

Before this can be done, the procedure MATSFD erfore this can be done, the procedure interpretents of the constructs a matrix E composed of the coefficients  $e_{i,j}$  as follows:

Algorithm MATSFD: -

Inputs to this procedure are both  $B(x)$  and the resolvers list  $(B_1, B_2, \ldots, B_k)$ . Output is matrix E shown in Figure 2.2. Matrix E will be employed to compute the partial fraction terms of any rational function.

- l) Initialization: set  $i = 1$
- 2) Compute the vector Q: set  $E_i = B(x)/B_i^i(x)$ , Q equal to the vector of coefficients  $E_i$ , placing Q in the first column of the  $n_i$  group. Set  $j = 2$ ,  $n_i = deg(B_i(x))^{\dagger}$
- 3) Construct the remainder of  $n_i$  columns: shift downward by one place all the elements in vector Q while placing an element of value zero into first location. Add Q to the matrix in the jth column of the n<sub>i</sub> group. If  $j \neq n_i$ , set  $j = j+1$  and repeat step 3).
- 4) Set i = i+l. If i>k then end; else return to step 2).

Since 
$$
E_i = \sum_{j=0}^{n-in} e_{i,j} x^j
$$
 where  $e_{i,j} \in I$ , the

coefficient matrix for the numerator of the partial fraction terms is given in Figure 2.2. This matrix will also be employed when computing the transcendental part.

$$
\begin{bmatrix}\n\mathbf{e}_{1,n-n_1}, & 0, & \ldots, & 0, & \ldots & \mathbf{e}_{k,n-kn_k} & 0, & \ldots & 0 \\
\mathbf{e}_{1,n-n_1-1}, & \mathbf{e}_{1,n-n_1}, & \mathbf{e}_{k,n-kn_k-1}, & \mathbf{e}_{k,n-kn_k} & \vdots \\
\vdots & \vdots & \vdots & \vdots & \vdots & \vdots \\
\mathbf{e}_{1,n-n_1-1}, & \mathbf{e}_{1,n-n_1}, & \ldots & \mathbf{e}_{k,n-kn_k-1} & \mathbf{e}_{k,n-kn_k} \\
\vdots & \vdots & \vdots & \vdots & \vdots & \vdots \\
\mathbf{e}_{1,1} & \mathbf{e}_{1,0}, & \mathbf{e}_{1,1}, & \ldots & \mathbf{e}_{k,1}, & \mathbf{e}_{k,0}, & \mathbf{e}_{k,1} & \mathbf{e}_{k,0} & \mathbf{e}_{k,0} \\
\vdots & \vdots & \vdots & \vdots & \vdots & \vdots & \vdots \\
\mathbf{e}_{1,0}, & \mathbf{e}_{1,0}, & \ldots, & \mathbf{e}_{k,0}, & \mathbf{e}_{k,1} & \mathbf{e}_{k,1} & \mathbf{e}_{k,1} \\
\vdots & \vdots & \vdots & \vdots & \vdots & \vdots & \vdots \\
\mathbf{e}_{1,1}, & \ldots, & \mathbf{e}_{1,0}, & \ldots, & \mathbf{0}, & \mathbf{0}, & \ldots & \mathbf{e}_{k,0} & \mathbf{e}_{k,0} & \mathbf{e}_{k,0
$$

Figure 2.2 Coefficient MATRIX E

Procedure RSQDEC is now employed to obtain the partial fraction decomposition. From the left-hand side of equation (2.7) we construct a constant vector C from the polynomial A(x). From procedure MATSFD we have constructed the coefficient matrix E. Using the vector C and the coefficient matrix E we then can proceed to solve a linear system of equations, the solution being the coefficients a<sub>i,j</sub>. From these the polynomials A<sub>i</sub>(x) can be constructed.

Algorithm RSQDEC: -

Input is the rational function  $A(x)/B(x)$ , while the output is the terms  $A_i$  and  $B_i$ , i=1,...,k such that

$$
A(x)/B(x) = \sum_{i=1}^{k} A_i(x)/B_i^{i}(x)
$$

1) Factorization:

Set  $Q = PSQFRE (B(x))$ . The result is a linear list (vector) of all the square free polynomials of  $B(x)$ .

- 2) Construct the coefficient matrix:  $E = \text{MATSFD} (B(x), 0)$ . Here we obtain the coefficient matrix given ·in Figure 2.2.
- 3) Construct the constant vector C: Place the coefficients of the numerator  $A(x)$ of the rational function in vector C.

Here we solve a system of linear equations  $E\alpha = C$  using the ALTRAN procedure ASOLVE. The solution  $\alpha$  is a vector listing the coefficients of  $A_i$ . Set  $n_0 = 0$ , j=1

5) Construct 
$$
A_i
$$
:

$$
A_{j} = \sum_{i=1}^{n_{0}+n} \alpha_{i} x^{i-n}
$$
 set j=j+1

If  $i = n$ , the end; else  $n_0 = n_0 + n_{j-1}$  and repeat this step.

To compute the complete partial fraction decomposition, we now make use of procedure PCDEC.

Algorithm PCDEC: -

that Input is two polynomials  $A_\alpha^{}$ ,  $B_\alpha^{}$  and integer i such

$$
A_{\alpha}/B_{\alpha}^{\quad i} = 1/N \sum_{j=1}^{i} Y_{j}(x)/B_{\alpha}^{\quad j}(x)
$$

where W is a constant determined during the computation of the algorithm. Output is vector Y and constant W.

> 1) Initialize variables: Set m = degree  $(A_{\alpha}(x))$ ,  $n = degree (\mathcal{B}_{\alpha}(x)),$  $W = \{ LDC (B (x)) \}^{m-n+1}$ a

 $Y = 0$ 

$$
Q = W A_{\alpha}(x), Set j = 1
$$

2) Compute Q<sup>'</sup> and Y<sub>j</sub> such that:

 $Q = B_{\alpha}(x) Q' + Y_{j}$ 

If Deg  $(Q') < n$ , Set  $Y_{j+1} = Q'$  and end; else set  $Q = Q'$ . Set  $j = j+1$ . If  $j>i$  then end; else repeat this step .

Procedure RDEC provides the steps necessary to obtain the complete partial fraction decomposition.

Algorithm RDEC :

Input is the regular rational function  $A(x)/B(x)$ . Output are the terms of the complete partial fraction decomposition such that

$$
A(x)/B(x) = \sum_{i=1}^{k} \frac{1}{W_i} \left( \sum_{j=1}^{i} A_{i,j}(x) / B_{i}^{j}(x) \right)
$$

These include an array of the terms  $A_{i,j}$  and vectors for the terms  $B_i$  and  $W_i$ .

1) Perform partial fraction decomposition:

Call RSQDEC  $(A(x)/B(x))$ . Set  $i = 1$ 

2) Perform the complete partial fraction decomposition for  $A_i(x)/B_i^i(x)$ : Call PCDEC  $(A_i(x), B_i(x), i)$  Set  $i = i+1$ If i>k then end; else repeat step 2}.

Let us now consider computing the rational part of integration using a reduction method. After computing the complete square free partial fraction decomposition we have the equation

$$
\int A(x)/B(x) dx = \int \sum_{i=1}^{k} \frac{1}{W_i} \sum_{j=1}^{i} A_{i,j}(x)/B_{i}^{j}(x) dx
$$
  

$$
= \sum_{i=1}^{k} \frac{1}{W_i} \sum_{j=1}^{i} \int A_{i,j}(x)/B_{i}^{j}(x) dx
$$

What is necessary is to integrate the terms  $A_{i,j}(x)/B_{i}^{J}(x)$ with respect to  $x$  for  $i > 1$ .

Since  $B_i(x)$  is a square free polynomial,

gcd 
$$
(B_i(x), dB_i(x)/dx) = 1
$$

From theorem 2.2T2 there exist two polynomials C(x) and  $D(x)$  such that

$$
C(x) B_i(x) + D(x) dB_i(x)/dx = A_{i, i}(x)
$$

for  $i > 1$ .

Then,

$$
\int \frac{A_{i,j}(x)}{B_{i}^{i}(x)} dx = \int \frac{C(x)}{B_{i}^{i-1}(x)} dx + \int \frac{D(x)}{B_{i}^{i}(x)} dx
$$

 $dR$   $(v)$ 

Using integration by parts, we have

$$
\int \frac{A_{i,j} i(x)}{B_{i} i(x)} dx = \int \frac{C(x)}{B_{i} i - 1(x)} dx + \int \frac{dD(x)/dx}{(i-1)B_{i} i - 1(x)} dx
$$

$$
= \frac{D(x)}{(i-1)B_{i} i - 1(x)}
$$

which can be written as

$$
\int \frac{A_{i, i}(x)}{B_{i}^{-1}(x)} dx = \frac{-D(x)}{(i-1)B_{i}^{-1-1}(x)} + \int \frac{H(x)}{B_{i}^{-1-1}(x)} dx
$$
 (2.8)

where

$$
H(x) = C(x) + \frac{1}{(i-1)} \frac{dD(x)}{dx}
$$
, (2.9)

Since the deg(C(x)) < deg(B<sub>i</sub>(x)) and the deg( $\frac{\text{d}D(X)}{\text{d}X}$ ) <  $deg(B_i(x))$ , we find that the  $deg(H(x)) < deg(B_i(x))$ 

Now let

$$
A_{i,j-1}^* = A_{i,j-1} + H(X)
$$
 (2.10)

where the deg( $A_{i,j-1}^{*}(x)$ ) < deg( $B_{i}(x)$ ).

Proceeding in the same fashion we reduce by one the exponent of B<sub>i</sub>(x) in  $A_{i,j-1}^*(x)/B_i$ <sup>i-1</sup>(x) until we arrive at

$$
\int \frac{A_{i,1}(x)}{B_i(x)} dx
$$

which is the transcendental part. Our result is then

$$
\int \frac{A(x)}{B(x)} dx = \sum_{i=2}^{k} S_i(x) + \int \frac{k}{i} \frac{A_{i,1}(x)}{B_i(x)} dx
$$
 (2.11)

where 
$$
k
$$
  $\sum_{i=2}^{k} S_i(x)$  is the rational part of integration and  $\int_{i=1}^{k} \frac{A_{i,1}}{B_i(x)}$  is the transcendental part.

This formulation is implemented by the procedures HERMl and HERM2. The procedure HERMl uses the reduction procedures described above.

Algorithm HERMl: -

Inputs will be a vector  $A_{\bf i,1}$ ,  $A_{\bf i,2}$ , ..., $A_{\bf i,i}$  obtained from algorithm RDEC,  $B_i(x)$  and the integer i. Output is a pair of polynomials  $R(x)$  and  $S(x)$  such that

$$
\int \frac{1}{j=1} \frac{A_{\mathbf{i},\mathbf{j}}(x)}{B_{\mathbf{i}}^{j}(x)} dx = R(x) + \int S(x) dx
$$

1) Initialize the rational and transcendental parts: Set  $R = 0$ ,  $S = A_{i,j}$ 

2) Use the identity discussed in theorem 2.2T2: Call PEDCD  $(B_i, dB_i/dx)$  to compute  $C(x)$ ,  $D(x)$ such that

 $C(x) B_i(x) + D(x) dB_i(x)/dx = 1$ PEGCD is a user defined algorithm. Set j=i.
3) Implementation of theorem 2.2T2:

Call EGCD  $(B_i, dB_i/dx, S, C, D)$  to compute  $CC(x)$ , DD(x) and W, an integer such that

 $W.S = CC(x) B_i(x) + DD(x) dB_i(x)/dx$ where Wsi.

W\*S insures that the right hand side of the above equation has coefficients over the integers.

4) Compute the rational part: Set R = R - DD(x)/[W ( j- 1 ) s)-1] 1

5) Compute 
$$
A_{i,j-1}^*
$$
:  
\nSet  $S = A_{i,j-1} + CC(x) + \frac{1}{(j-1)} \frac{dDD(x)}{dx}$   
\nSet  $j = j-1$ . If  $j>1$  return to step 3)

6) Compute the transcendental part:  
\n
$$
S = S/(W*B_i(x)),
$$
  
\nthen end.

Procedure HERM2 will perform the integration for any regular rational function.

Algorithm HERM2: -

Input is a regular rational function  $A(x)/B(x)$ while the output is 2 polynomials  $R(x)$  and  $S(x)$  such that  $\int \frac{A(x)}{B(x)} dx = R(x) + \int S(x) dx$ 

Procedure HERMl calls upon procedure HERM2 and RDEC.

- 1) Initialize R and S: Set  $R = 0$ ,  $S = 0$
- 2) Compute the complete partial fraction decomposition: Call RDEC(A/B) to compute the complete partial fraction terms.
- 3) Initialize the transcendental part: Set S =  $A_{1,1}/B_{1}(x)$ Set  $j = 2$
- 4) Reduction procedures: Call HERMl( $(A_{j,1}, A_{j,2},..., A_{j,j})$ ,  $B_{j,j}$ ) to compute  $R_p$  and  $S_p$  such that

$$
\int_{i=1}^{j} \frac{A_{j,i}(x)}{B_{j}^{i}(x)} dx = R_{p} + \int_{i=1}^{j} S_{p}
$$

5) Sum the rational and transcendental parts: Set  $R = R + R_p / W_i$ ,  $S = S + S_p / W_i$ W<sub>j</sub> is obtained from RDEC Set  $j = j+1$ If  $j \le k$  return to step 4); else end.

The purpose of procedure HERM is to act as a supervisor for the integration of any rational function over the integers. If the rational function is not regular HERM converts it to a regular rational function plus a

polynomial.

Algorithm HERM: -

Input is any rational function called  $AB = A(x)$  $B(x)$ . Output is the integration of this function.

> 1) Initialize: Set R1 =  $0$ ,  $AB* = AB$ , R =  $0$ , S = 0 2) Test if AB is a regular rational function: If degree  $(A(x)) <$  degree  $(B(x))$ go to step 4); else compute  $A^*(x)$  and R1 such that

 $A(x) = R1(x) B(x) + A^{*}(x)$ Then  $AB* = A*(x)/B(x)$ 

- 3) Integration of polynomial Rl: Set  $R = \int R1 dx$  using the ALTRAN system procedure PINT.
- 4) Integration of the regular rational function: Call HERM2  $(AB*(x))$  to integrate the regular rational function from which rational and transcendental parts,  $R_x$  and  $S_x$  are computed.
- 5) Compute the final rational and transcendental parts:

Set  $R = R + R_x$ ,  $S = S_x$ 

A listing for the algorithm HERM is given in

Appendix A.

2.4 Horowitz's Method for Rational Function Integration By Hermite's algorithm we were able to compute polynomials C and D such that

$$
\int \frac{A(x)}{B(x)} dx = \frac{C(x)}{B_2(x)^* \dots * B_k} + \int \frac{D(x)}{B_1(x)^* \dots * B_k(x)} dx
$$
\n(2.12)

where 
$$
\frac{C(x)}{B_2(x)^* \dots * B_k^{k-1}(x)}
$$
 is the rational

part.

Using Hermite's method, we first obtained the partial fraction decomposition as described in Section 2.3 and then apply a reduction process to the partial sums

$$
\begin{array}{c} \mathbf{i} \\ \mathbf{j} = \mathbf{1} \end{array} A_{\mathbf{i}, \mathbf{j}} / B_{\mathbf{i}}^{\mathbf{j}} \\
$$

for  $2 \le i \le k$ .

polynomials. Differentiating both sides of equation (2.12) Instead of Hermite's method, let us consider equation (2.12) above where  $C(x)$  and  $D(x)$  are undetermined we have

$$
\frac{A(x)}{B(x)} = \frac{C'(B_2 \cdots B_k^{k-1}) - C(B_2 \cdots B_k^{k-1})^2}{(B_2 \cdots B_k^{k-1})^2} + \frac{D}{B_1 \cdots B_k}
$$
  
\n
$$
= \{C'(B_1 \cdots B_k)(B_2 \cdots B_k^{k-1}) - C(B_1 \cdots B_k)
$$
  
\n
$$
(B_2 \cdots B_k^{k-1})^2 + D(B_2 \cdots B_k^{k-1})^2\}
$$
  
\n
$$
[(B_1 \cdots B_k)(B_2 \cdots B_k^{k-1})^2]
$$
  
\n(2.13)

But

$$
(B_{2}B_{3}^{2} \cdots B_{k}^{k-1})' = (B_{3}B_{4}^{2} \cdots B_{k}^{k-2}) \cdot
$$
  

$$
(\sum_{i=2}^{k} (i-1)B_{2} \cdots B_{i-1}B_{i}^{k}
$$
  

$$
B_{i+1} \cdots B_{k}) \qquad (2.14)
$$

[HOR 70, pp.103]

Substituting equation (2.14) into (2.13) we obtain

$$
\frac{A(x)}{B(x)} = \{C'(B_1 \dots B_k) - C(\sum_{i=2}^{k} (i-1) B_1 B_2 \dots B_{i-1} B_i)
$$
  
\n
$$
B_{i+1} \dots B_k + D(B_2 \dots B_k^{k-1})\}
$$
  
\n
$$
[(B_1 \dots B_k)(B_2 \dots B_k^{k-1})]
$$
 (2.15)  
\nwhere  $B = (B_1 \dots B_k)(B_2 \dots B_k^{k-1})$ 

į.

Let 
$$
U(x) = \prod_{i=1}^{k} B_i(x)
$$
,  $V(x) = \prod_{i=2}^{k} B_i^{-1}(-x)$   
\n $C'.U = \sum_{i=0}^{n-2} e_i x^{i}$  where  $e_i = \sum_{j=0}^{m-2} (j+1)c_{j+1}u_{i-j}$ ,  
\n $C.W = \sum_{i=0}^{n-2} f_i x^{i}$  where  $f_i = \sum_{j=0}^{m-1} c_j w_{i-j}$ ,  
\n $D.V = \sum_{i=0}^{n-1} g_i x^{i}$  where  $g_i = \sum_{j=0}^{m} d_{i-j}v_j$ 

Thus, if 
$$
A(x) = \sum_{i=0}^{n-1} a_i x^i
$$
,

m

then

$$
a_{i} = \sum_{j=0}^{m} \{ (j+1)C_{j+1}u_{i-j} + C_{j}w_{i-j} + d_{i-j}v_{j} \}
$$

If  $H = (c_{m-1}, \ldots, c_{o}, d_{n-m-1}, \ldots, d_{o})$  and  $A = (a_{n-1}, \ldots, a_{o})$ , then H is a unique vector satisfying the equation

$$
EH = A
$$

where E is the coefficient matrix given in Figure 2.3.

A flowchart showing the steps necessary in Horowitz's algorithm is given in Figure 2.4. A brief description of these procedures used in Horowitz's ,algorithm follows:

Algorithm MATX: -

Inputs are the polynomials U and V and vector  $(B_1, B_2, \ldots, B_k)$  such that

$$
U = \prod_{i=1}^{k} B_i(x), \quad V = \prod_{i=2}^{k} B_i^{i-1}(x)
$$

The polynomial W is constructed within this procedure. Output is the coefficient matrix given in Figure 2.3.

1) Initialize:

Set  $m = deg(V)$ ,  $n = deg(U) + m$ k  $W = - \sum_{i=1}^{n} (i-1) U/B_i + dB_i/dx$  $i=2$ 

- 2) Construct set of vectors: Set  $L_y$  to the coefficient of polynomial V, L<sub>U</sub> to the coefficient of polynomial U and L<sub>W</sub> to the coefficient of polynomial W. Set  $i = 1$ .
- 3) [Construct the first m columns of the coefficient matrix E.] Place column  $L_W$  in the mth column of the matrix E Set  $j=0$ ,  $W=W.X$ 
	- a) Set X1 =  $(W + (j+1) . U) . X^{\hat{J}}$  and vector  $L_W$  to the coefficient of polynomial Xl, placing vector  $L_W$  in the  $(m-1-j)$ th column of matrix E. Set  $j = j+1$ If  $j < (m-1)$  go to a).

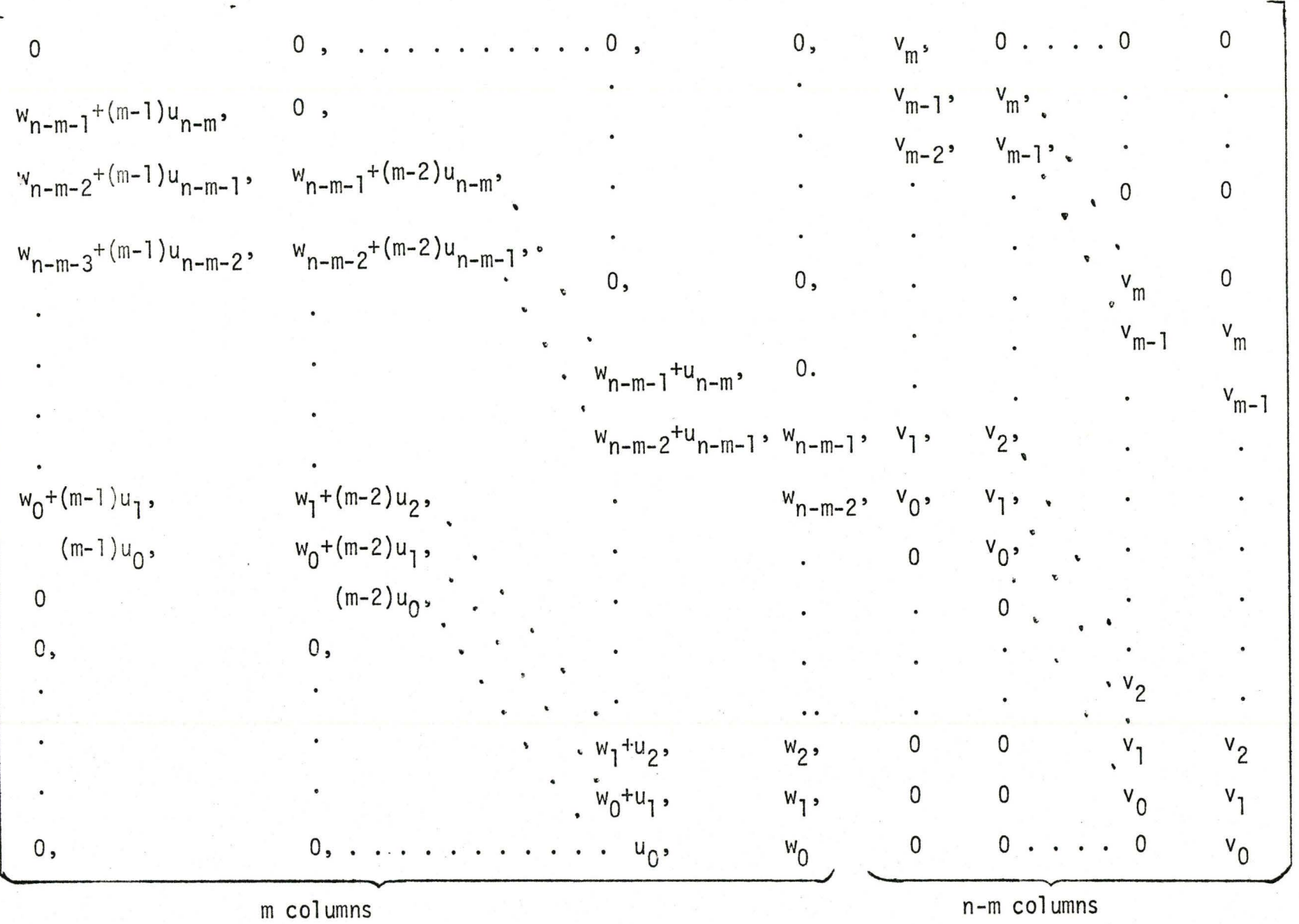

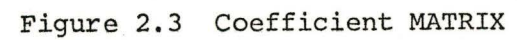

- 4) [Construct the n-m columns of matrix E.] Set  $i = m+1$ Set  $i = 0$ 
	- b) Set  $p = N-j$  Place vector  $L_v$  in the pth column of matrix  $E$ , set  $j = j+1$ . If  $j > (n-m)$  then end; else shift up one place all the elements in vector L<sub>v</sub> and place element of value zero on the bottom. Repeat step b).

The purpose of procedure RINTG is to integrate a regular rational function.

Algorithm RINTG:

Input is a regular rational function  $A(x)/B(x)$ while the output is the rational part  $R(x)$  and the transcendental part S(x).

- 1) Compute the square free factor of the denominator B(x): Call PSQFRE  $(B(x))$  to obtain the square free polynomials  $B_1, B_2, \ldots, B_k$ .
- 2) Compute the polynomials U and V:

Set k  $U = \prod_{i=1}^{k} B_i$ ,  $V = \prod_{i=2}^{k} B_i^{i-1}$  $i = 2^{1}$ 

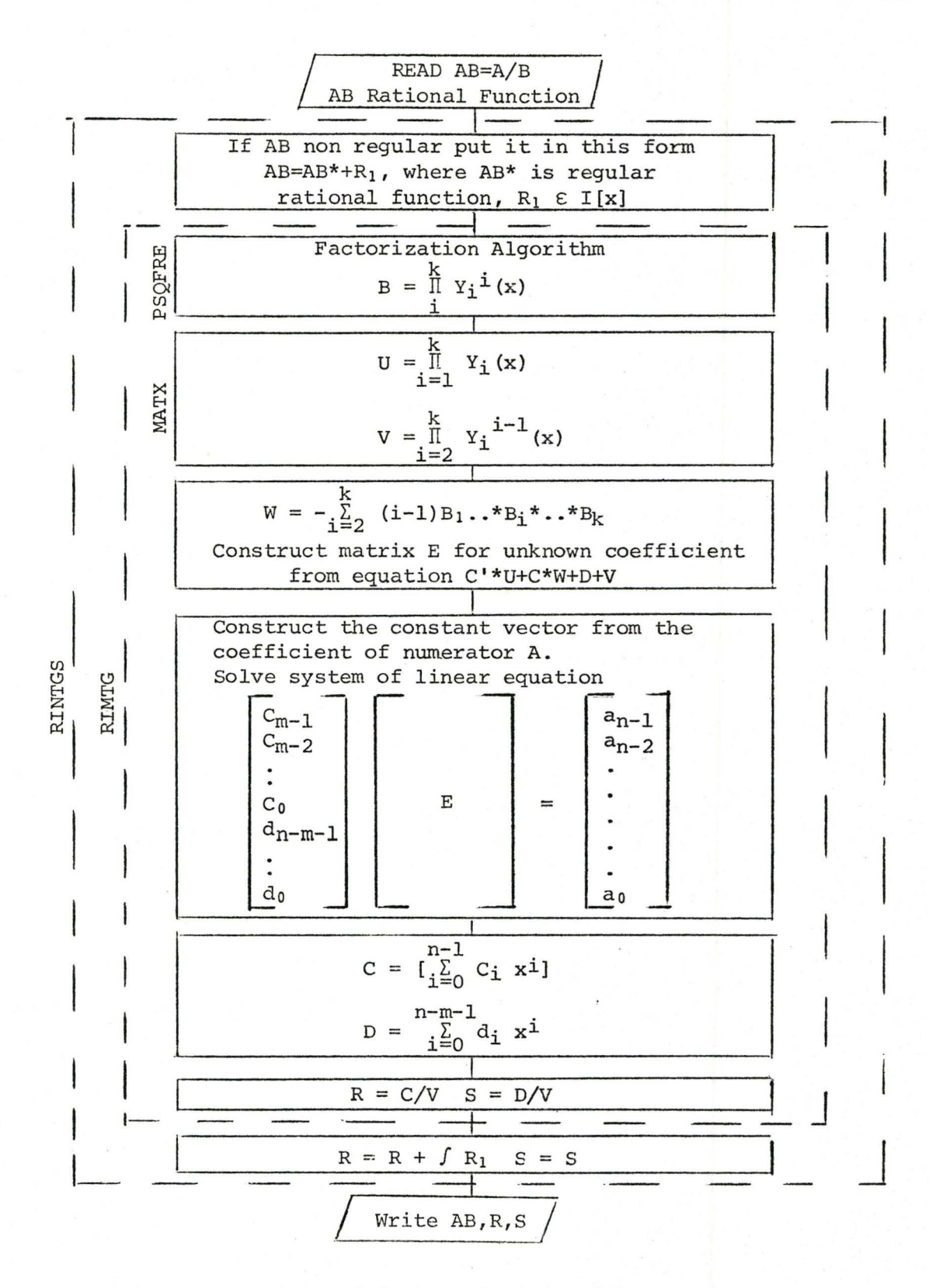

Figure 2.4 Horowitz Algorithm

 $\mathbf{P}$ 

Compute V<sub>i</sub>, U<sub>i</sub>, W<sub>i</sub> such that

$$
V(x) = \sum_{i=0}^{m} V_i x^{i} = \prod_{i=2}^{k} B_i^{i-1}
$$
 (2.16)

$$
U(x) = \sum_{i=0}^{n-m} U_i x^{i} = \prod_{i=1}^{k} B_i
$$
 (2.17)

$$
W(x) = \sum_{i=1}^{K} \{ (i-1)B_1, \ldots, B_{i-1}B_i^B_{i+1}, \ldots, B_k \}
$$

$$
= \sum_{i=0}^{n-m-1} w_i x^i
$$
 (2.18)

3) Construct the coefficient matrix E: Call MATX to construct the coefficient matrix

E given from the equation

$$
A = C'U + CW + DV \qquad (2.19)
$$

where

m-1  $C(x) = \sum_{n=1}^{\infty}$  $i=0$  $\mathfrak{c}_i^{\phantom{\dag}}$   $\mathfrak{s}^i$  ,  $D(x) = \sum_{i=0}^{n-m-1} d_i x^{i}$  $i=0$   $1$  $m - 2$  $C'(x) = \sum_{i=0}^{n} (i+1)$  $\sum_{i=0}^{m}$  (i+1)  $C_{i+1}$   $x^{i}$ 

4) Solve system of linear equation:

Construct constant vector F from the coefficients of the numerator  $A(x)$ . Solve the system of linear equations

using the Altran procedure ASOLVE

5) Compute polynomials  $C(x)$  and  $D(x)$ :

Set 
$$
C(x) = \sum_{i=0}^{m-1} h_i x^{m-1-i}
$$

where the first m elements of H are the coefficients of C.

Set 
$$
D(x) = \sum_{i=m}^{n-1} h_i x^{n-i-1}
$$

where (m+1)th to (n)th elements of H are coefficients of D.

6) Ratidnal and transcendental computation:

Set 
$$
R = C(x) / (\prod_{i=2}^{k} B_i^{i-1}(x))
$$
  
\n $S = D(x) / (\prod_{i=1}^{k} B_i(x))$ 

Procedure RINTG acts as a supervisor procedure for Horowitz's algorithm. It's primary purpose is to reduce any nonregular rational function into a regular

rational function plus a separate polynomial. Procedure RINTGS calls upon procedure RINTG to perform the integration of the regular rational function. Steps taken by RINTGS are similar to those in procedure HERM.

### 2.5 Discussion on the Methods and Empirical Results

It is clear from Hermite's algorithm that considerable computation time is needed for complete partial fraction decomposition. This time depends upon the coefficient bound, the coefficient bound being related to the norm of the coefficients of a polynomial, and the order of the denominator of the input function. From the examples the time taken to perform complete partial fraction decomposition in itself is greater than the time taken for the complete Horowitz algorithm.

In the more efficient implementation where modular reduction [HOR 70] is used to compute the complete partial fraction decomposition the execution time is proportional to  $O(n^4 .CB^2)$  where n is the degree of the denominator B and CB is proportional to the coefficient bound. However the difference in the computation time of modular reduction over I is approximately equal to direct computation when both n and CB are small. In addition the time taken by the reduction technique due to Hermite's is proportional to the square of the number of the square fee polynomials of the denominator [HOR 70, pp. 96].

The method discussed by Horowitz avoids the partial

fraction decomposition and instead requires the solution of a system of linear equations. Execution time of Horowitz's method depends upon having an efficient procedure~ such as ASOLVE in ALTRAN, to compute these solutions. In addition, Horowitz's method is not dependent upon the number of square free polynomials of the input denominator B.

Due to the storage of partial fraction decomposition required by Hermite's algorithm, this method requires more storage than Horowitz's algorithm. While the problem is not an academic one, it could become serious for small algebraic systems.

A comparison of execution times for Hermite's and Horowitz's method is given in Figure 2.

2.6 Extension of Rational Function Integration to Multivariate Rational Functions

A multivariate polynomial F can be written as

$$
F(x_1, x_2, ..., x_n) = \sum_{i=1}^{m} f_i x_i^{i}
$$

where the coefficient  $f_i$  is a polynomial in (n-1) variables over the integers,

$$
f_i \in I[x_2, x_3, \ldots, x_n]
$$

and

$$
m = degree of F(x_1, x_2, x_3, ..., x_n)
$$

with respect to  $x_1$ .

A multivariate rational function is simply the ratio of two multivariate polynomials. In performing multivariate rational function integration, all operatjons are performed with respect to main variables (main

indeterminate). All definitions and theorems discussed in section 2.2 concerning polynomials of a single variable with integer coefficients can be extended to multivariate polynomials over the integers. For example, in the case of the square free polynomial factorization, a multivariate polynomial  $B(x_1, x_2, \ldots, x_n)$  can be factored into  $B_1, B_2, \ldots$ ,  $B_k$  such that

$$
B(x_1,...,x_n) = a * B_1(x_1,...,x_n)^{n_1} * B_2(x_1,x_2,...,x_n)^{n_2} * ... * B_k(x_1,x_2,...,x_k)^{n_k}
$$

where the degree  $(B_i(x_1, x_2, \ldots, x_n))$  is with respect to  $x_1$ and is greater than zero and a  $\epsilon$  I[x<sub>2</sub>,x<sub>3</sub>,...,x<sub>n</sub>]. The only change required is in the procedure PSQFRE where derivatives are taken with respect to  $x_1$  instead of x. In the same fashion it can be shown that the integration of the multivariate rational function  $A(x_1, x_2, \ldots, x_n)$ /  $B(x_1, x_2, \ldots, x_n)$  can be written in the form

$$
\int A/B \ dx_1 = \frac{C(x_1,...,x_n)}{\gamma B_2(x_1,...,x_n) B_3(x_1,...,x_n)^2...B_k(x_1,...,x_n)^{k-1}} + \int \frac{D(x_1,...,x_n)}{\gamma B_2(x_1,...,x_n) B_3(x_1,...,x_n)...B_k(x_1,x_2,...,x_n)^{dx_1}}
$$
  
where  $B(x_1,x_2,...,x_n) = \alpha \prod_{i=1}^k B_i^{-1}(x_1,...,x_n)$   
and  $\alpha, \gamma \in I$   $[x_2,x_3,...,x_n]$ .

The method discussed in section 2.4 due to Horowitz applies as well to multivariate rational functions. In the case of matrix E given in Figure 2.3 the coefficients of the matrix will be polynomials in (n-1) variables. Again when solving exactly the system of linear equations with multivariate polynomials as coefficients, the ALTRAN procedure ASOLVE is used.

Examples are given in Figure 2.5.

Example 1

*v* AS  $(X^{*2} + X + 1)$  / (  $(X + 1)$  <sup>\*\*</sup>2 \* (  $X + 2$  ) ) " R.  $-1/(X+1)$  $\vee$  S  $(X - 1) / ( ( X + 1) * ( X + 2) )$ 

```
Example 2
```
**v** AB <sup>1</sup><sup>I</sup>( ( X - 3 )"f--\1-3 + ( X - 2 >"""3 • ( X- 1 )""+2 "~- ( X+""2 + **1** ) ) v R 37+x•+4 - 227+x+•3 + 342•x•+2 + 14B•x - 400 > *1*   $(400 * (X - 3) * * 2 * (X - 2) * * 2 * (X - 1))$ **<sup>y</sup>**s  $(37*X**3 + 138*X**2 + 33*X + 142)$  $(400 * (X - 3) * (X - 2) * (X - 1) * (X<sup>2</sup> + 1))$ 

Example 3

**v** AB  $($  X<sup>\*</sup>\*2 + 2<sup>\*</sup>X + 2 ) / ( ( X + 1 )<sup>\*\*3</sup> \* ( X + 2 )<sup>\*\*</sup>2 \* ( X + 3 ) ) **v** R  $(13*X**2 + 30*X + 16) / (4 * (X + 1)**2 * (X + 2))$ . **v** s  $(13*X + 34) / (4 + (X + 1) * (X + 2) * (X + 3))$ 

> Figure 2.5 (a) Examples on Univariate Rational Function Integration

 $\tau_{\rm R}$ 

```
Example 4 
v AB 
      1 / ( ( X + 1 ) * ( X^{4+3} + 1 )^{4+3} )vR 
      - ( 28*X**6 - 12*X**5 - 40*X**4 + 49*X**3 - 15*X**2 - 64*X + 18 ) /
       (162 * (X + 1))<sup>**</sup>3 * (X<sup>**</sup>2 - X + 1 )<sup>**</sup>2 )
., s 
      - 2 * ( 7*X - 20 ) / ( 81 * ( X + 1 ) * ( X**2 - X + 1 ) )
Example 5 
v AB 
       1 / ( ( X**4 ) * ( X + 1 )**3 * ( X + 3 )**2 * ( X**2 + 2 ) )
v R. 
        - ( 5279*X**5 + 23791*X**4 + 25640*X**3 + 4884*X**2 - 1254*X + 396 )
        ( ( 7128*X**3 ) * ( X + 1 )**2 * ( X + 3 ) )
 vs 
        - c 5279•x•+3 + 15908•x++2 + 10684•x + 31636 > 1 
        ( ( 7126*X ) * ( X + 1 ) * ( X + 3 ) * ( X*2 + 2 ) )
```
v AB

```
(X(1) \rightarrow F) / ( (X(1) + X(3)) )^2 + (X(1) \rightarrow F) + (X(2) + X(3) )
```
v R

 $\cdot$ ( X(1)\*\*3\*X(2) + X(1)\*\*3\*X(3)\*\*2 + X(1)\*\*3\*X(3) - 3\*X(1)\*\*2\*X(2)\*X(3)  $\frac{1}{2}$   $\frac{34}{(1)}$   $\frac{42}{(1)}$   $\frac{42}{(3)}$   $\frac{43}{(3)}$   $\frac{343}{(1)}$  =  $\frac{34}{(1)}$   $\frac{24}{(1)}$   $\frac{24}{(1)}$   $\frac{24}{(1)}$   $\frac{44}{(1)}$   $\frac{44}{(1)}$   $\frac{44}{(1)}$   $\frac{44}{(2)}$   $\frac{44}{(2)}$   $\frac{44}{(2)}$   $\frac{44}{(2)}$   $\frac{44}{(2)}$   $\frac{4$  $4*X(1)*X(3)*+4 = 4*X(1)*X(3)*+3 + 4*X(2)*X(3)*+3 - 16*X(3)*+5 + 4$  $4 \cdot \times \{3\} \cdot \times 4$  ) / ( 2  $\cdot$  (  $\times$  (1) +  $\times$  (3)))  $\cdot \cdot$  (  $\times$  (2) +  $\times$  (3) $\cdot \cdot$  +  $\times$  (3)))

v s

 $-$  (  $\times$ (1)\*\*2\*X(2)\*\*2 - 2\*X(1)\*\*2\*X(2)\*X(3)\*\*2 + 2\*X(1)\*\*2\*X(2)\*X(3) - $3*X(1)**2*X(3)**4 = 2*X(1)**2*X(3)**3 + X(1)**2*X(3)**2 +$  $X(1)*X(2)**2*X(3) - 6*X(1)*X(2)*X(3)**3 + 2*X(1)*X(2)*X(3)**2 -$ .l;l. (1) ~X (3)~~ <sup>4</sup>+ (1)¥ >~•3- ~.t+ (2)++zvX(3)++2 + 3+X{2)+X(3)++4-  $8 + X(2) + X(3) + -3 + 3 + X(3) + 5 - 4 + X(3) + + ...$ 

 $($  (  $X(1) + X(3)$  ) \* (  $X(2) + X(3) *2 + X(3)$  ) \*

 $( x(1)*=2 + X(2) + X(3) )$ 

47

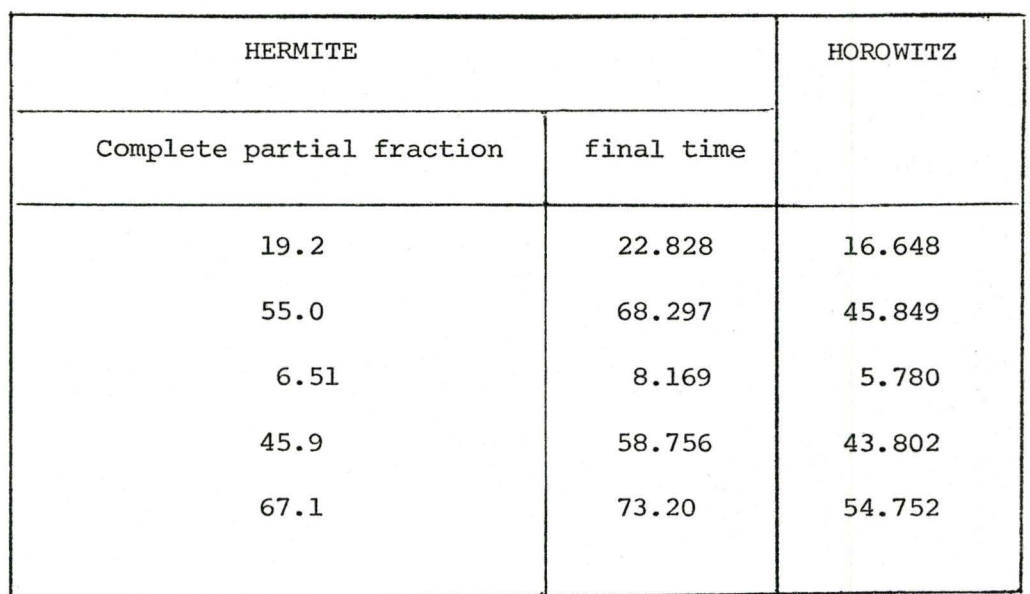

Table 1 Comparison between Hermite and Horowitz methods

þ.

#### CHAPTER 3

### POLYNOMIAL FACTORIZATION OVER INTEGERS

The purpose of this chapter is to discuss polynomial factorization. We will begin with a brief history followed by a discussion of Berlekamp's [BER 67] and Zassenhaus [ZAS 69] algorithms followed *by* a description for univariate and multivariate factorization over integers [WAN 73].

# 3.1 Introduction to Factoring Problem

In the area of symbolic algebraic manipulation, polynomial factoring is an important operation not only as an operation in itself but also in the operation of symbolic integration and that of solving polynomial equations. Because of this importance the goal of many researchers has been to obtain an efficient algorithm for factoring polynomials.

One of the first methods employed to factor polynomials was provided *by* Kronicker•s algorithm [VAN 53, pp.77]. This technique involved finding a set of integral factors for the given polynomial to be factored, choosing an element from the set of integral factors, computing by interpolation a unique polynomial and testing to see if this unique polynomial could be divided into the given polynomial. If the division was exact a factorization was

found and the method could be applied recursively to the two factors. Else the unique polynomial would be discarded and another element from the set of integral factors would be chosen.

When the degree and number of coefficients of the given polynomial to be factored are small, Kronecker's algorithm performs well. For a large number of coefficients considerable time is required to factor the given polynomial into primes. If the degree of the given polynomial is large, then an enormous number of possible choices must be made in finding unique polynomials. An increase in either the number of coefficients or the degree of the given polynomial causes an exponential growth in the computing time. Attempts to decrease the computation time of Kronecker's algorithm have not relieved the basic problem of exponential growth. Because of this alternative methods have been developed for performing factorization.

One of these more efficient algorithms has been mod p factorization by Berlekamp [BER 68]. Berlekamp's algorithm has paved the way for algorithms based on mod p factorizations rather than on integer factorizations.

At the suggestion of Zassenhaus [ZAS 69], one can combine Berlekamp's algorithm and Hensel's Lemma to obtain a practical method of factoring polynomials with integer coefficients. This of course has been successfully

demonstrated by Musser [MUS 71] and has been extended to multivariate factorization by Wang [WAN 73].

## 3.2 Factoring Polynomials over Finite Fields

Let  $U(x)$  be a square free polynomial in the Euclidean Domain  $Z_{p}[x]$ . Our goal is to find a set of irreducible factors

$$
F_1(x), F_2(x), \ldots, F_r(x)
$$

such that

$$
U(x) = \prod_{i=1}^{r} F_i(x) \quad [modulo p]
$$
 (3.1)

where each  $F_i(x)$  is a distinct relatively prime polynomial over  $Z_p[x]$ . Berlekamp's algorithm [BER 67] is the basis for much of this work and is briefly outlined for the benefit of the reader.

Berlekamp's technique is to make use of the Chinese remainder theorem which is valid for polynomials as well as integers. If the set of residues  $(s_1, s_2, \ldots, s_r)$  are any r-tuple of integers over the integer field  $\mathsf{Z}_\mathsf{p}$ , the Chinese remainder theorem implies that there exist a unique polynomial V(x) such that

$$
V(x) \equiv s_i \pmod{F_i(x)}
$$
 (3.2)

for  $i=1, \ldots, r$ .

If  $V(x)$  can be found, then we can also obtain the factors  $F_i(x)$  of U(x) for if r>2 and  $s_i$ ‡ $s_j$ ,  $i \dagger j$ , we will

find that gcd  $(U(x), V(x)-s_i)$  (where gcd stands for the

greatest common-divisor) is divisible by  $F_i(x)$  but not by  $F_i(x)$ .

Since we can obtain further information about the factors of  $U(x)$  from solutions  $V(x)$  of equation  $(3.2)$ , let us consider equation (3.2) more closely. In the first instance, the polynomial  $V(x)$  satisfies the condition that

$$
V(x)^{p} = s_j^{p} \quad \text{[modulo } F_j(x) \text{]}
$$
\n
$$
= s_j \equiv V(x) \quad \text{[modulo } F_j(x) \text{]}
$$
\n
$$
(3.4)
$$

for  $j = 1, ..., r$  [KNU 69, pp.382].

Therefore,

$$
V(x)^{p} \equiv V(x) \quad \text{[modulo } U(x) \text{]}
$$
 (3.5)

where the deg  $(V(x)) < deg (U(x))$ .

In the second instance,

$$
V(x)^{p} - V(x) = (V(x) - 0) (V(x) - 1) \dots (V(x) - (p-1)) \qquad (3.6)
$$

is an identity for any polynomial U(x) when working in modulo p. If  $V(x)$  satisfies equation  $(3.5)$ , then it follows  $\cdot$ that U(x) divides the left hand side of equation (3.6). Thus every irreducible factor of U(x) must divide one of the p relatively prime factors of the right side of equation (3.6) with all solutions of equation (3.5} having the form of equation (3.4) for some  $s_1, s_2, \ldots, s_r$ . In this case

there are exactly  $p^{r}$  solutions of equation (3.4).

Solutions to equation (3.4) thus provide the basis to the factorization of  $U(x)$ . If we consider the degree of  $U(x)$  to be equal to n, we can construct an nxn matrix Q of row vectors  $q_k$  where

$$
x^{pk} = \sum_{i=0}^{n-1} q_{k,i} x^{i} \quad [modulo U(x)]
$$
 (3.7)

Then

$$
V(x) = \sum_{j=1}^{n-1} v_j x^j
$$

is a solution to equation (3.4) if and only if

 $\nabla Q = \nabla$  or  $\nabla (Q-I) = 0$ 

where  $\overline{V}$  is the coefficient vector of  $V(x)$ . This reduces the problem to finding null space vectors and thus a set of irreducible vectors (independent vectors). The number of these irreducible vectors is equal to the number of prime factors of  $U(x)$  over  $Z_p[x]$ .

To obtain the residues  $s_i$ , different techniques have been discussed by Berlekamp [BER 67] and Collins [COL 69]. In both successive elements of the finite integer ,field are searched using the gcd  $(U(x),V(x)-s_j)$  divisible by  $F_j$ . In order to obtain all the irreducible polynomial this search is repeated until the number of irreducible polynomials are equal to the number of irreducible vectors.

#### 3.3 Zassenhaus Algorithm using Hensel's Lemma

Much of what is to be discussed in this section is based upon the studies of Musser [MUS 71].

Zassenhaus has suggested that by using Hensel's Lemma one can construct a factorization mod  $p^{\hat{\textbf{J}}}$  from a given factorization mod p. The algorithm to be discussed is for two factors and is simple to extend to more than two.

Let  $p_1 = p$  and let

$$
U(x) = F(x)*G(x) \quad [mod p1]
$$
 (3.8)

There exist two polynomials  $C(x)$ ,  $D(x)$   $\epsilon$   $Z_{\mathsf{p}}$ 1 [x] such that

$$
C(x)F(x) + D(x)G(x) = 1
$$
 [mod  $p_1$ ] (3.9)

Since  $(U(x)-F(x)G(x))$  is divisible by  $p_1$  from equation (3.8), we can compute

$$
T(x) = (U(x) - F(x)G(x))/p_1
$$
 (3.10)

where the deg  $(T(x)) \leq d e g$   $(U(x))$ 

Thus we can write the identity

$$
C_1(x)F(x) + D_1(x)G(x) = T(x) \quad [mod p_1]
$$
 (3.11)

Using Hensel's Lemma let

$$
F_n(x) = F(x) + p_1 D_1(x)
$$
 (3.12)

$$
G_n(x) = G(x) + p_1 C_1(x)
$$
 (3.13)

Then,

$$
U(x) \equiv F_n(x)G_n(x) \quad [mod \; p_1^2]
$$
 (3.14)

To prove this, multiply equation (3.12) and (3.13) to obtain

$$
F_n(x)G_n(x) = F(x)G(x) + p_1(F(x)C_1(x) + G(x)D_1(x))
$$
  
+  $p_1^2 D_1(x)C_1(x)$   
=  $F(x)G(x) + p_1T + p_1^2 C_1(x)D_1(x)$   
=  $U(x) + p_1^2 D_1(x)C_1(x)$   
 $\equiv U(x) [mod p_1^2]$ 

where  $p_1^2 D_1(x) C_1(x)$  vanishes.

Since we wish to continue computation until we obtain a  $F_n(x)$  and  $G_n(x)$  such that

$$
U(x) = F_n(x)G_n(x) \quad [mod pj]
$$
(3.15)  
let  $p_1 = p_1^2$  if  $p_1^2 < p^j$ , else  $p_1 = p^j/p_1^2$ .

Here F and G become  $F_n$  and  $G_n$  respectively and we return to equation (3.10).

Much of what is to be discussed in the following two sections is based upon a paper written by Wang [WAN 73].

#### 3.4 Factoring a Univariate Polynomial over the Integers

The following algorithm to be discussed involves the factorization of a square free primitive polynomial. If the given polynomial fails to be a primitive polynomial, that is where all of its coefficients are relatively primed, then the given polynomial is divided by its content. That i s

$$
pp(U(x)) = U(x)/cont(U(x))
$$

where the content of  $U(x)$  is the gcd of the coefficients. In the case that the given polynomial is not square free, we can obtain a square free polynomial from the equation

 $D = gcd (U(x), d(U(x))/dx)$ 

where

$$
U(x) = U(x)/D,
$$

D being a factor. Separate factorization must be done for D and U/D.

In the process of choosing a prime number p, we should satisfy both the previous conditions, i.e.,

 $U(x) = \hat{U}(x)$  [mod p]

where  $\hat{\mathsf{U}}(x)$  is a square free prime polynomial over Z<sub>p</sub>[x],  $\cdot$   $\overset{\circ}{\mathsf{u}}(\mathsf{x})$  having the same degree of U(x). Since Wang's algorithm requires that we construct factors over modulo 2j  $p^2$  , we can estimate the integer j from computing a coefficient bound B. The coefficient bound B for the

polynomial U(x) where

$$
U(x) = \sum_{i=1}^{n} u_i x^{i}, \quad u_i \in Z_p[x]
$$

satisfies the relationship

(3.16)

Thus, j is the smallest integer which satisfies the relationship  $B < p^2$ <sup>j</sup>.

Factors of a univariate polynomial over the integer can be constructed by the following steps.

> 1) First factor over a finite field (modulo p) using algorithm discussed in section 3.2. From that we obtain

> > $U(x) = F_1(x) F_2(x) ... F_n(x)$  [mod p]

2) Then applying Zassenhaus's algorithm we can then find

 $U(x) = \hat{F}_1(x) \hat{F}_2(x) \dots \hat{F}_n(x)$  [mod  $p^2$ ]

3) Using an algorithm TRUEFACTOR, we can find all the irreducible polynomials over the integers as follows. If  $U(x)$  is a monic polynomial then  $\hat{F}_1(x)$ ,  $\hat{F}_2(x), \ldots, \hat{F}_r(x)$  are all monic polynomials. Else we calculate polynomials  $H_1(x)$ ,  $H_2(x)$ , ...,  $H_r(x)$  using the relationship

$$
H_{i}(x) = \text{ldc}(U(x)) \text{ldc}(\hat{F}_{i})^{-1}F_{i} \qquad \text{[mod } p^{2^{j}}]
$$
  
=  $\hat{F}_{i} \prod_{\substack{j=1 \ j \neq i}}^{r} \text{ldc}(\hat{F}_{i})$  \qquad \text{[mod } p^{2^{j}}]

where 1dc stands for the leading coefficient.

If F<sub>i</sub> or H<sub>i</sub> divides U, F<sub>i</sub> or pp(H<sub>i</sub>) will be an irreducible factor of U. Otherwise, the irreducible factor will be equal to the product of two or more of  $F_i$ or H<sub>i</sub> until all the irreducible polynomials are found.

## 3.5 Multivariate Polynomial Factorization over the Integers

In this section we will discuss briefly Wang's algorithm for factorization of multivariate polynomials. It is assumed that the given polynomial is both square free and primitive. If not, the content and primitive part are factored separately. The polynomial U is now a function of  $x_1, x_2, ..., x_n$ .

The first step is to begin with variable substitution. We first wish to find a set of integers  $\{a_2, a_3, \ldots, a_n\}$  such that  $U(x) = U(x_1, a_2, \ldots, a_n)$  is a square free polynomial with degree equalto the degree of U(x). Values of a<sub>j</sub> are found by trial and error. First choices for the integers  $a_i$  should be 0, 1 and -1 since they usually make the coefficients of U(x) small in size. Since each a<sub>i</sub> which

is non zero could cause some intermediate expression growth when using the extended Zassenhaus algorithm, it is more than desirable to use as many zeros as possible for substitution. If the zeros can not satisfy our square free conditions, we change one of the zero variables to ±K where  $K = 1, 2, 3, \ldots$  until our square free conditions are satisfied. At this point

$$
UI(x_1) = U(x_1, a_2, a_3, \ldots, a_n) = \sum_{i=0}^{m}UI_i x_1^{i}
$$

where  $UI_i \in Z$ ,  $i=0,1,...,m$ 

The second step is factoring the polynomial  $UI(x_1)$ over the integers using methods discussed in section 3.4. At this point

$$
UI(x_1) = F_1(x_1) F_2(x_1) \dots F_r(x_1)
$$

The third step involves the construction of multivariate factors. If A is the set of elements  $\{\alpha_2, \alpha_3, \ldots, \alpha_n\}$  over Z  $[x_2, x_3, \ldots, x_n]$ , then the ideal generated by A can be defined as  $\Sigma$  r<sub>i</sub> $\alpha$ <sub>i</sub> where

$$
r_i \in \mathbb{Z}[x_2, x_3, \ldots, x_n],
$$

 $i = 1, 2, ..., n$  [VAN 53, pp.49]. If k is any integer greater than zero then A<sup>k</sup> is defined as the ideal generated by all the polynomials of the form

n II  $i=2$  $\alpha_i^{\ c}$ i where  $c_i^{\ > 0}$  and

$$
\sum_{i=2}^{n} c_i = k
$$

If given two polynomials F and G, their main variable being  $x_1$  and their coefficient over  $Z[x_2, x_3, \ldots, x_n]$ , then

 $F = G$  [mod A<sup>k</sup>,p] if  $F \equiv G$  [mod A<sup>k</sup>, p]

and the degree F in  $x_2, x_3, \ldots, x_n$  is less than k. At this point we can define the ideal S as  $(x_2-a_2, x_3-a_3, \ldots, x_n-a_n)$ such that

> r  $=$   $\Pi$ i = 1 F<sub>i</sub> [mod S]

where  $F_i$  are the true factors of  $U(x_1, a_2, a_3, \ldots, a_n)$  over the integers given by the second step. To construct the multivariate factors for U we must compute  $\hat{F}_{i}$  such that

$$
U(x_1, x_2, ..., x_n) = \prod_{i=1}^{r} \hat{F}_i
$$
 [mod  $s^k, p^{2^j}$ ],

this being an extension to the Zassenhaus algorithm. For two factors, let

$$
U(x_1) = F(x_1)G(x_1) \qquad \text{[mod S]}
$$

If we let  $y_i = x_i - a_i$ , i=2,3,...,n t hen

$$
V(x_1, y_2, ..., y_n) = U(x_1, y_2 + a_2, ..., y_n + a_n)
$$
 [mod  $p^{2^j}$ ]

and

$$
R_1 = F(x_1)G(x_1) - V(x_1, y_2, ..., y_n)
$$
  
=  $W_1 + R_2$ 

where

$$
W_1(x_1, y_2,..., y_n) \equiv R_1 \pmod{(s^2, p^{2^j})}
$$
  
 $R_2 = 0$  [mod (s<sup>2</sup>, p<sup>2^j</sup>)]

and

Since  $F(x_1)$  and  $G(x_1)$  are relatively prime polynomials, we can find

$$
x_i(x_1)
$$
 and  $B_i(x_1)$   $\in Z_p^{\{2\}}[x_1]$  such that

$$
\alpha_{i}(x_{1}) F(x_{1}) + B_{i}(x_{1}) G(x_{1}) = x_{1}^{i}
$$

where  $i = 0, 1, ..., n$  and n is equal to the degree of  $U(x<sub>1</sub>)$ Since any polynomial can be represented by

$$
T(x_1, y_2, ..., y_n) = \sum_{i=0}^{m} t_i x_i^{i}
$$

where

$$
t_i \in \mathbb{Z}_p^2 \quad [y_2, y_3, \ldots, y_n].
$$

Then,

$$
T(x_1, y_2, ..., y_n) = \sum_{i=0}^{m} t_i [\alpha_i F + \beta_i G]
$$
  
=  $F(x_1) (\sum_{i=0}^{m} t_i \alpha_i (x_1))$   
+  $G(x_1) (\sum_{i=0}^{m} t_i \beta_i (x_1))$ 

Now

$$
W_1(x_1, y_2, ..., y_n) = F(x_1) * (\sum_{i=0}^{i=3} w_i \alpha_i(x_1)) + G(x_1) * (\sum_{i=0}^{i=3} w_i \beta_i(x_1))
$$

where j is the degree  $(W_1(x_1))$  and

$$
w_i \in Z_p^{2^j}(y_2, \ldots, y_n)
$$

for  $i=0,1,\ldots,j$ 

To continue as was done in Zassenhaus using Hensel's Lemma (section 3.3), we can find  $F_n$  and  $G_n$  such that j

$$
F_n = F - \sum_{i=0}^{j} w_i \beta_i (x_1)
$$
  

$$
G_n = G - \sum_{i=0}^{j} w_i \alpha_i (x_1)
$$

What we now wish to prove is that

$$
V(x_1, y_2, y_3, \ldots, y_n) = F_n G_n \qquad \text{[mod } S^2\text{]}
$$

where

$$
F_{n} \text{ and } G_{n} \in Z_{p}2^{J}(x_{1}, y_{2},..., y_{n})
$$
\n
$$
F_{n}G_{n} = F G - [F \sum_{i=0}^{j} w_{i} \alpha_{i} + G \sum_{i=0}^{j} w_{i} \beta_{i}]
$$
\n
$$
+ \left[ \sum_{i=0}^{j} w_{i} \alpha_{i} \cdot \sum_{i=0}^{j} w_{i} \beta_{i} \right]
$$

= F G - W<sub>1</sub> + 
$$
\left[\sum_{i=0}^{j} w_i \alpha_i + \sum_{i=0}^{j} w_i \beta_i\right]
$$

But

$$
\sum_{i=0}^{j} w_i \alpha_i \cdot \sum_{i=0}^{j} w_i \beta_i \equiv 0
$$
 [mod S<sup>2</sup>]

Thus,

$$
V(x_1, y_2, \ldots, y_n) = F G-W_1 \qquad \text{[mod } S^2\text{]}
$$

Allowing  $F_nG_n = V(x_1, y_2, \ldots, y_n)$  [mod S<sup>2</sup>] one repeats the calculations letting  $F_n$  and  $G_n$  for F and G respectively until  $R_2 = 0$  or until K is equal to one plus the degree of U in  $x_2, x_3, \ldots, x_n$ .

To extend this algorithm for more than two factors we can employ the following simple technique. First, let

$$
U(x_1,y_2,\ldots,y_n) = F_1F_2\ldots F_n \qquad \text{[mod S]}
$$

- Let  $G = F_2F_3 \cdots F_r$  [mod S]
	- $U(x_1, y_2, \ldots, y_n) = F_1$  G [mod S]

Using the extended Zassenhaus algorithm we can

$$
U(x_1, y_2, \ldots, y_n) = \hat{F}_1 \hat{G} \qquad \text{[mod } S^k]
$$

It can be shown that

$$
\hat{G}(x_1, y_2, \dots, y_n) = F_2F_3 \dots F_k \quad \text{[mod S]}
$$

obtain

Set  $U = \hat{G}$  such that

r  $U = \prod_{i=2}$   $F_i$  [mod S]

 $= F_2 G$  [mod S]  $G = \prod_{i=3}$   $F_i$  [mod S]

where reading the result of  $\mathbf r$ 

and repeat the Zassenhaus algorithm to obtain  $\hat{F}_2$  and  $\hat{G}$ . Continue this process until we obtain  $\hat{F}_{r}$ .

In the fourth step we apply the algorithm called TRUEFACTORS to the polynomial

$$
U(x_1, x_2,...,x_n) = \hat{F}_1(x_1, x_2,...,x_n) ...
$$

$$
\hat{F}_r(x_1,...,x_n) \quad \text{[mod (s^k, p^2)]}
$$

to obtain the actual factors. Here the computation is more complex since we are dealing with two type modulo  $[s^k, p^{2^j}]$  instead of modulo  $[p^{2^j}]$ .

64
## 3.6 Implementation of Wang's Algorithm for Factoring Multivariate Polynomials

There are eight major steps in Wang's algorithm for computing the irreducible factors of a multivariate polynomial U over Z. A flowchart designating these steps is given in Figure 3.1.

The first procedure VSUBT substitutes a set of integers  $\{a_2, a_3, \ldots, a_n\}$  into U such that

$$
UI(x) = U(x, a2,..., an)
$$

is square free and the degree of UI is equal to the degree of U.

In the second step we make use of the Altran function HPRIME to return a prime number p larger than its argument. If UI [modulo p] is a square free polynomial with its degree equal to the degree of U, we go to step 3. Else we repeat this step to obtain a larger prime number p using function HPRIME.

In the third step we obtain an irreducible polynomial over GF(p) using a procedure called PFOINT. This procedure obtains a set of factors  $Z_1, Z_2, \ldots, Z_T$  such that

 $UI = Z_1 * Z_2 * Z_3 * ... * Z_T$ [modulo p] It is in this step that we employ Berlekamp's algorithm described earlier.

In the fourth step we compute the coefficient

bound using a procedure called CBOUND. It is from this procedure that we compute the modulus PQ equal to  $p^{2^J}$ .

In step five, procedure PFCI performs the Zassenhaus algorithm from which we compute an array F such that

$$
UI = F_1 * F_2 * \dots * F_T
$$
 [modulo PQ]

In step six we obtain the univariate factors using the procedure TRUFAC. The results are factors over the integrals, that is,

$$
UI = H_1 * H_2 * ... * H_r
$$

where  $r \leq T$ .

In step seven we apply the extended Zassenhaus algorithm to obtain the multivariate factors  $Y_1, Y_2, \ldots, Y_r$ such that

 $U = Y_1 * Y_2 * ... * Y_r$  [modulo (PQ,S<sup>h</sup>)]

In the final step, we again apply the procedure TRUFAC to obtain the actual factors FAC<sub>1</sub>, FAC<sub>2</sub>,..., FAC<sub>L</sub> where

$$
U = FAC_1 * FAC_2 * ... * FAC_1
$$

The result is expressed as a vector.

The following algorithms listed in the flowchart of Figure 3.1 will briefly be discussed.

### Algorithm VSUBT:

Input is the multivariate polynomial U of n variables. Output is an array of integers used for substitution in U. UI is a univariate polynomial such that

 $UI = U(x_1, a_2, ..., a_n)$ 

1) Initialization:

Set  $K_1 = 1$ ,  $M = 1$ ,  $i = 1$ 

2) Test the leading and trailing coefficient term of U:

If a variable or variables of the set  ${x_2, x_3, \ldots, x_n}$  can be factored from the leading coefficient term of U, assign a value of  $K_1$ to the variable or variables. Do the same for the trailing coefficient term except that the assigned value will be  $\left({\sf K}_1^{\phantom i}$ +1) $^{\sf J}$  mod 5 instead of  $K_1$ . Set the remainder of the variables equal zero. These values correspond with the elements of the vector A.

3) Substituting into U and testing a square free polynomial and a nonvanishing leading coefficient term of U:

Set  $UI = U(x_1, a_2, \ldots, a_n)$ . If degree (UI) = degree (U) and UI is a square free polynomial, set  $A = (a_2, a_3, \ldots, a_n)$  and end.

4) Else reinitialize the set  $\{x_2, x_3, \ldots, x_n\}$ : If  $x_i$  is not one of the factors of the leading or trailing coefficient term of U, set a<sub>i</sub> equal to zero.

5) Set 
$$
x_{i+1}
$$
 to a new value:  
\nSet  $j = i+1$   
\nFrom  $i = j$  to n, do; if  $a_i = 0$ , set  $a_i = K_1$   
\nand return to step 3, else continue

6) Define new values for  $K_1$ : If  $K_1>0$  set  $K_1=-K_1$  and go to step 7), else set K<sub>l</sub>=-K<sub>l</sub>+1 If K<sub>l</sub><(M+5) go to step 7) else set M=M+1, K<sub>1</sub>=M go to step 2).

7) Initialize for another trial:  
\nSet 
$$
j = i = l
$$
 and return to step 4.

Algorithm PFOINT:

This procedure is a supervisor program for the factorization of polynomials over a finite field. Input is the univariate polynomial UI and prime number p. Output is an array Z containing the irreducible polynomials .  $Z_1$ , $Z_2$ ,..., $Z_m$  over the GF[p] such that

$$
UI = Z_1 * Z_2 * \dots * Z_m
$$
 [mod p]

where m is the number of irreducible polynomials.

1) Compute  $x<sup>p1</sup>$  [modulo UI]:

Call CPBQ (UI, p) to compute  $q_i \equiv x^{pi}$  [modulo UI] for i=0 to degree (UI)-1.

- 2) Construct the Q matrix: Place the coefficient of polynomial  $q_i$  in the ith row of the matrix Q for i=O to degree  $(UI)$ -1.
- 3) Compute the independent vector: Call NULLSP(Q,p) to compute the independent vectors from which the corresponding factors V can be constructed.
- 4) Compute the irreducible polynomials: Call BRLKPF(UI, V, p, r), where r is the number of factors of independent vectors V, to obtain irreducible polynomials Z over GF[p] such that

 $UI = Z_1 * Z_2 * \ldots * Z_n$ where m=r. [mod p]

Algorithm CPBQ:

Input is UI, the univariate polynomial over GF[p], p prime number. Output is Q array of polynomials such that

$$
Q_{i} = x^{pi}
$$
 [modulo UI]

1) Initialization:

Set K =  $\begin{bmatrix} \texttt{Log}_2p \end{bmatrix}$ ,  $\begin{bmatrix} L=2^k, M=p-L, B=x, \end{bmatrix}$  $j = deg$  (UI) where [Log<sub>2</sub>p] is the greater integer less than or equal to  $Log_2p$ .

2) Compute 
$$
x^p
$$
:  
\nSet B = rem(B<sup>2</sup>,UI)p If M\nM=M-L, B = rem(x-B,UI)p

3) Test for iterating on L:  
Set L = 
$$
L/2
$$
. If L $\neq 0$  return to step 2.

4) Compute 
$$
x^{p1}
$$
:  
Set C=1,  $Q_1$ =1 and for i=2,...,j do;

 $C = \text{rem}(B \cdot C, UI)_{p}$ ,  $Q_i = C$ continue.

When computing the function rem, calculations are performed modulo p.

Algorithm NULLSP: [KNU 69]

 $\bullet$ 

Input is the Q matrix obtain from procedure CPBQ, p prime number. Output is V an array of polynomials computed from the independent vectors while r is the number of independent vectors.

1) Initialization:

Set vector  $C = -1$ .

Set  $r=1$ ,  $V_1=1$  and n=matrix order Set  $k = 1$ . for i=1 to  $M$ , set  $q_{i,i} = q_{i,i} - 1$ 

2) Scan the kth row of matrix Q for dependence:  
\nIf there is some j in the range 
$$
0 \le j \le n
$$
 such  
\nthat  $q_{k,j} \ne 0$  and  $C_j < 0$ , then do;  
\nMultiply column j by  $-1/q_{k,j}$   
\nAdd  $q_{k,j}$  times column j to column i for all  
\n $i \ne j$ . Set  $C_j = k$ ,  $k = k + 1$   
\nIf k>n end; else repeat this step; else,

3) Compute polynomials from independent vector: Set  $r = r+1$ 

For j=l, ... ,n construct vector B such that

$$
B_{j} = \begin{cases} 1 & \text{if } j=k \\ q_{k,s} & \text{if } C_{s}=j\ge1 \\ 0 & \text{otherwise} \end{cases}
$$
  
Set  $V_{r} = \sum_{l=0}^{n-1} B_{l+1} x^{l}$   
Set  $k = k+1$ 

If k>n then end, else return to step 2.

• Algorithm BRLKPF:

Input is UI the univariate polynomial over GF[p], V an array containing polynomial factors computed from the procedure NULLSP, p prime number and r the number of factors. Output is T a vector containing the irreducible polynomials  $T_1, T_2, \ldots, T_r$  such that

$$
UI = T_1 * T_2 * ... * T_r
$$
 [modulo p]

1) Initialization: Set vector  $S = T = 0$ ,

 $i = 1, S_1 = UT, k = m = 0$ 

2) Employ another factor from V:  $i = i+1, VI = V_i$ 

\n- 3) Employ another polynomial from S:
\n- Set k=k+1 For j=0 to p-1 do:
\n- If degree 
$$
(S_k) = 0
$$
 go to step 4,
\n- else G = GCD(VI - j, S\_k)\_p
\n- (this operation being performed modulo p)
\n- If degree (G) = 0 continue do loop
\n- If degree (G) = degree  $(S_k)$  go to step 4,
\n- else place G in vector T in proper position depending upon its proper degree. (Call procedure ORDPOL)
\n- Set m = m+1, S\_k =  $(S_k/G)_p$
\n- If m=r go to step 6,
\n- If S\_k=0 go to step 5 else continue do loop
\n- 9. Use the remainder onto the stack:
\n

- Set  $S_k$  in T (call procedure ORDPOL)
- 5) Test stack S before trying another factor: If there is an element in vector S not used

in step 3, return to step 3; else set S=T and return to step 2.

6) Terminate the algorithm: Place  $S_k$  and any element in the vector S not employed in step 3 in vector T and end.

In step 3 we have employed a procedure called CPGCDl to obtain the monic greatest common divisor of A and B over GF[p], that is GCD(VI-j,  $S_k$ )<sub>D</sub>.

Algorithm CPGCDl:

Input is the prime number p, two univariate polynomials A and B over GF[p]. Output is a univariate polynomial C which is the monic greatest common divisor of A and B over GF[p].

- 1) Compute the remainder: Set  $R = \text{rem}(A, B)$ <sub>p</sub>  $r_1 =$  denominator (R) where  $r_1 \in I$
- 2) Modify the remainder R to be in GF[p]: Set C = R  $r_1$ <sup>-1</sup> [modulo p]  $A = B$ ,  $B = C$
- 3) Test to terminate the algorithm: If  $B_1^{\pm}0$ , return to step 1); else  $A = A*(1 dc \t A)^{-1}$  [modulo p] and end.

Algorithm CBOUND:

Input is the univariate polynomial UI over I[x] of degree m and the prime number q. Output is the integer  $j$  from which the modulus  $q^{2^j}$  can be computed.

- 1) Search for the maximum absolute coefficient of UI: Set  $XMAX = MAX(C, m+1)$  where MAX is a function that searches the coefficient vector C of UI for the maximum absolute value. Set j=l.
- 2) Compute modulus q<sup>2</sub>j</sup> If  $3 \cdot |$   $1 dc$  (UI)  $| \cdot$  XMAX  $\lt q$ <sup>2</sub>  $^{\text{J}}$  then end; else</sup> set  $j = j+1$  and repeat this step.

Algorithm PFCI:

Input is UI univariate polynomial, p prime number, modulus PQ equal to  $p^2$ , G an array of polynomials over GF[p] such that UI =  $G_1 * G_2 * ... * G_T$  [modulo p] where T is the number of irreducible polynomials. Output is the vector F containing polynomials  $F_1, F_2, \ldots, F_T$  such that

$$
UI = F_1 * F_2 * \ldots * F_T
$$
 [modulo PQ]

1) Initialization:

Set  $U_p = UI$  [modulo p] For  $l = l$  to T do:

> $G_{D}(1) = G(1)$ [modulo p]

2) Iterate over index i: For i=l to T-1, do:  $B_p$  = rem( $U_p$ ,  $G_p(i)$ )<sub>p</sub> Call PEGCDX( $G_p(i)$ ,  $B_p$ ) to compute S<sub>p</sub> and T<sub>p</sub> such that

$$
G_p(i)S_p + B_pT_p = 1
$$
 [modulo p]

3) Zassenhaus algorithm: Call PFHI  $(UI, p, PQ, G_p(i), B_p, S_p, T_p)$ to compute A,B such that

$$
U_{p} = A \cdot B
$$
 [modu1o PQ]

Set  $F_i = A$ ,  $UI = B$ ,  $C_p = B_p$  and continue to iterate over the index i.

4) Terminate algorithm: Set  $F_T = U I * (1 d c \cup U I)^{-1}$  [modulo PQ] and end.

Algorithm PFHI: [MUS 71, pp.130]

This procedure is the Zassenhaus algorithm described earlier. Input is UI the univariate polynomial, 2j p prime number, PQ the modulus p<sup>2</sup>, G<sub>n</sub>(i) and B<sub>n</sub> univariate polynomials such that

$$
UI = G_p(i) B_p
$$
 [modulo p]

 $S_p$ , T<sub>p</sub> univariate polynomials such that

$$
G_p(i)S_p + B_pT_p = 1
$$
 [modulo PQ]

Output are two univariate polynomials A and B over GF[PQ] such that

$$
UI \equiv A B
$$
 [modulo PQ]

1) Initialization:  
\nLet 
$$
G_p(i)
$$
,  $B_p$ ,  $S_p$ ,  $T_p$  be polynomials over  
\nGF[p] using the ALTRAN function MREDPO.  
\nSet Q = p

2) Test to terminate the algorithm:  
\nIf 
$$
Q = PQ
$$
 then end

3) Compute polynomials Y and Z. These will be  
\nused in Hensel's Lemma:  
\nSet W = (UI-G<sub>p</sub>(i)B<sub>p</sub>)/Q  
\nIf 
$$
Q^2
$$
<>  $\langle PQ$  call procedure  $PSEQT(Q, G_p(i), B_p, S_p, T_p, W)$  to compute Y and Z such that

 $W = G_p(i) Y + B_p Z$ then go to step 4); [modulo Q]

else  $QT = PQ/Q$  and set  $AT, BT, ST, TT$  to  $G_p(i)$ ,  $B_p$ ,  $S_p$ ,  $T_p$  [modulo QT] respectively. Here again the ALTRAN function MREDPO is employed. Call PSEQT(QT,AT,BT,ST,TT,W) to compute Y and Z such that

 $W = AT Y + BT Z$  [modulo QT]

4) Hensel's Lemma:

Compute A<sub>s</sub> and B<sub>s</sub> such that

$$
A_{s} = QZ + G_{p}(i)
$$
  

$$
B_{s} = QY + B_{p}
$$

If  $Q^2 \ge PQ$  then end.

5) Recompute  $S_p$  and  $T_p$ : Set TM =  $(A_S S_p + B_S T_p - 1)/Q$ Call PSEQT  $(Q, G_p(i), B_p, S_p, T_p, W)$  to compute AT and BT such that

 $TM = G_p(i)AT + B_pBT$  [modulo Q]

Set  $S_p = S_p - Q \cdot AT$  [modulo Q]  $T_p = T_p - Q \cdot BT$  [modulo Q] Set Q =  $Q^2$ , G<sub>p</sub>(i) = A<sub>s</sub>, B<sub>p</sub>=B<sub>s</sub> and return to step 2).

Algorithm EX ZH:

Input is the modulus number PQ, U the given multivariate polynomial of degree M, A an array of integers obtained from VSUBT, H an array of polynomials  $H_1$ , $H_2$ ,..., $H_{ir}$ such that

$$
U(x_1, a_2, ..., a_n) = H_1 * H_2 * ... * H_n,
$$

ir is the number of polynomials in H. Output is the vector Y of polynomials such that

$$
U = Y_1 * Y_2 * ... * Y_i
$$
 [modulo (S<sup>3</sup>, PQ)]  
where j is the power of the ideals of S.  
1) Initialization:  
Set Y = 0,  

$$
W = U(x_1, x_2 * a_2 ... , x_n * a_n)
$$
 [modulo PQ]  
Set 1 = 1  
2) Compute all multivariate factors:  
Set F = H<sub>1</sub>, G =  $\frac{1}{I}$  H<sub>i</sub> [modulo PQ]  
M = deg(F\*G,x<sub>1</sub>)  
For i=0 to (m-1) do:  
(a) Call PEGCDX(F, G, i) to compute  
jj,  $\alpha_i$  and  $\hat{B}_i$  such that  
 $\hat{\alpha}_i F + \hat{B}_i G = jj x^i$   
(b) Multiplying both sides by jj<sup>-1</sup> [modulo PQ]  
we obtain  $\alpha_i$  and  $B_i$  such that  
 $\alpha_i F + B_i G = x^i$  [modulo PQ]  
(c) Continue the do loop on i  
Set j=2, R<sub>1</sub> = (FG-W) [modulo PQ]  
3) Compute  $\hat{F}$  and  $\hat{G}$ :  
Set W<sub>1</sub> = R<sub>1</sub> [modulo S<sup>3</sup>] using the procedure  
MDSRPK.  
Set  $\hat{F} = (F-EB_iW_i)$  [modulo PQ],

à

 $\hat{G} = (G - \Sigma \alpha_i w_i)$  [modulo PQ], The index over summation depending on the degree of  $W_1$  where  $W_1 = \sum_{i=1}^{n} X_i$ 

4) Test for the termination of the two factor algorithm: Set  $R_1 = (\hat{F} \hat{G} - W)$  [modulo PQ] If  $R_1$ <sup>+</sup>0 or j<(1 + degree U in  $x_2$ ,..., $x_n$ ) Set  $F=\hat{F}$ ,  $G=\hat{G}$ ,  $j=j+1$  and return to step 3); else set  $Y_1 = \hat{F}$ , W=G, 1=1+1. If L  $\ge$  ir then set  $Y=Y(x_1, x_2-a_2, \ldots, x_n-a_n)$  and end; else return to step 2).

Algorithm MDSRPK:

The purpose of this procedure is compute any polynomial [modulo  $\texttt{s}^{\texttt{j}}$ ] where S is the ideal. Input is R<sub>1</sub> a multivariate polynomial, and an integer j. Output is a multivariate polynomial W<sub>1</sub> such that

$$
W_1 = R_1
$$
 [modu] to S<sup>J</sup>]

1) Initialization:

```
Set W_1 = 0, m = degree (R_1, x_1)j = m
```
2) Scan the terms for the coefficient of  $x_1^j$ : Set  $F_1 = \text{coeff}(W_1, x_1^j)$ ,  $H = 0$ 

3) Test the first term of F<sub>1</sub>:

Call procedure  $EXPOWR(F_1)$  to obtain the first term  $F_x$  after expanding and placing  $F_1$  in canonical form. From procedure EXPOWR we obtain the list of exponents of the variable F<sub>x</sub> as a vector D. If the sum  $\sum_{i=1}^{n} d_i$  is less than j, add F<sub>x</sub> to H.  $i=2$ n d<sub>i</sub> Set  $F_1 = F_1 - F_x$  II<br> $i=2$  $x$ .  $\frac{1}{2}$ i i Set LK=maximum sum if  $LK=0$ 

If  $F_1 \neq 0$  repeat this step.

4) Construct 
$$
W_1
$$
:  
\n
$$
W_1 = W_1 + H x_1^j
$$
\nIf j<0 then end;  
\nelse return to step 2).

The purpose of procedure EXPOWR is to place the function  $F_1$  in canonical form after expansion such that values of the exponents of the variables in the first term can be obtained.

For example, let

 $F_1 = x_2^3 x_3^4 x_4^2 + x_2^3 x_3^5 x_4^1 + x_2^2 x_3^7 x_4^5$ 

after expansion. Placing  $F_1$  in canonical form,

 $F_1 = x_2^3 x_3^5 x_4^1 + x_2^3 x_3^4 x_4^2 + x_2^2 x_3^7 x_4^5$ 

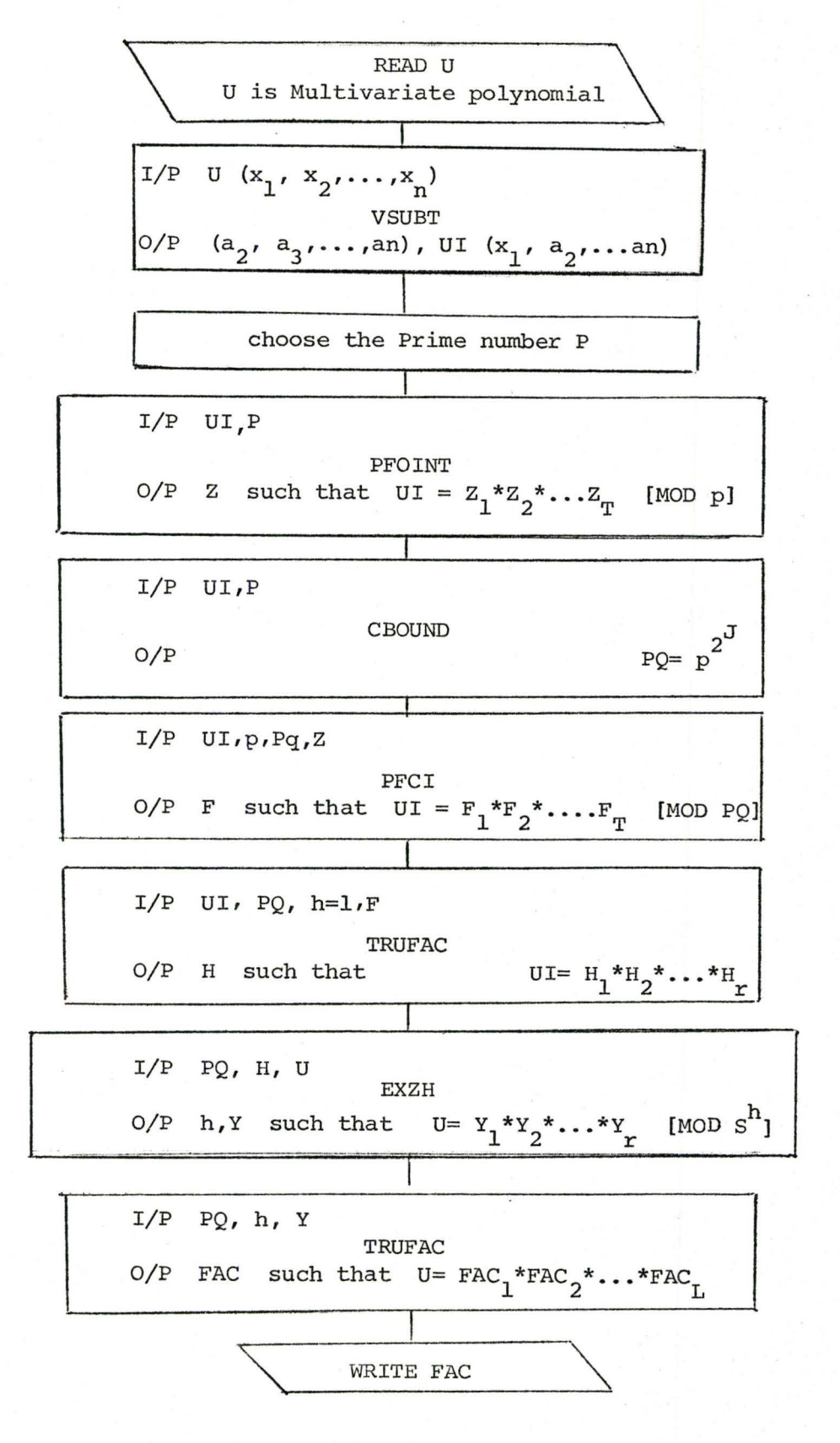

Figure 3.1 Multivariate polynomial Factorization algorithm.

First term will be  $x_2^3x_3^5x_4^1$  while the second and third terms will be  $x_2^3 x_3^4 x_4^2$  and  $x_2^2 x_3^7 x_4^5$  respectively.

Algorithm EXPOWR:

Input will be  $F_1$ , multivariate polynomial in (n-1) variables  $x_2, x_3, \ldots, x_n$ . Output is  $F_x$ , the first term of the polynomial  $F_1$  after expanding and placing it in canonical form. D is a vector containing the values of exponents of the variables  $x_2, x_3, \ldots, x_n$  in  $F_x$ .

1) Initialization:

Set  $D = 0$ ,  $i = 2$ 

2) Compute the first term of  $F_1$  after placing it in canonical form:

Set  $D_i$  = degree  $(F_1, x_i)$ ,

 $F_1$  = 1dc ( $F_1$ ) with respect to  $x_i$ . If  $F_1\neq 0$ , set i=i+l

If  $i$   $\leq$   $n$  (n being the number of variables) repeat this step.

Else set  $F_x = F_1$  and end.

Procedure TRUFAC [WAN 73] obtains the true factors of the given multivariate polynomial U over  $I[x_1, x_2, \ldots, x_n]$ after computing the factors in modulo  $(S^{\overline{J}},PQ)$ .

 $\ddot{\phantom{0}}$ 

### Algorithm TRUFAC:

Input is the given multivariate polynomial U, <sup>j</sup> is the power of the ideal S, Y is a vector of polynomials such that

$$
U = Y_1^*Y_2^*...*Y_{ir}
$$
 [modulo (PQ,S<sup>J</sup>)]

PQ being the modulus number, ir is the number of irreducible polynomials in vector Y. Output is FAC, a vector containing the multivariate polynomials such that

$$
U = FAC_1 * FAC_2 * ... * FAC_{iT}
$$

where  $iT \le i r$ 

1) Obtain the direct true factors: 2) For  $i = 1$  to  $ir$  do: Set  $US = \text{Idc}(U, x_1) \cdot U$ , ir  $Z = Y_i \prod_{i=1}^{n} \text{ldc}(Y_1, x_1)$  [modulo (S<sup>j</sup>,PQ)]  $1 \pm i$ If the rem(US,Z) = 0, place  $pp(Z)$  on the list FAC, Set  $U = U/pp(z)$  and continue executing the loop; else set Y <sub>i</sub> on a vector L and continue Test for special case and initialization: At this point we have two vectors, L and FAC. If L is an empty vector, then end.

If L contains less than four elements, place U on vector FAC and end; else set  $M=1$ ,  $r = to a number of nonzero elements$ in vector L,  $u_1 = \text{degree}(U, x_1)/2$ , US = U.1dc  $(U, x_1)$ 

- 3) Increase by one the combination of polynomials in one true factor: Set M = M+l
- 4) Test for termination: If U=l then end. If  $M\ge r-1$  or  $M>u_1$  place U on vector FAC and end
- 5) Select combination of polynomials: Call procedure LLIST to obtain E a multiplication of M polynomials chosen from vector L with their degree not exceeding  $u_1$ . Also we obtain EE the multiplication of the leading coefficients of the remaining (r-m) polynomials in L. If E=O then there are no combinations that can be found. Thus place U on the vector FAC and end. If all combinations of M polynomials from L have been chosen, return to step 3).
- 6) Test the combination chosen from vector L: Set  $Z = E \cdot EE$  [modulo  $(PQ, S^{j})$ ]

If rem(US,  $Z$ ) = 0 place pp( $Z$ ) on the vector FAC and delete all the polynomials that are used to construct E from vector  $L$ , set  $U = U/pp(Z)$ ,  $u_1 = deg(U, x_1) / 2$ , r=r-m, U = U·ldc(pp(U),x<sub>1</sub>) Delete from vector L any polynomial with degree greater than  $u_1$ . Return to step 4); else return to step 5) to select an alternate combination.

The purpose of procedure LLIST is to choose m polynomials from a vector L containing r polynomials. The degree of the multiplication of m polynomials with respect to  $x_1$  must be less than  $u_1$ .

Algorithm LLIST:

Input is the integer  $u_1$ , a vector L containing ir factors and m the number of combinations required to construct one true factor. There is an external integer IH used to indicate all possible alternative combinations of m out of ir factors.

Output E is the multiplication of m polynomials chosen from vector L in which its degree is less than  $u_{1/2}$  and EE the multiplication of the leading coefficient of the remaining (ir-m) polynomials in the vector L.

l) Initialization:

```
Set E = 0, EE = 1If vector C#0 (C being declared as an external
array) go to step 2); 
else set c_i = i for i = 1 to m. Go to step 3).
```
- 2) Compute the indices of the m polynomials: Call procedure XPOINT (m,ir,m) to compute the indices of the m polynomials and place these indices in vector C.
- 3) Test them combination: Set  $E =$  multiplication of the m polynomials If degree  $(E, x_1) < u_1 / 2$ , j=1 and go to step 4); else set  $IH = IH - 1$ . If  $IH = 0$  then end: else go to step 2) to obtain an alternate combination of indices to compute E in step 3).
- 4) Compute EE:

If  $j \neq any$  one of indices of the m polynomials of L that construct E then set

 $EE = EE-1dc(L_i, x_1)$ 

Set  $j = j+1$ 

If j>ir then end;

else repeat this step.

The last procedure XPOINT is a recursive procedure

that allows each of indices (elements) of vector C to point to one of polynomials in vector L.

Algorithm XPOINT:

Input is the integer m which indicates to a pointer that its value is to be changed. ir is the number of factors in vector L and M is the number of polynomials required in one true factor.

Output is the vector C (declared as an external array) having the values of its elements recomputed.

- 1) Test on vector C: For  $j = 1$  to  $M$  do: If  $c_j$   $\dagger$  (ir-m+j) go to step 2); else continue for loop.
- 2) Test for pointer  $m_1$ : If  $C_{m_1}$   $\neq$  ir-m+m<sub>1</sub>, set  $C_{m_1}$  =  $C_{m_1}$ +1 and end.

3) Change pointer m<sub>1</sub>-1: Call procedure XPOINT (m<sub>1</sub>-1,ir,m) to change pointer C<sub>m</sub>  $m<sub>1</sub>$ -l' Set  $c_{m_{1}}$ = $c_{m_{1}-1}$ +1

and end.

For example, consider

L = 
$$
((x_1^2+5x_1+3), (4x_1^5+3x_1^2+2),
$$
  
 $(3x_1^3+4), (2x_1^2+7x+3), (5x_1^3+7x_1+4)$ 

where we will use these polynomials to construct the true factor terms. While in this example ir=S, the number of eombinatfons. required to construct one true factor is chosen to be equal to 3. Let  $u_1 = 15/2$ , where the value 15 comes from the degree U where we have divided U by all direct true factors. The external integer IH = C(ir,m)=lO is all the possible combinations of having m factors out of ir polynomials. After calling procedure LLIST, the vector C is initially zero. Thus,  $c_1=1$ ,  $c_2=2$ ,  $c_3=3$  and now the combination for the new factor E is formulated. First E =  $L_1 \cdot L_2 \cdot L_3$  where deg E=10. Since deg(E)>u<sub>1</sub>, we attempt to apply another combination of m elements of L out of ir factors. Set IH=9 and call procedure XPOINT (3,5,3) to obtain the new indices for vector C. These indices are  $c_1=1$ ,  $c_2=2$ ,  $c_3=4$ . Compute  $E=L_1 \cdot L_2 \cdot L_4$  where  $deg(E) = 9 > u_1$ . Set IH=8 and again call procedure XPOINT {3,5,3). We return from this procedure with new indices for vector c,  $c_1=1$ ,  $c_2=2$ ,  $c_3=5$ . Again we compute  $E = L_1 \cdot L_2 \cdot L_5$  with deg (E) = 10 > u<sub>1</sub>. Set IH = 7, call the procedure XPOINT  $(3,5,3)$  for a third time. In executing XPOINT,  $c_3=5$ . But we have tested for possible combinations

 $(1, 2, 3)$ ,  $(1, 2, 4)$  and  $(1, 2, 5)$ . Thus we must change pointer  $c_2=3$  and  $c_3=4$  such that we have the combination (1,3,4). This is of course performed recursively. Returning from XPOINT, we compute  $E = L_1 \cdot L_3 \cdot L_4$  where deg(E) =  $7 < u_1$ .

In LLIST we compute EE =  $[\text{ldc}(L_2, x_1) \cdot \text{ldc}(L_5, x_1)]$ =20 and return to procedure TRUFAC.

In TRUFAC we will test to see if the given combination  $L_1 \cdot L_3 \cdot L_4$  can lead us to a true factor.

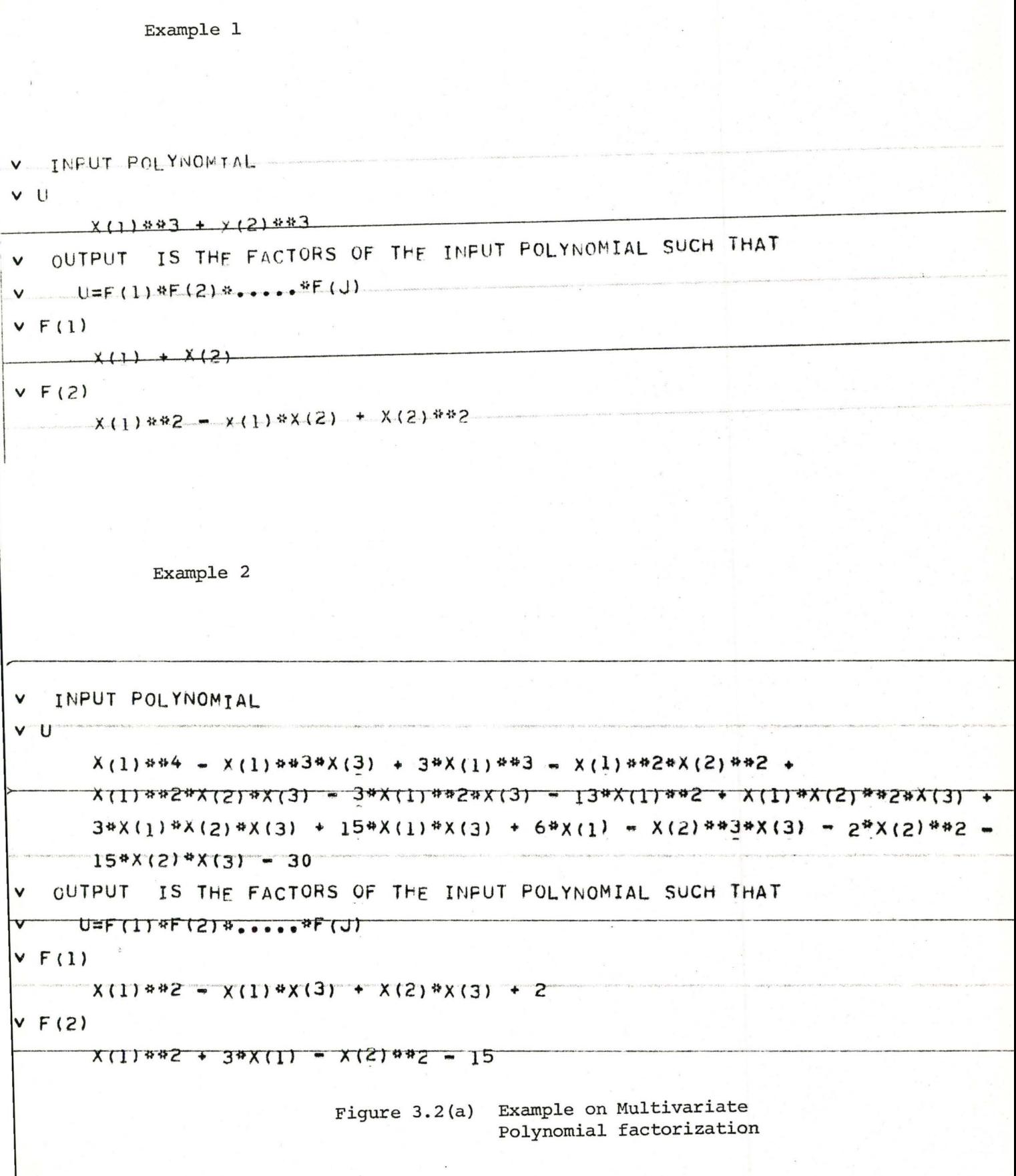

 $\frac{1}{2}$ 

```
Example 3
```

```
INPUT POLYNOMIAL
```
 $\mathbf{U}$ 

```
\frac{1}{2} \frac{1}{2} \frac{1}{2} \frac{1}{2} \frac{1}{2} \frac{1}{2} \frac{1}{2} \frac{1}{2} \frac{1}{2} \frac{1}{2} \frac{1}{2} \frac{1}{2} \frac{1}{2} \frac{1}{2} \frac{1}{2} \frac{1}{2} \frac{1}{2} \frac{1}{2} \frac{1}{2} \frac{1}{2} \frac{1}{2} \frac{1}{2} X(1)**3*X(5) + X(1)**2*X(2)*X(3)*X(5) + X(1)**2*X(2)*X(5) +
     X(1) * * 2 * X(2) * X(4) + X(1) * * 2 * X(4) + X(5) + X(1) * X(2) * X(3) * * 2 * X(4) +
     X(1)*X(2)*Y(3)*X(4) + X(1)*X(3)*X(4)***2 + X(1)*X(3)*X(4)*X(5) +X(2)*X(3)**2*X(4)*X(5) + X(2)*X(3)*X(4)*X(5) + X(3)*X(4)**2*X(5)
  OUTPUT IS THE FACTORS OF THE INFUT POLYNOMIAL SUCH THAT
    L=F(1)*F(2)*......*F(J)F(1)X(1) + X(5)F(2)X(1)**2 + X(3)*X(4)F(3)X(1) + X(2)4X(3) + X(2) + X(4)Example 4 
  INPUT POLYNOMIAL
.., u 
       X(1)**4 + X(1)**3*X(2) + X(1)**3*X(3) + X(1)**3*X(4) +
        X(1)**2*X(2)*X(4) + X(1)**2*X(3)*X(4) + X(1)**2*X(3) + X(1)*X(2)*X(3)
        X(1)*X(3)*+2 + X(1)*X(3)*X(4) + X(2)*X(3)*X(4) + X(3)*+2*X(4)OUTPUT IS THE FACTORS OF THE INPUT POLYNOMIAL SUCH THAT
      vU=F{1)~f(2)+ ••••• ~F(J) 
V F(1)X(1) + X(4)v F(2)X(1) **2 + X(3)vF(3) 
        X(1) + X(2) + X(3)Figure 3.2(b) Example on multivariate polynomial 
                                         Factorization
```
#### CHAPTER 4

### INTEGRATION OF TRANSCENDENTAL PART

In this chapter we will briefly discuss the integration of the transcendental part of the rational function integration performed over  $I[x_1, x_2, \ldots, x_n]$  field. The implementation of this discussion will also be given.

# 4.1 Introduction to the Basic Problem of Integrating the Transcendental Part

As a result of section 2.2 the integration of a regular rational function Q can be given

$$
\int Q(x)dx = R(x) + \int S(x)dx
$$

where it has been shown that

$$
\int S(x)dx = \int S_0(x)/T(x)dx
$$

is purely transcendental and where  $R(x)$ ,  $S_0(x)$ ,  $T(x)$   $\varepsilon$ F[x], T(x) being a square free polynomial and degree  $(S_0(x))$  < degree  $(T(x))$ . [HAR 12]

The integration of the transcendental part can be obtained explicitly using only ring operations in F[x] if and only if the following relation holds:

$$
S_0(x) = c \frac{dT(x)}{dx}
$$
 (4.1)

where c is a constant. The proof due to Tobey [TOB 67,

pp.III 4] follows:

$$
\int S(x)dx = \int S_0(x)/T(x)dx = \sum_{i=1}^{t} c_i \log V_i
$$
 (4.2)

where the V<sub>i</sub> are distinct irreducible polynomials in F(x) and c<sub>i</sub>  $\varepsilon$  F. Differentiating both sides of equation (4.2) we have

$$
S_0(x)/T(x) = \sum_{i=1}^{t} c_i \frac{1}{V_i} \frac{dV_i}{dx}
$$
 (4.3)

or

$$
S_{0}(x) \prod_{i=1}^{t} V_{i} = T(x) \sum_{i=1}^{t} c_{i} \frac{dV_{i}}{dx} \prod_{\substack{j=1 \ j \neq i}}^{t} V_{j}
$$

Since V<sub>i</sub> is relatively prime to

$$
c_i \frac{dV_i}{dx} \prod_{\substack{j=1 \ j \neq i}}^t V_j,
$$

then  $V_i$  divides  $T(x)$  for all value of i. But,  $T(x)$  divides t  $S_0(x)$  II V<sub>i</sub> and gcd  $(T(x), S_0(x)) = 1$ . Hence  $T(x)$  divides t  $\scriptstyle\rm II$  $i = 1$ V<sub>i</sub> which can be written as t

$$
T(x) = k \prod_{i=1}^{c} V_i
$$

where k is a constant. Now if t=1, which is the case when  $T(x)$  is an irreducible polynomial over  $F[x]$ , then

 $T(x) = k V_i(x)$ 

Substituting this into equation (4.3), we obtain

$$
S_0(x) V_1(x) = k V_1(x) c_1 \frac{dV_1}{dx}
$$

or

$$
S_0(x) = k c_1 \frac{dV_1}{dx} = c_1 \frac{dT}{dx}
$$

With this test we are able to integrate the transcendental part using limited precision rational field arithmetic.

### 4.2 Algebraic Extension Field K of F

Any field K which contains field F as a subfield is an extension of F. If  $a_1, a_2, \ldots, a_n$  are elements of K, then  $F[a_1, a_2, \ldots, a_n]$  is the set of elements in K which can be expressed as the quotients of polynomials in  $a_1, a_2, \ldots$ , an with coefficients in F. If a; £ K is a root of polynomial  $U(x) \in F[x]$ , then a<sub>i</sub> is algebraic with respect to the field F. Kronecker [ART 59] proved that there exist an extension field K of field F in which a polynomial  $U(x)$   $\epsilon$  F[x] with roots  $a_1, a_2, \ldots, a_n$  can be completely factored, if not in  $F[x]$ , in some  $K[x]$  where  $F < K < F$   $[a_1,$  $a_2, a_3, \ldots, a_n$ ]. Both the Kronecker theorem and equation (4. l) indicate the nature of the minimum algebraic extension field of F within which the transcendental part of the integral  $S(x)$  may be computed. However a

theoretical difficulty remains in determining the optimal extension of the field R in which the transcendental part S(x) of F[x] may be computed.

An example due to Tobey [TOB 67] presents us with the nature of the problem. Consider

$$
S(x) = \frac{7x^{13} + 10x^{8} + 4x^{7} - 7x^{6} - 4x^{5} - 4x^{2} + 3x + 3}{x^{14} - 2x^{8} - 2x^{7} - 2x^{4} - 2x^{4} - 4x^{3} - x^{2} + 2x + 1}
$$

where the integration of  $S(x)$  over  $R[x]$  rational field is unobtainable using test discussed earlier. However in  $R(\sqrt{2})$ [x],

$$
S(x) = \frac{1-\sqrt{2} (7x^{6}+2\sqrt{2}x+\sqrt{2}-1)}{2 (x^{7}+\sqrt{2}x^{2}+(\sqrt{2}-1)x-1)}
$$
  
+ 
$$
\frac{1+\sqrt{2} (7x^{6}-2\sqrt{2}x-\sqrt{2}-1)}{2 (x^{7}+\sqrt{2}x^{2}-(\sqrt{2}+1)x-1)}
$$

and

$$
\int S(x)dx = \frac{1-\sqrt{2}}{2}\log(x^{7}+\sqrt{2}x^{2}+(\sqrt{2}-1)x-1)
$$
  
+  $\frac{1+\sqrt{2}}{2}\log(x^{7}-\sqrt{2}x^{2}-(\sqrt{2}+1)x-1) + \text{constant}$   
=  $\frac{1}{2}\log(x^{14}-2x^{8}-2x^{7}-2x^{4}-4x^{3}-x^{2}+2x+1)$   
+  $\frac{1}{\sqrt{2}}\log(\frac{x^{7}-\sqrt{2}x^{2}-(\sqrt{2}+1)x-1}{x^{7}+\sqrt{2}x^{2}+(\sqrt{2}-1)x-1}) + \text{constant}$ 

While the fact that  $\int S(x)dx$  can be calculated over

 $R(\sqrt{2})$ [x], it is not clear how one can obtain the monic irreducible polynomial  $x^2$ -2 as the one to determine the algebraic extension field.

While Tobey has discussed the mathematical techniques of extending the integration of the transcendental part over the extended rational field, he did not describe any precise algorithms for integration of the transcendental part over an optimal extended field  $R[\alpha]$ where  $\alpha$  is an element of the irrational number set. An attempt has been made in this project to deal with only a part of this problem. This is to be discussed in the next section.

### 4.3 Nature of the Problem Solved in ALTRAN

Because ALTRAN is incapable of performing operations over irrational arithmetic, that is square roots, cubes roots, etc. of integers, we are constrained to perform the integration of the transcendental part  $S(x) = S_0(x)/T(x)$  in the following ways:

a) 
$$
S_0(x) = k \frac{dT(x)}{dx}
$$
 where k is a constant.

Then,

$$
\int S(x)dx = k \log T(x)
$$

b) 
$$
T(x)
$$
 is a polynomial of second order  $(ax^2+bx+c)$ . Then

$$
\int s(x)dx = \int \frac{a_0 x^2 + b_0}{a_1 x^2 + b_1 x + c_1} dx
$$
  
\n
$$
= \int \frac{a_0}{2a_1} \frac{(2a_1 x + b_1)}{(a_1 x^2 + b_1 x + c_1)} dx
$$
  
\n
$$
+ \int \frac{(b_0 - \frac{a_0 b_1}{2a_1})}{a_1 x^2 + b_1 x + c_1} dx
$$
  
\n
$$
= \frac{a_0}{2a_1} \log(a_1 x^2 + b_1 x + c_1)
$$
  
\n
$$
+ \frac{(2a_1 b_0 - a_0 b_1)}{2a_1^2} \int \frac{dx}{(x + \frac{b_1}{2a_1})^2 + (\frac{c_1}{a_1} - \frac{b_1^2}{4a_1^2})}
$$
  
\n
$$
= \frac{a_0}{2a_1} \log(a_1 x^2 + b_1 x + c_1)
$$
  
\n
$$
+ \frac{2a_1 b_0 - a_0 b_1}{a_1 \sqrt{4a_1 c_1 - b_1^2}} \arctan^{-1}
$$

(2a<sub>1</sub>x+b<sub>1</sub>)  $\sqrt{4a_1c_1-b_1^2}$  $(4.5)$ 

Special format statements have been used in ALTRAN to represent the arguments of log, square root and arctan<sup>-1</sup> functions.

### 4.4 Implementation

Consider S(x) =  $S_0(x)/T(x)$  where T(x) is a square free polynomial. Making use of Wang's algorithm [WAN 73] described in Chapter 3, we perform the factorization of the polynomial  $T(x)$  over the integers such that

$$
T(x) = (\prod_{i=1}^{n_1} V_{1,i})(\prod_{i=1}^{n_2} V_{2,i})(\prod_{i=1}^{n_3} V_{3,i})
$$
 (4.6)

where  $V_1$  ,  $i$  ,  $V_2$  ,  $i$  and  $V_3$  ,  $i$  are polynomials of degree one, two and higher than two respectively. In addition  $V_{3,1}$ is an irreducible polynomial over the integers and if n<sub>i</sub>=O the complete n. term ( $\prod_{i=1}^{n-1} V_{j,i}$ ) will vanish.

Using the partial fraction decomposition algorithm discussed in section 2.2, we can obtain

$$
S(x) = \sum_{i=1}^{n} \frac{A_{1,i}}{V_{1,i}} + \sum_{i=1}^{n} \frac{A_{2,i}}{V_{2,i}} + \sum_{i=1}^{n} \frac{A_{3,i}}{V_{3,i}}
$$
(4.7)

where the degree A<degree V (Theorem 2.2T4) . Then,

$$
\int S(x)dx = \sum_{i=1}^{n} \alpha_i \log V_{1,i} + \sum_{i=1}^{n} \beta_i \log V_{2,i}
$$
  
+ 
$$
\sum_{i=1}^{n} \gamma_i \arctan^{-1} F_i + \sum_{i=1}^{n} \gamma_i \psi_i \log Z_1
$$
  
+ 
$$
\int_{\substack{i=1 \ j=1}}^{n} 3 \cdot 2 \frac{A_{3,j}}{V_{3,j}} dx
$$

where  $Z_i = V_{3,i}$  If  $A_{3,i} = \psi_i V_{3,i}$ , C,  $\alpha_i$ ,  $\beta_i$ ,  $\psi_i$  are constants over the rational field while  $\gamma_i$  is a constant over the irrational field,  $n_3 = n_{3,1} + n_{3,2}$  then  $F_i$  can be computed as shown in equation (4.5).

The first step is call the supervisor procedure MVFOI to perform the factorization of the denominator of the transcendental part over the integers. It is clear from previous discussions that the factored polynomial has only a multiplicity of one such that

$$
T(x) = T_1(x) T_2(x),...,T_r(x)
$$

In the second step we call procedure PFDEC to compute the partial fraction decomposition. It is in this procedure that we have a modified set of instructions similar to procedure MATSFD. In this procedure we divide  $T(x)/T_i(x)$  instead of  $T_i(x)^i$ . It is in this procedure that we compute the coefficient matrix for the polynomials  $A_{j,i}$ , j=1,2,3 followed by solving a system of linear equations to obtain a vector A such that

$$
S_0(x)/T(x) = \sum_{i=1}^{r} \frac{A_i(x)}{T_i(x)}
$$

where degree  $(A_i)$  < degree  $(T_i)$ .

In the third step we perform integration using a pattern matching procedure.

This procedure is called TRPT and performs a test to indicate if is possible to integrate the given transcendental part over the rationals using equations (4.1) and (4.5). The last equation enables us to obtain the arctan<sup>-1</sup> term over the irrationals.

### Algorithm TRPT:

Input is the transcendental part  $A_i/T_i$  where  $T_i$ is the irreducible polynomial over I. Output is the coefficients COl for the logarithmic term, C02 for the inverse arctan function, arguments XLN of the logarithmic function, XART of the inverse arctan function and Z and integer. In practice C02 and XART are divided by the square root of Z.

- l) Initialization: Set  $Z = 0$ ,  $C01 = 0$ ,  $C02 = 0$ ,  $XLN = 0$ ,  $XART = 0$
- 2) Apply the test C dt/dx: If deg  $(A_i/(dT_i/dx)) \neq 0$ then go to step 4).
- 3) 'Compute the coefficient and argument of the logarithmic function: Set COl =  $A_i / (dT_i / dx)$  $XLN = T_i$ ,

then end.
inverse arctan function:

```
If deg (T_i) > 2 then end;
else set M = \text{Idc}(a_i),
               Nl = coeff(A<sub>i</sub>,x<sup>0</sup>)
              C = \text{ldc}(T_i)p = \text{coeff } (T_i, x^1)q = coeff(T_i,x^0)Set CO1 = M/(2 \cdot C)XLN = T_iCO2 = (2 \cdot NI \cdot C - p \cdot M)/CXART = a \cdot x \cdot C + pZ = 4 \cdot q \cdot C - p^2,
```
then end.

The purpose of procedure INTRPT is to act as the supervisor for the integration of any transcendental part. Algorithm INTRPT:

Input is the transcendental function  $S_0(x)/T(x)$ while output is the coefficients COEFl, COEF2, the arguments of logarithmic and inverse arctan function XLOG and XARTN respectively, the integer . XS the square root of which divides COEF2 and XARTN. In addition there exist as output a vector L containing all terms not possible to integrate over the rational field.

Call procedure MVFOI  $(T(x))$  to compute  $PT_1, PT_2, \ldots, PT_r$ , the irreducible terms such that r  $T(x) = \Pi$  $i = 1$ PT. 1

Output is represented as a vector called PT.

2) Compute the partial fraction terms: Call procedure PFDEC(T(x),PT,S<sub>0</sub>(x)) to compute A; such that

$$
S_0(x)/T(x) = \sum_{i=1}^{r} A_i/T_i
$$

Set i=l.

3) Compute coefficients and arguments: Call procedure  $TRPT(A_i/T_i)$ Obtain the terms CO1;, CO2;, XLOG;, XARTN;,  $xs_{i}$ If COEF1; and COEF2; = 0 then add  $A_i/T_i$  to vector L. This indicates that integration is not possible over the rational field. Set i=i+l, if i>r then end; else repeat this step.

With regard to multivariate transcendental part, our definitions and theorems discussed earlier in this chapter can be extended. Our constant of integration over the rationals in our previous equation will now be a multivariate polynomial over the rationals. For example, equation (4.1) can be modified to read

$$
S_0(x_1, x_2, \dots, x_n) = C * dT(x_1, x_2, \dots, x_n) / dx_1
$$

where C  $\epsilon$  R  $[x_2, x_3, ..., x_n]$ , continuing in the same fashion for the other equations. In addition to the extended rational field, it can contain irrational elements from the irrational set as well as polynomials with rational powers. In this case the denominator of the transcendental part can be factored into roots whose variables are raised to rationals. For example,

$$
(x_1^3-x_2) = (x_1-x_2^{1/3})(x_1^2+x_1x_2^{1/3}+x_2^{2/3})
$$

While procedure INTRPT can perform integration of multivariate transcendental part, given that the integration will be possible over  $R[x_1, x_2, \ldots, x_n]$  with the solution being in the form of logarithmic and/or inverse arctangent functions, it is not capable of factoring the type of example shown above.

 $( x (1)$ \*\*5\*y(2) + 5\*X(1)\*\*5 + x(1)\*\*4\*X(2)\*\*2\*X(3) + 5\*X(1)\*\*4\*x(2) + \*(+)\*\*3\*X(z) + 5\*X(1)\*\*3\*x(3) + X(1)\*\*2\*X(2)\*\*2\*X(3) + X(1)\*\*2\*X(2)\*\*2 + 4\*X(1)\*\*2\*x(2) + 20\*\*(1)\*\*2 + x(1)\*\*(2)\*\*3\*\*(3) + 4\*\*(1)\*\*(2)\*\*2\*x(3)  $X(1)$ \*X(2)\*x(3) + 20\*X(1)\*X(2) + X(2)\*\*2\*X(3)\*\*2 + 20\*X(3) ) /  $($   $($   $)(1)$   $+$   $)(2)$  \* $)(3)$   $)$  \*  $($   $)(1)$  \*\*3  $+$  4  $)$  \*  $(X(1)^{44}2 + X(1)^{4}X(2) + X(3) )$ V COEFI(1) 5  $V$  XLOG(1)  $X(1) + X(2)*X(3)$  $V$  CuFF1(2)  $X(2) / 2$  $V$  XLCG(2)  $X(1)$ \*\*2 +  $X(1)$ \* $X(2)$  +  $X(3)$  $V$  COFF2(2)  $- x(2)*2$  $V XARTN(2)$  $24x(1) + x(2)$  $V X5(2)$  $-$  (  $X(2)$  \*\*2 - 4\*X(3) )  $V L$ (1)  $X(2) / (X(1)**3 + 4)$ **III** WHERE INTEGRAL  $(S(X))$ =SUM (COEFI(I)\*LOG (XLOG(I)))  $I=1$ I٧  $N<sub>2</sub>$ I٧ +SUM (COEFZ(I)/SORT(XS(I))\*AFCTAN (XARTN(I)/SORT(XS(I))) v V  $I = 1$  $N.2$  $\vee$ v +SUM (INTEGRAL L(I)))  $I = I$ v

### 4.5 Conclusions

It has been shown that the ALTRAN system is capable of performing complex algebraic operations. Not only can large problems be executed, but it is capable of performing modular arithmetic operations for the purposes of multivariate factorization.

In performing the integration of rational functions to obtain the rational part, Horowitz's method has the advantage of saving execution time and storage space over Hermite's method. With regard to the rational part the method is well defined and solved. However in the case with integration of the transcendental part defined over an extended rational field, it is not completely solved. What is necessary is a symbolic algebraic system capable of performing operations over an extended rational field in addition to dealing with polynomials having rational exponents. In this regard we have found ALTRAN incapable of performing such operations.

It is possible that partial solutions for the integration of the transcendental part is defined for denominators that can be factored over the integers, their solutions being in terms of logarithmic or inverse arctangent functions.

### REFERENCES

- [ART 59] Artine, E. "Galois Theory", Notre Dame Mathematical Lectures, No. 2, Notre Dame, (1959).
- [BER 67] Berlekamp, E.R. "Factoring Polynomials Over Finite Fields", Bell System Technical J., \_1i, (1967).
- [BER 68] -------- Algebraic Coding Theory, New York: McGraw Hill, 1968.
- [BRO 63] Brown, W.S., Tugue, B.A., and Hyde, J.P. "The Alpak System for Nonnumerical Algebra on a Digital Computer", B.S.T.J., 42, (1963).
- [BRO 73] Brown, W.S. Altran User's Manual;(3rd Ed.), Bell Telephone Laboratories, 1973.
- $\lceil \text{COL} \rceil$ Collines, G.E. "The SAC-1 Modular Arithmetic System", Technical Reference.No. 10. Wisconsin, (1969).
- [COL 71] --------. "The SAC-1 System: An Introduction and Survey", Proceedings of Second Symposium on Symbolic and Algebraic Manipulation, Los Angeles, (1971).
- [ENG 65] Engelman, C. "MATHLAB: A program for On-line Assistance in Symbolic Computation", Proc. F.J.C.C., Spartan Books, Washington, D.C., (1965).
- [HAL 71] Hall, A.D. "The ALTRAN for Rational Function Manipulation - A Survey", Proceedings Second Symposium on Symbolic and Algebraic Manipulation, Los Angeles, (1971).
- [HAR 16] Hardy, G.H. The Integration of Function of a Single Variable, (2nd Ed.), England: Cambridge University Press, 1916.
- [HEA 67] Hearn, A.C. "REDUCE User's Manual", Stanford Artificial Intelligence Project, Stanford, (1967).
- [HER 12] Hermite, Charles <u>Oeuvres de charles Hermite</u>, edited by Emil Picard, Vol. III, Paris, Gauthier-Villars. Imprimeur-Libraire, 1912.
- [HOR 71] Horowitz, E. "Algorithm for Symbolic Integration of Rational Function", Proceedings of the<br>Second Symposium on Symbolic and Algebraic Manipulation Association for Computing Machinery, (1971).
- [KNU 69] Knuth, D.E. The Art of Computer Programming, Vol. II: Semi Numerical Algorithms, Addison Wesley, 1969.
- [MAN 66] Manove, M., Bloom, S. and Engelman, C.<br>"Rational Functions in MATHLAB", Proc. of the I.F.I.P. Working Conference on Symbolic Manipulation Languages, Pisa, Italy, (1966).
- [MOS 67] Moses, Joel. "Symblic Integration", Ph.D. Dissertation, Massachusetts Institute of Technology, Cambridge, Mass., (1967).
- [MUS 71] Musser, D.R. "Algorithms for Polynomial Factorization", Ph.D. Thesis, University of Wisconsin, (1971).
- [NOL 53] Nolan, J. "Analytical Differentiation on a Digital Computer", M.A. Thesis, Massachusetts Institute of Technology, Cambridge, Mass., (1953).
- [SLA 61] Slagle, J.R. "A Heuristic Program that Solves Symbolic Integration Problems in Freshman Calculus, Symbolic Automatic Integrator (SAINT)", Ph.D. Thesis, Massachusetts Institute of Technology, Cambridge, Mass., (1961).

[TOB 67a] Tobey, R.G. "Algorithms for Anti-Differentiation of Rational Functions", Ph.D. Thesis, Harvard University, (1967).

[TOB 67b] Tobey, R.G., Baker, J., Crew, S.R., Marks, P. and Victor, R. PL/I-FØRMAC Interpreter User's Reference Manual, IBM Document No. 360D03, 1 967.

- [VAN 53] Van den Waerden, B.L. Modern Algebra, Vol. I, New York: Fredrick Unger, 1953.
- [WAN 73] Wang, P.S. and Rothschild, L.P. "Factoring Polynomials over the Integers", SIGSAM Bull., 28, (1973).
- [ZAS 69] Zassenhaus, H. "On Hensel Factorization I", J. Number Theory, 1, (1969).

[YUN 73] Yun, D.Y.Y. "On Algorithms for Solving Systems of Polynomials Equations", SIGSAM Bull., 27,  $(1973)$ .

# APPENDIX A

# A Listing of the Program HERM

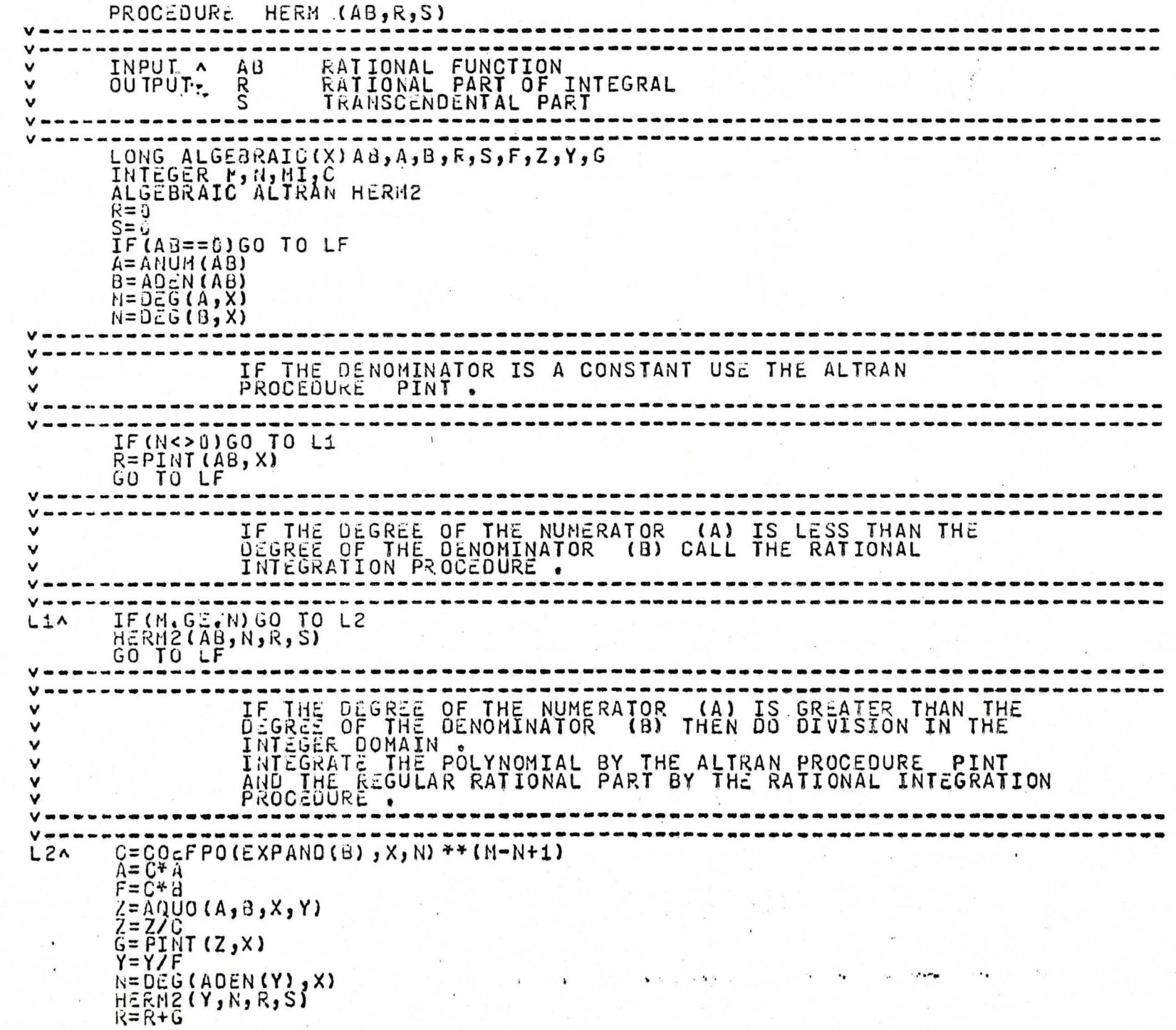

 $\frac{1}{2}$ 

 $\omega$  $\sim$   $\alpha$ v v

58 59 LFA RETURN (R, S)

..

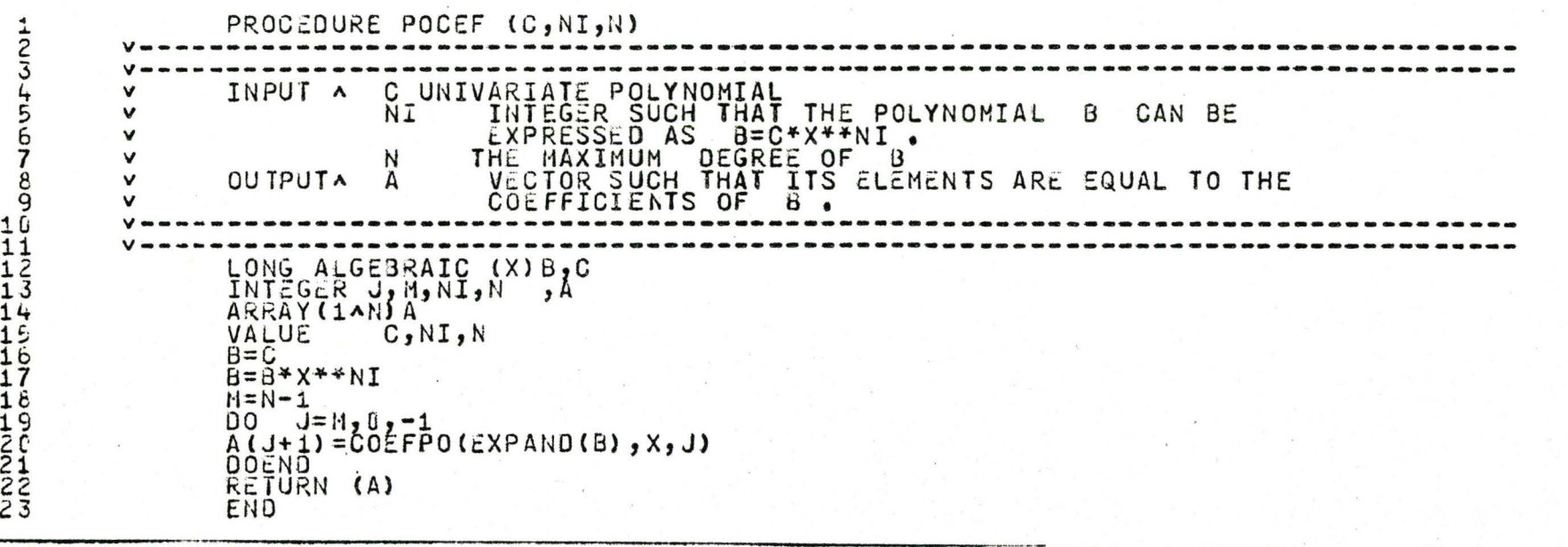

"

#### HLIKAN VEKSIUN I LEVEL Y

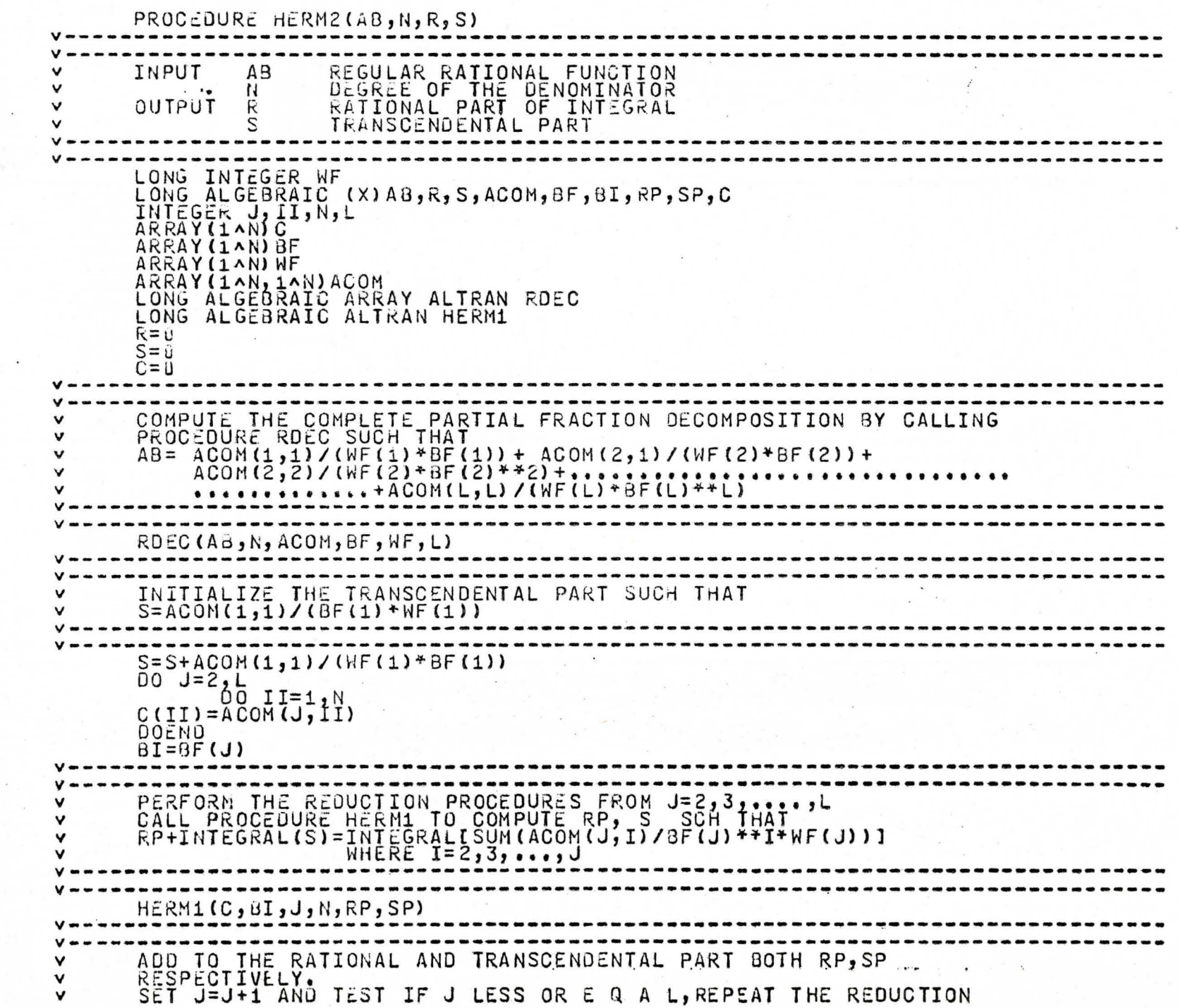

 $\bar{\mathcal{P}}$ 

.,

 $\tilde{u}$ 

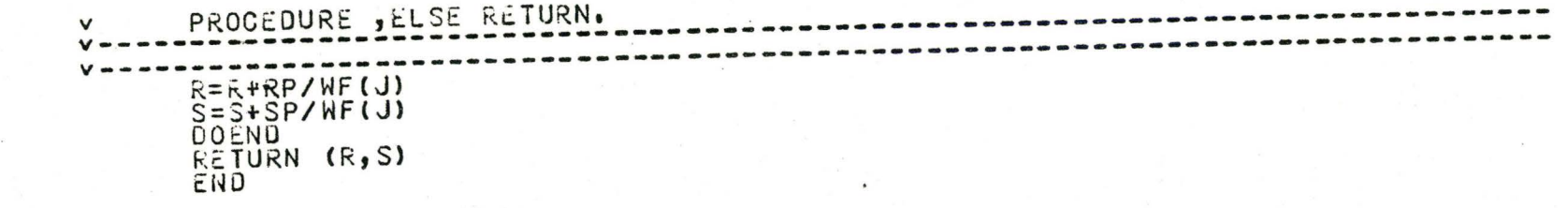

```
PROCEDURE DIFFX(F,X)
v-------------------------------------------------------------------------------
v INPUT ^ F UNIVARIATE POLYNOMIAL<br>
V VARIABLE OF DIFFERENTIATION
v 
v 
       INPUT ^
                   \zetaOUTPUT A
                          RATIONAL FUNCTION • 
v-------------------------------------------------------------------------------
        INTEGER K,L<br>LONG ALGEBRAIC F,X,POL,FD,G<br>VALUE F,X -
        IF<u>IF==DSRETURN(F)</u>
        K=DEG (F,X)<br>IF(K==0)RETURN (0)<br>IF(K==0)RETURN (0)<br>FO=ADEN ((F))<br>G=EXPANO(ANUM(F))
        POL=O 
        .<br>POL=POL+L*X**(L-1)*COEFPC(G,X,L)
        OOENO · · · · ·
       RETURN(POL/FD)
       END
```
59<br>6C<br>61 62<br>63<br>64 65

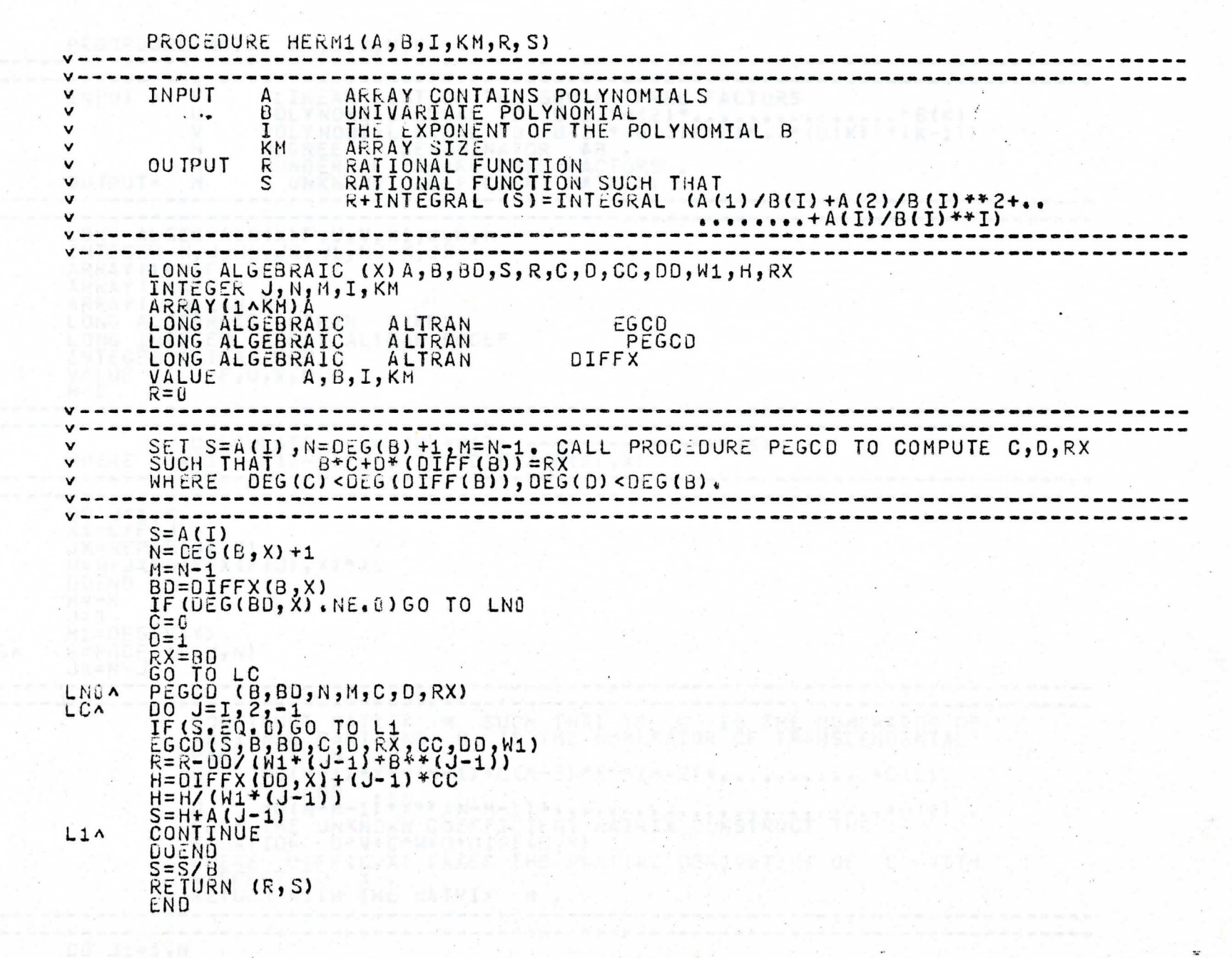

5ű

 $\frac{1}{2}$ 

113

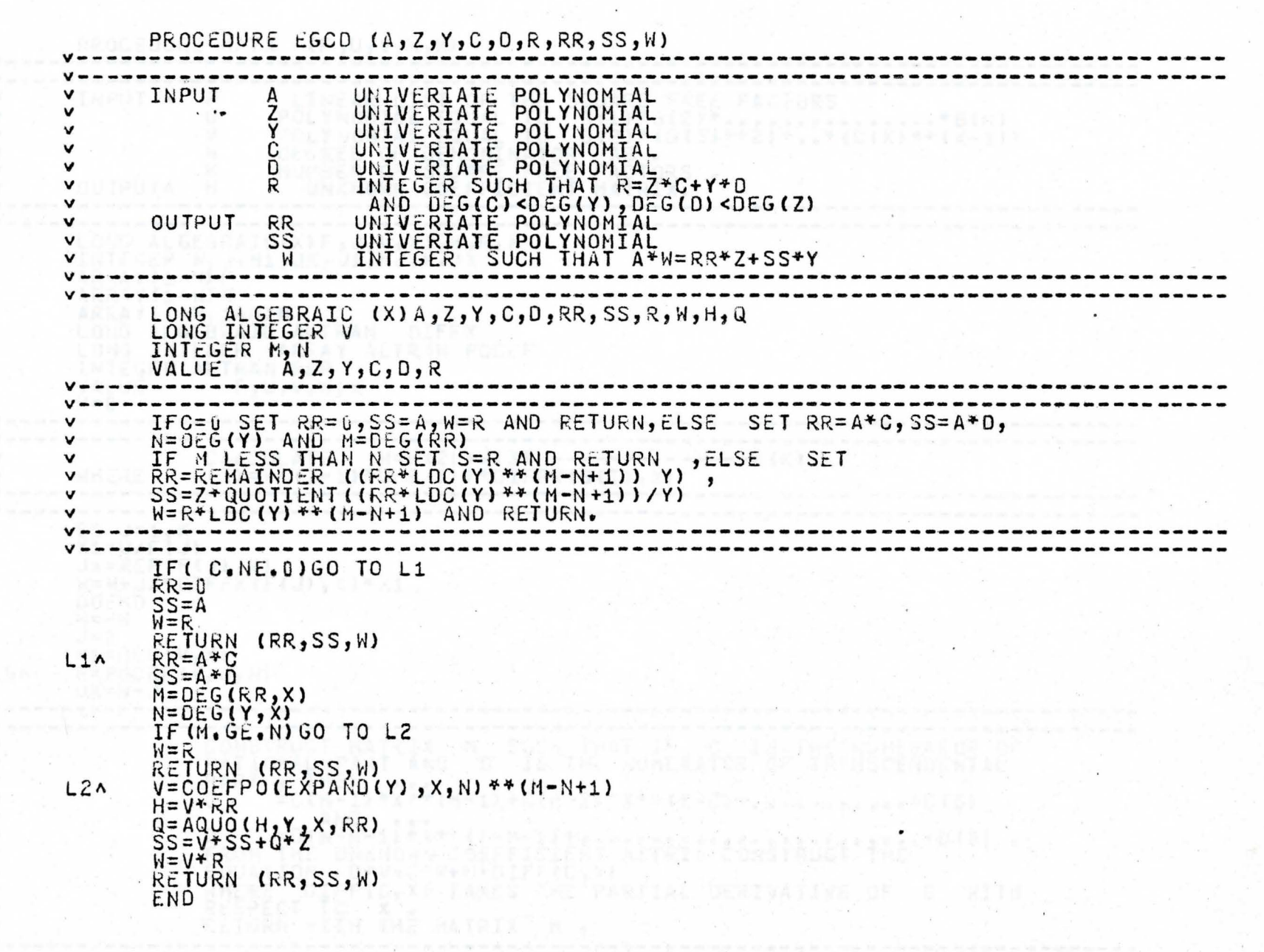

47 48

 $\frac{1}{2}$  $\tilde{\epsilon}$ 3  $\frac{4}{5}$ 6

"

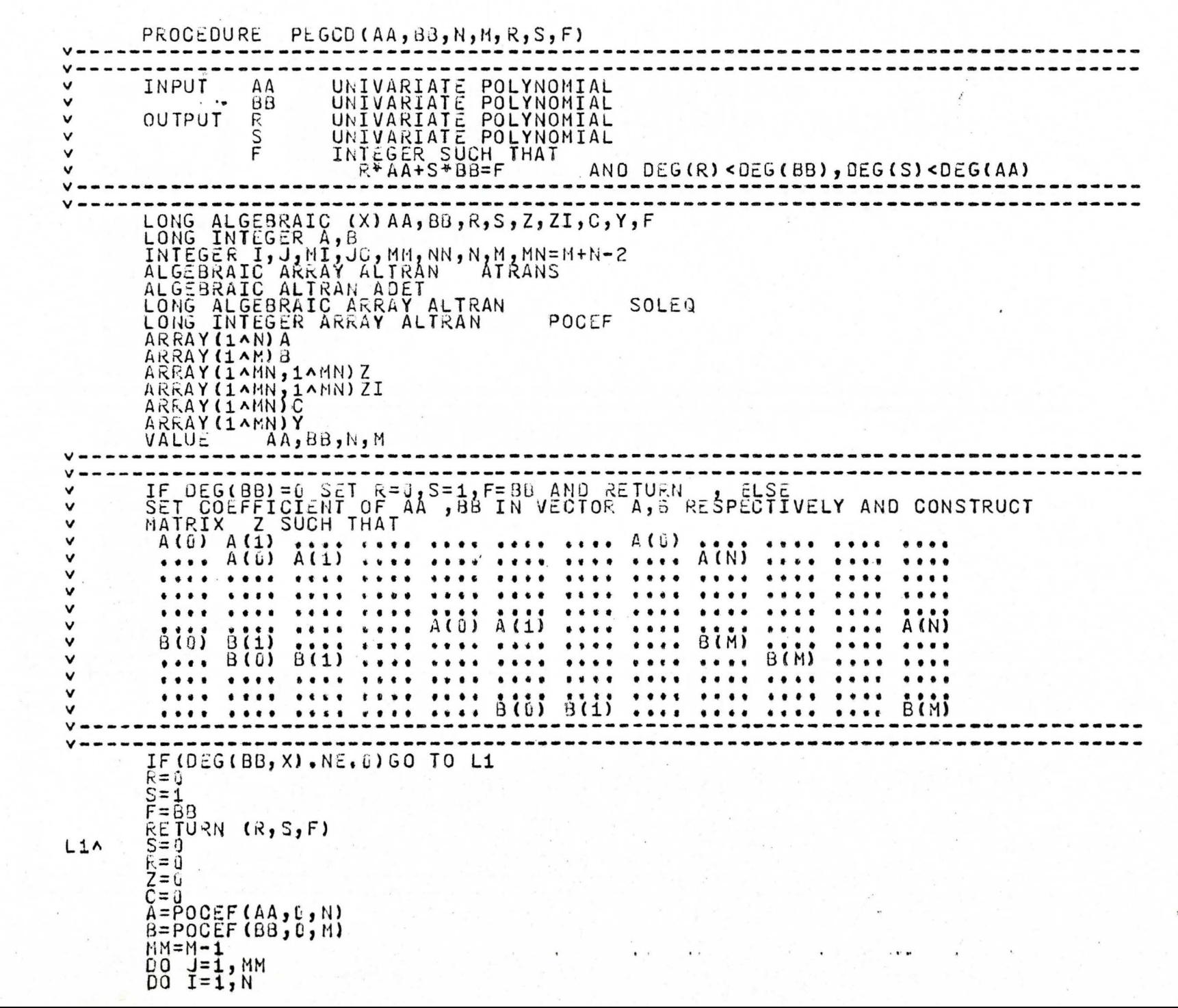

 $\cdot$   $\sim$   $\sim$ 

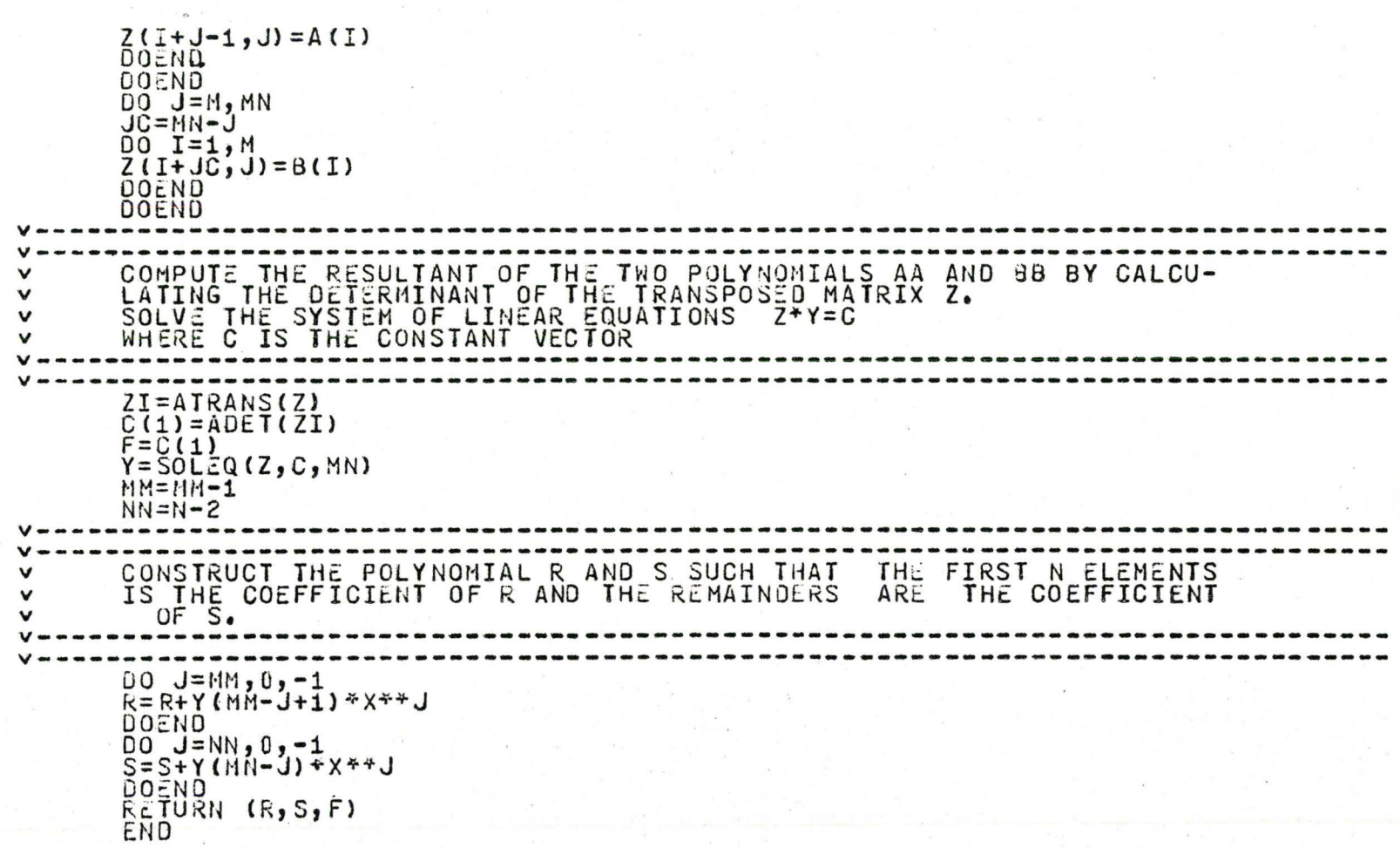

 $\mathbf{r}$ 

w

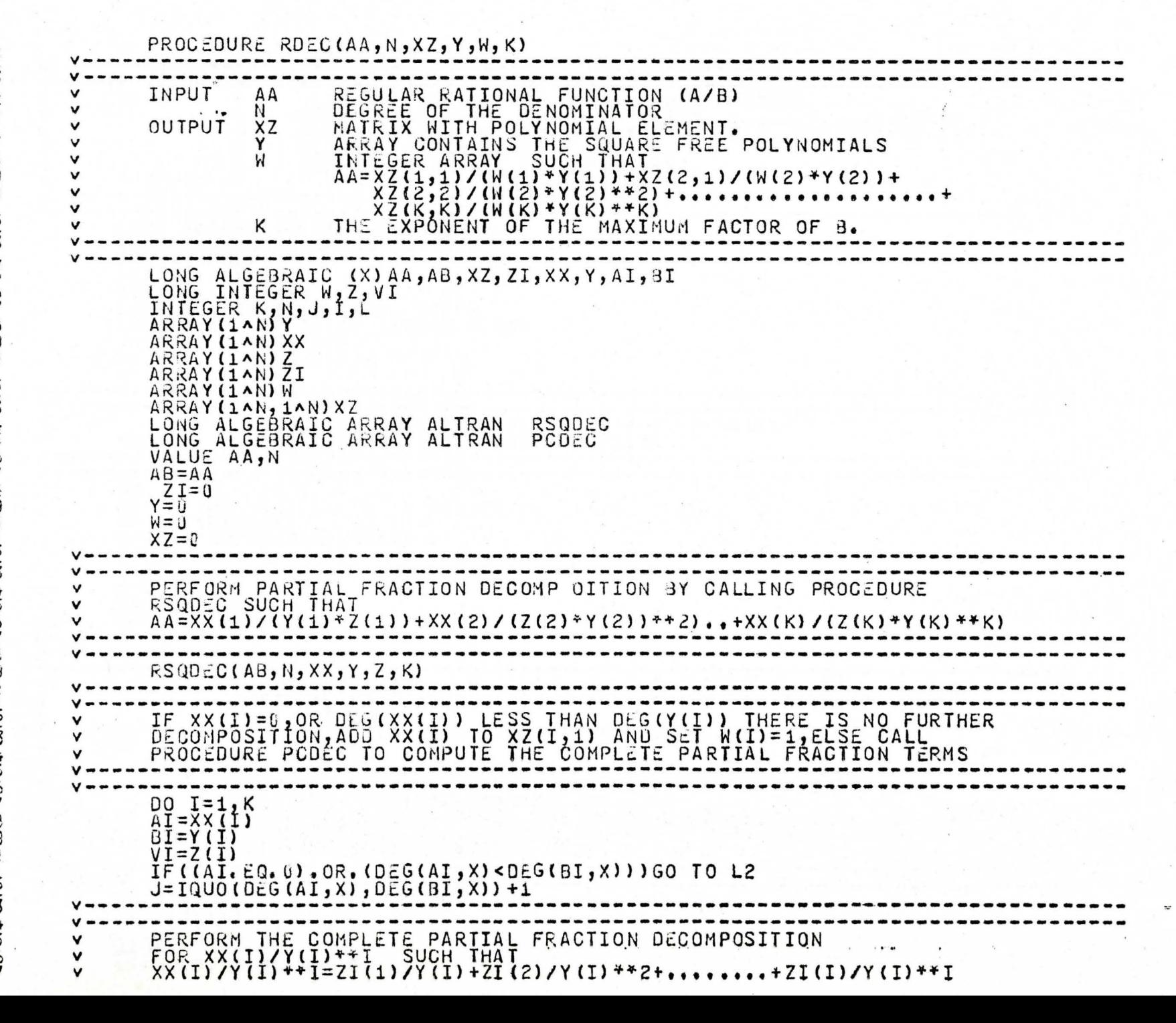

 $\cdot$   $\sim$   $\sim$ 

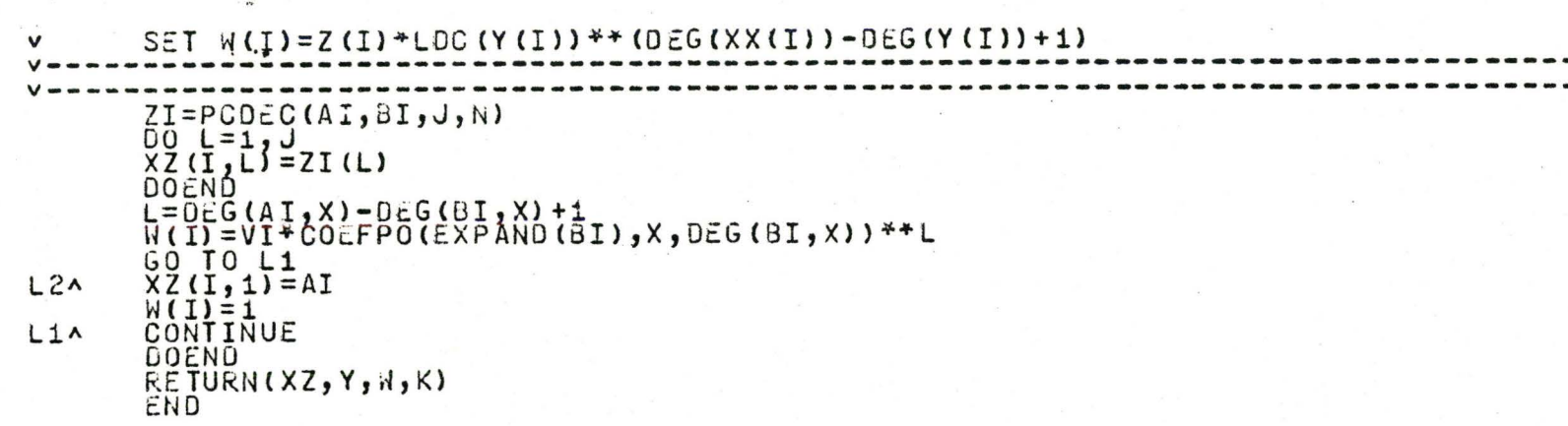

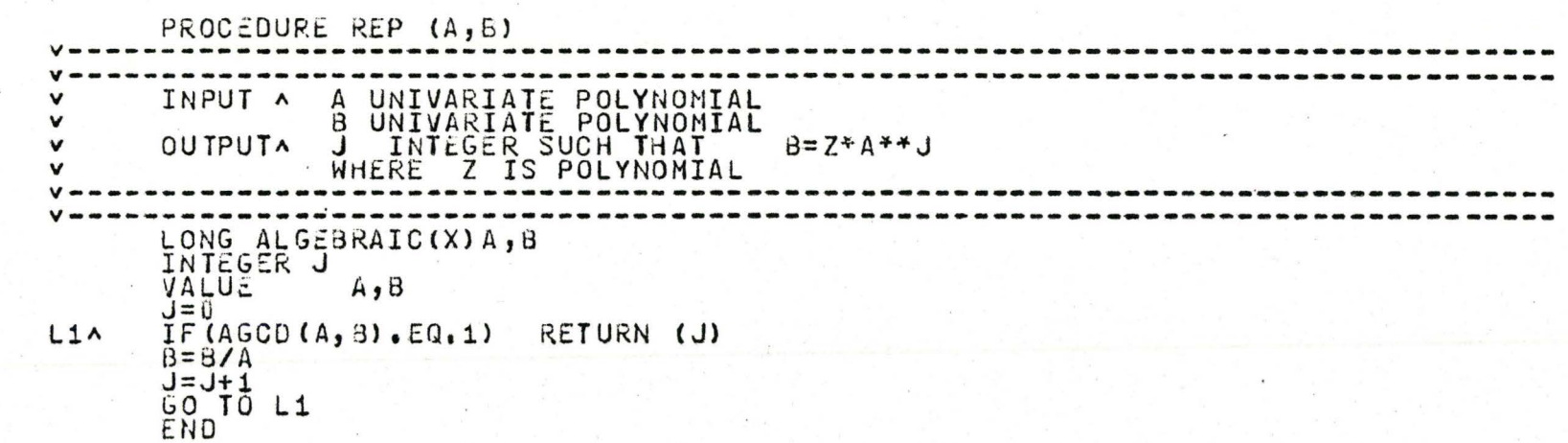

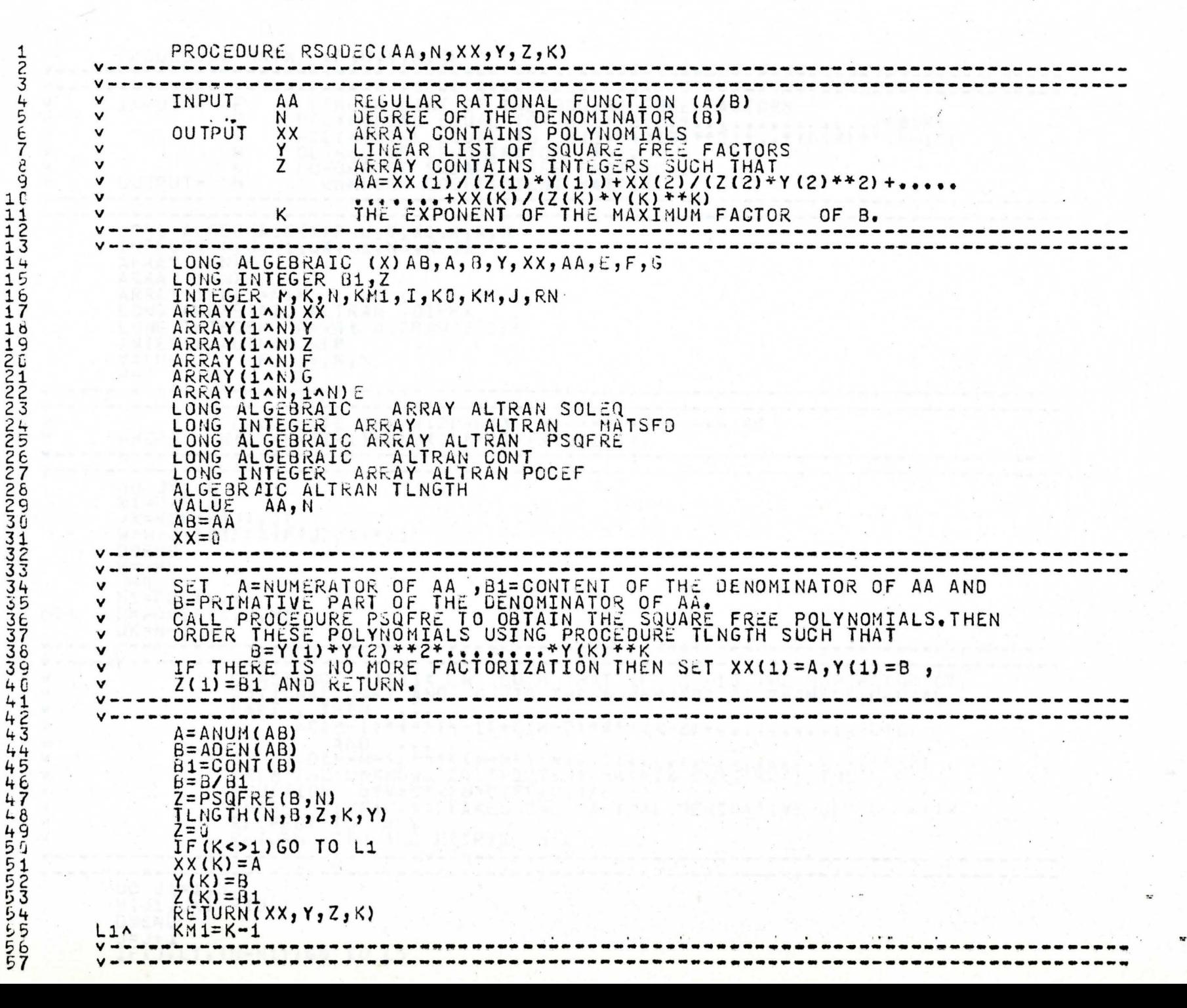

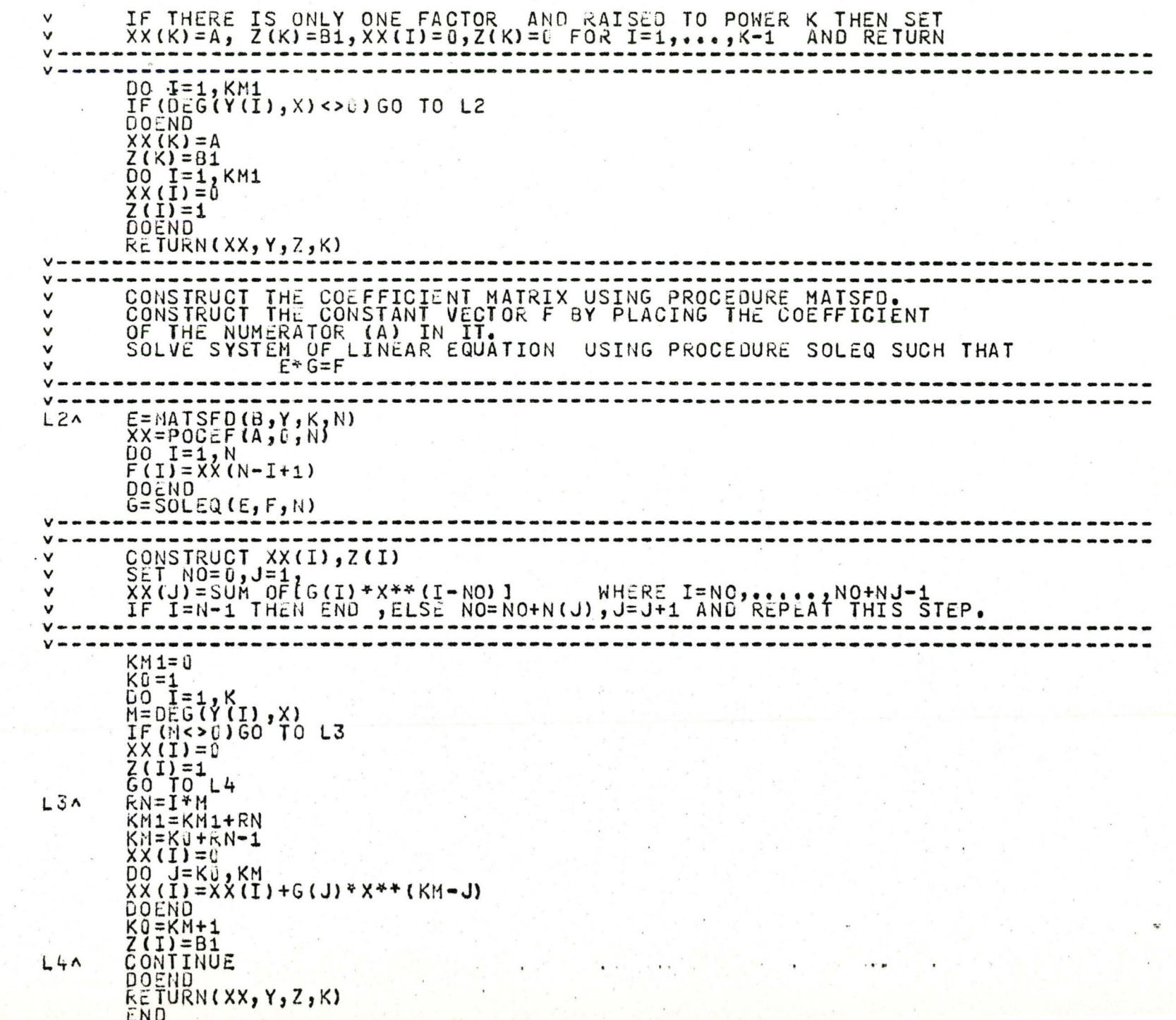

 $\bar{\kappa}$ 

¥

 $\hat{t}$ 

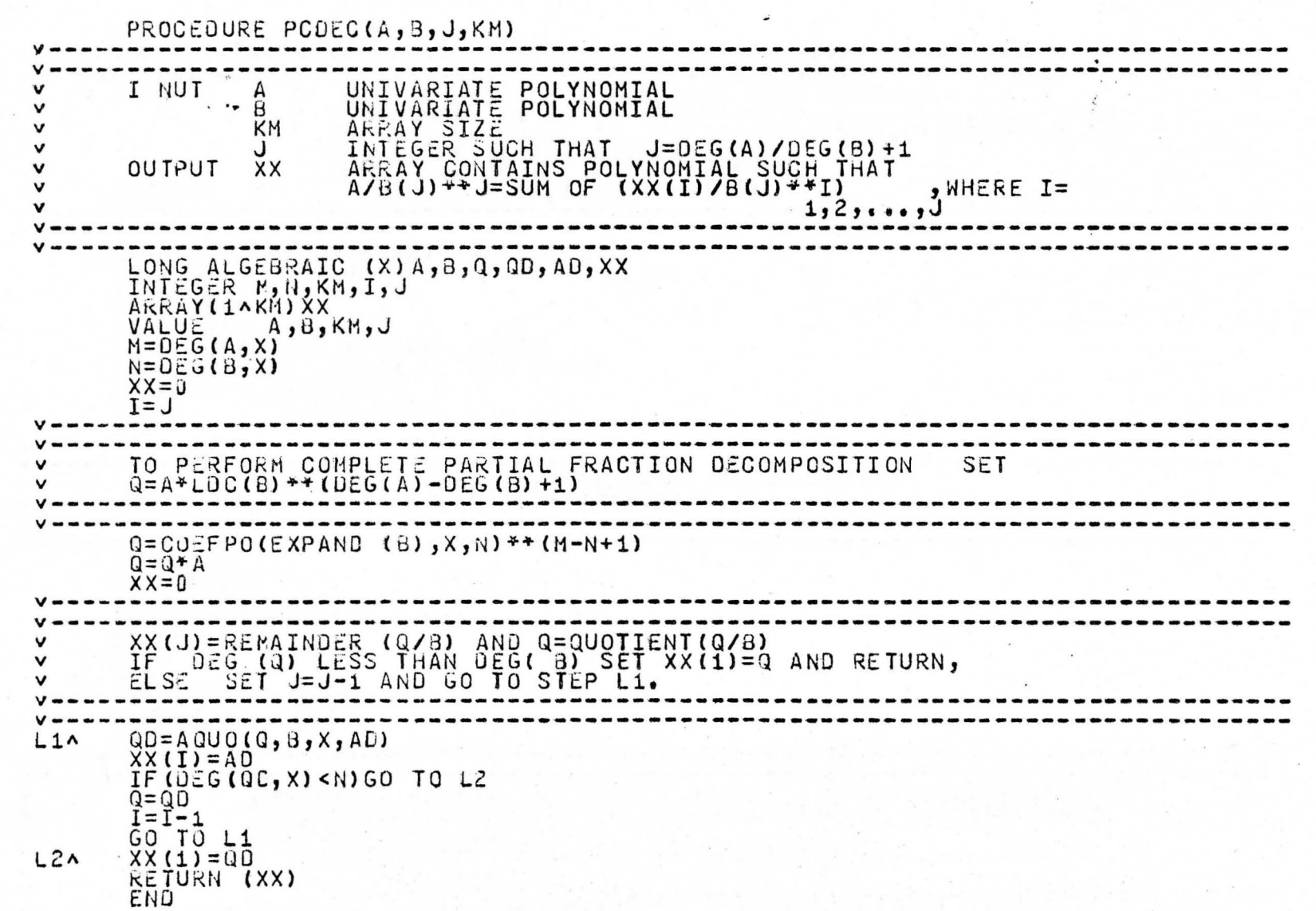

÷.

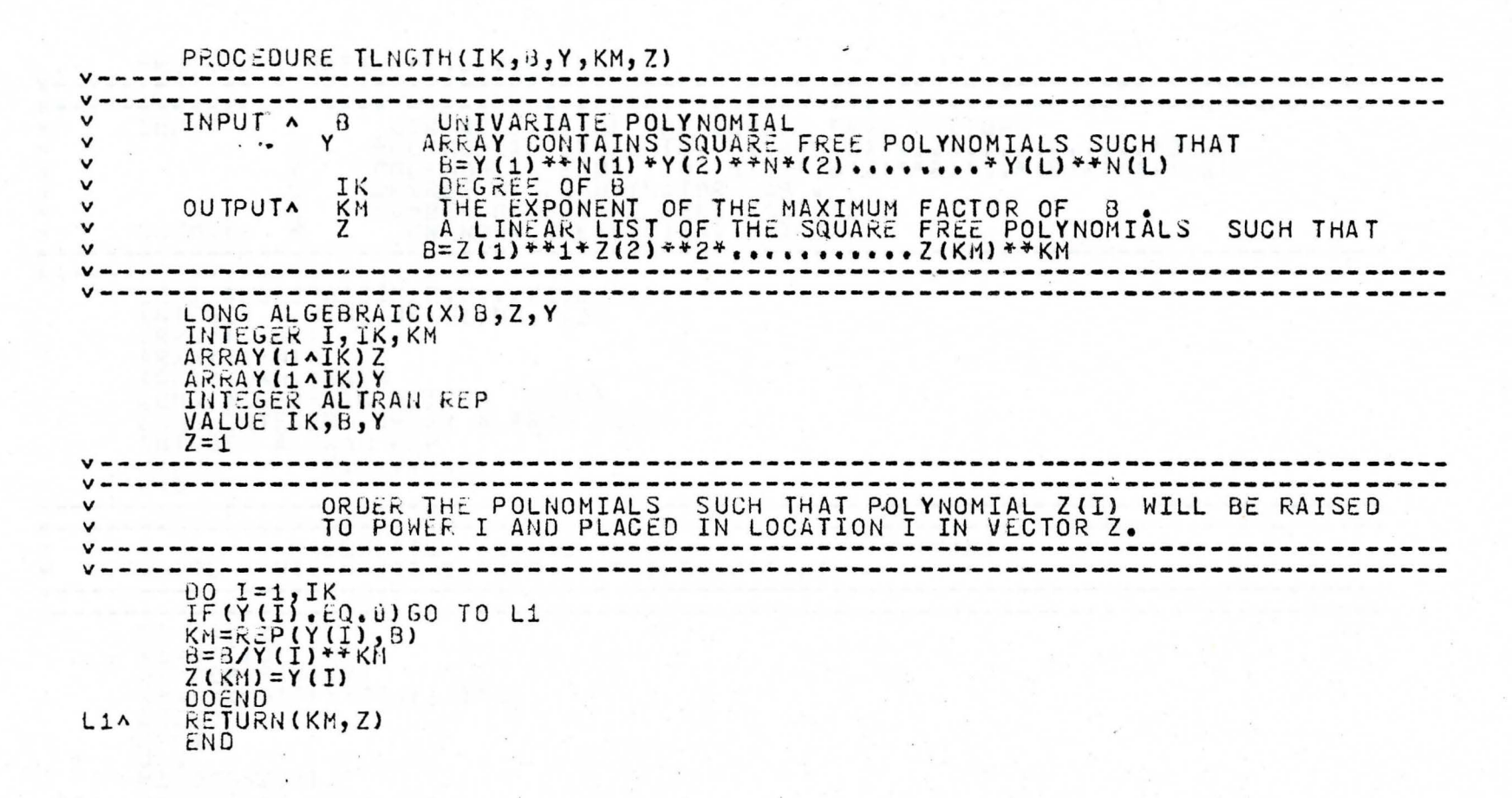

The second control of the second

 $\mathcal{L}$  . The set of the set of  $\mathcal{L}$ 

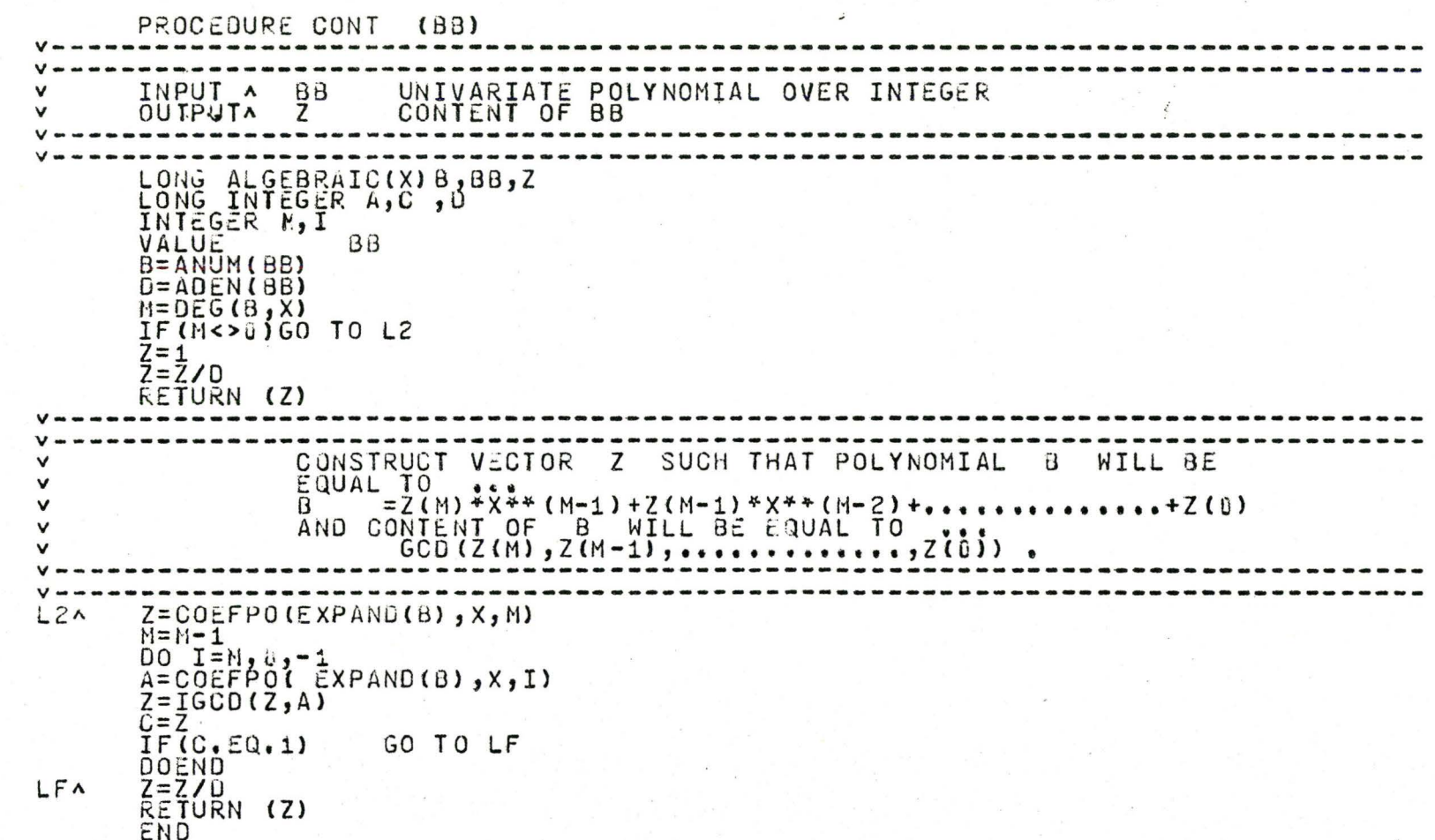

 $123$ 

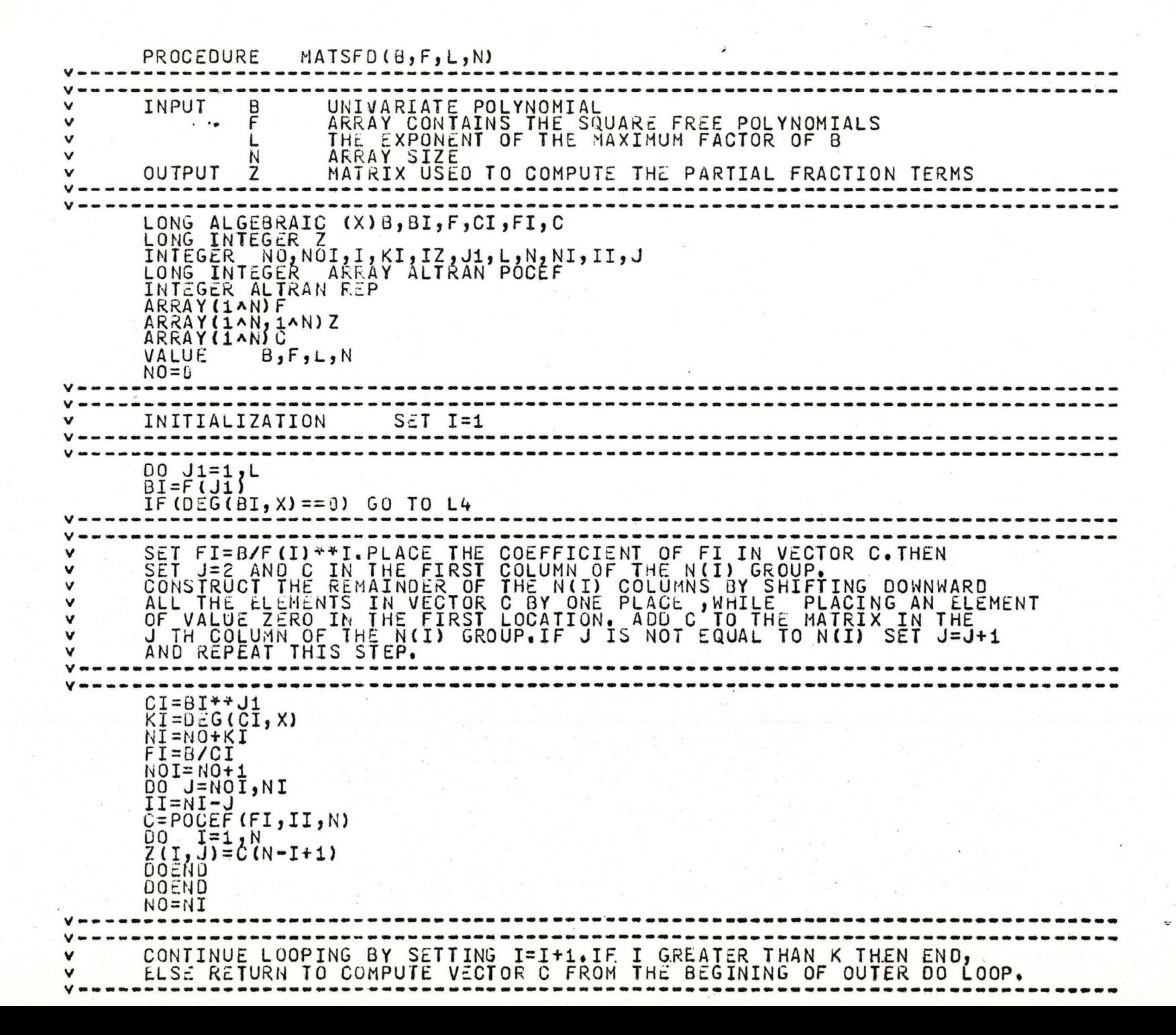

...

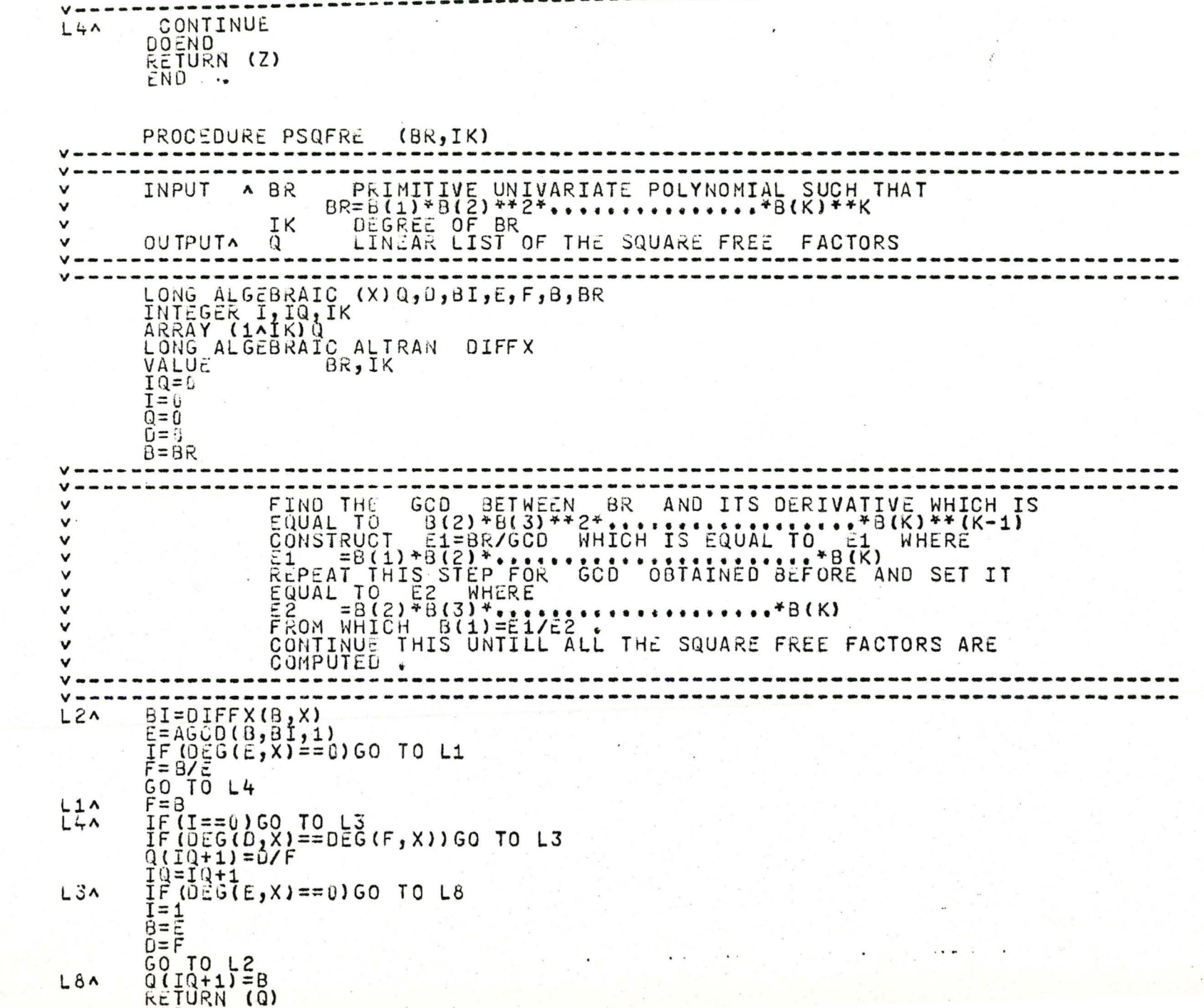

 $\mathbf{z}$ 

¥

**BOODS** 

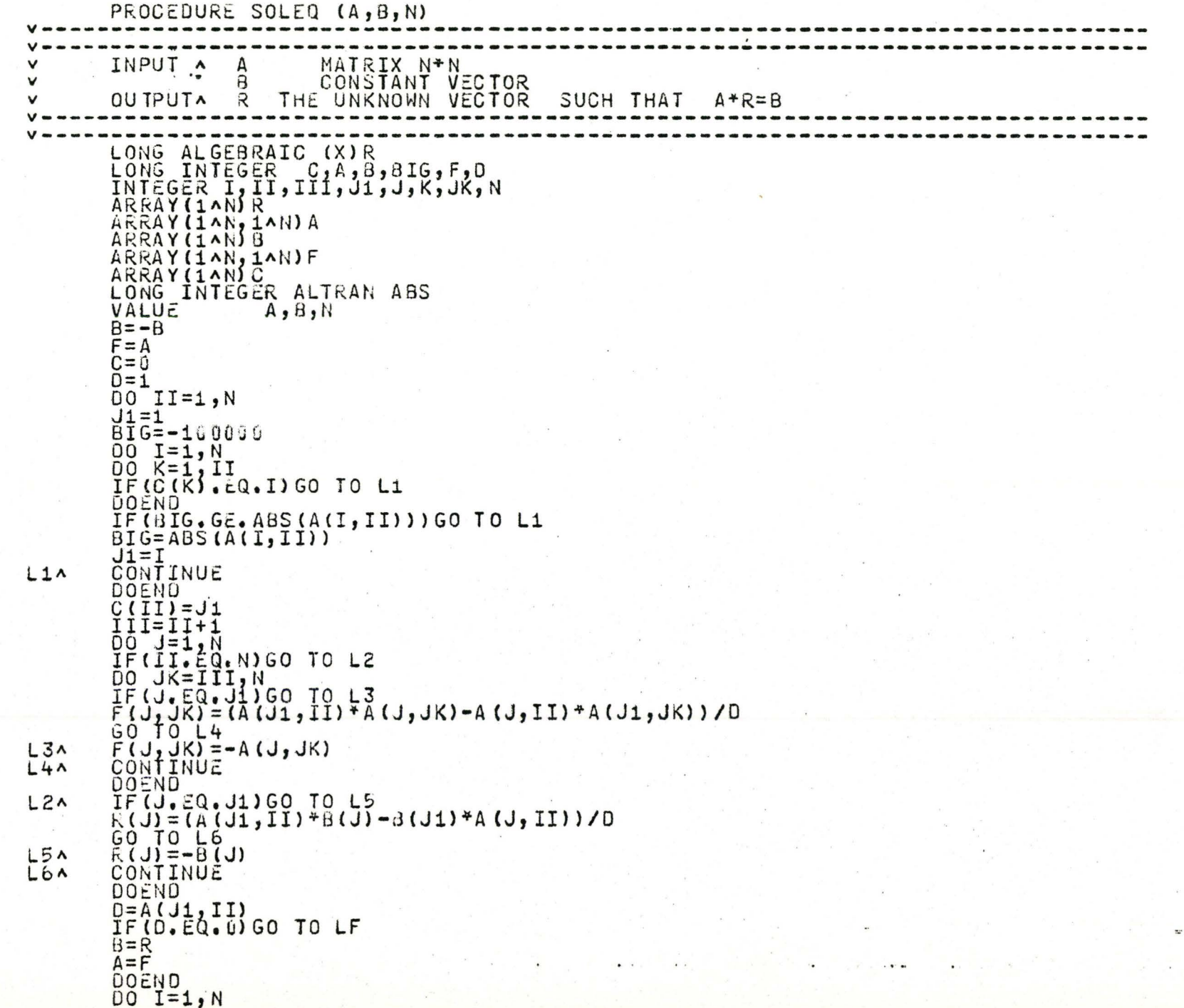

v

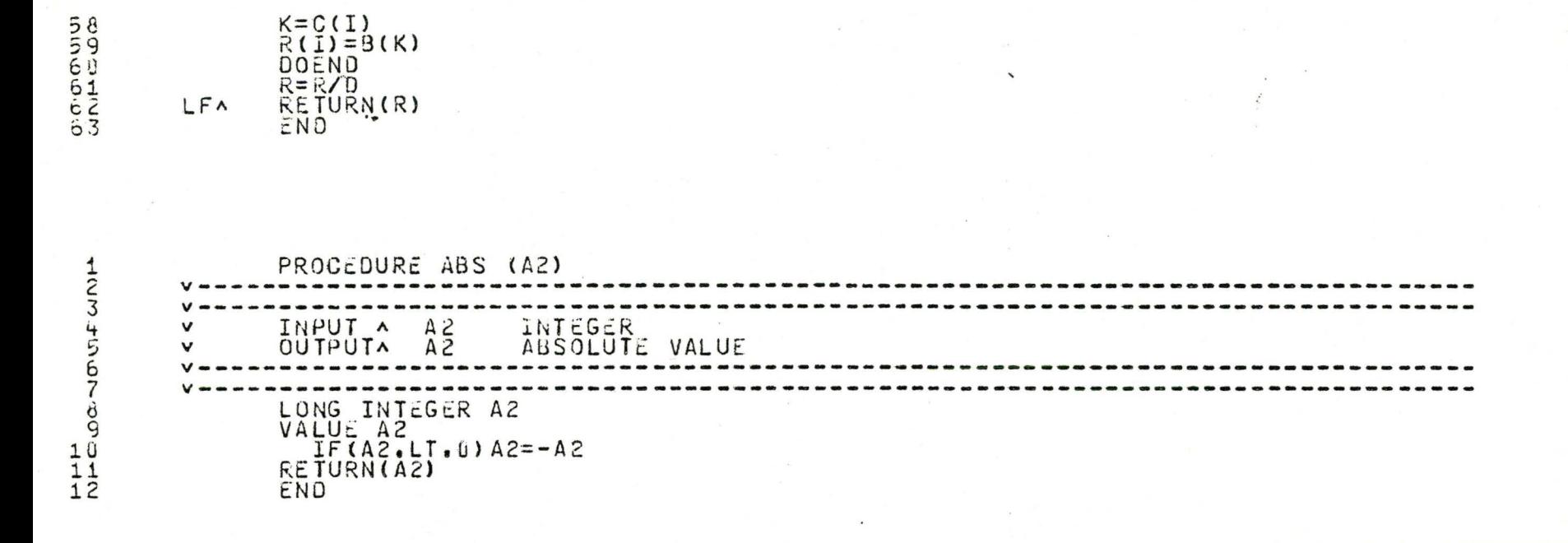

 $\mathbf{v}$ 

## APPENDIX B

## A Listing of the Program RINTGS

 $\mathbf{5}$ 

The following procedures are listed:

- 1. RINTGS
- 2. RINTG
- 3. MATX

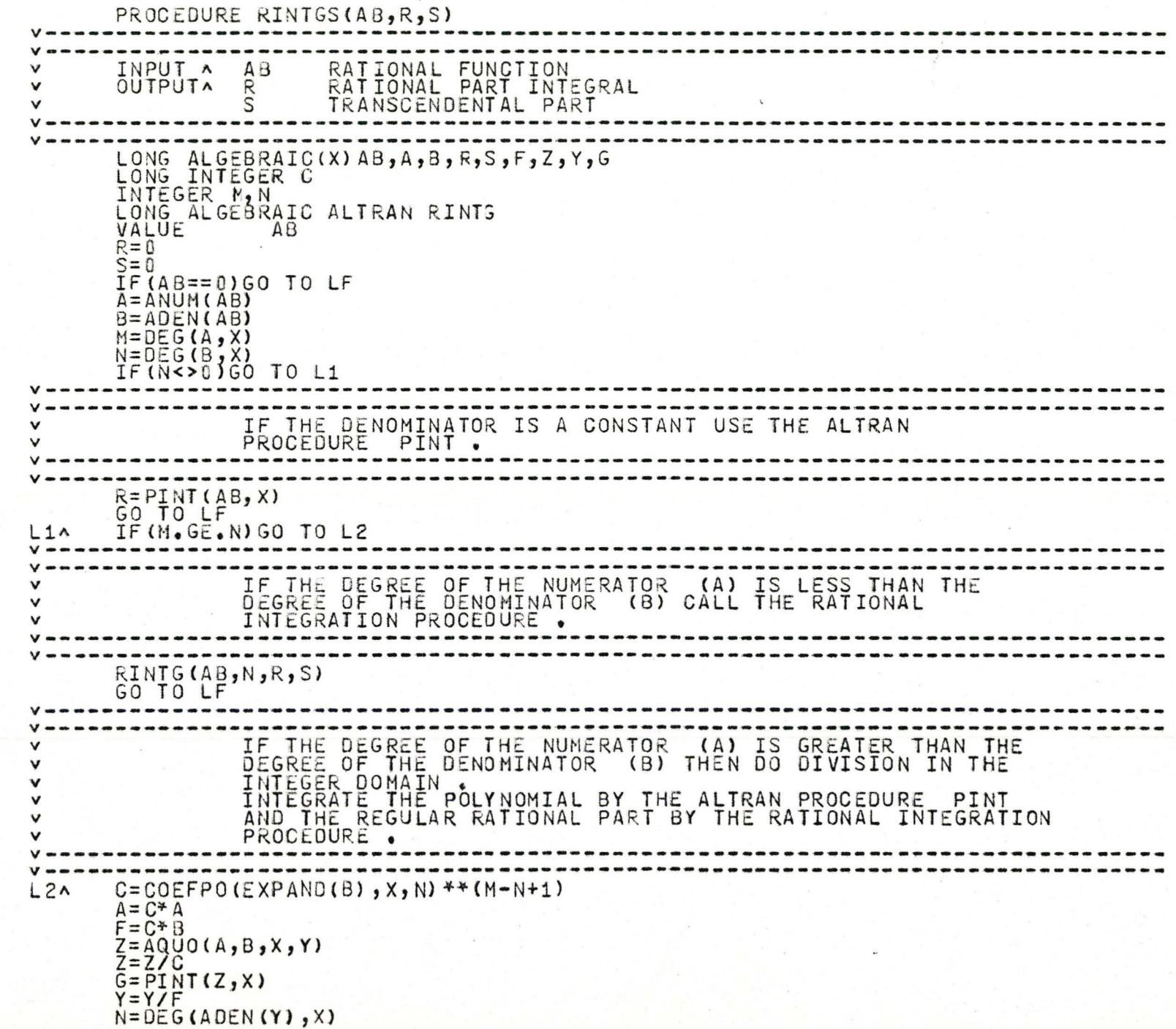

 $\tilde{\mathbf{u}}$ 

ä,

RINTG (Y, N, R, S)<br>RETURN (R, S)<br>END

 $LFA$ 

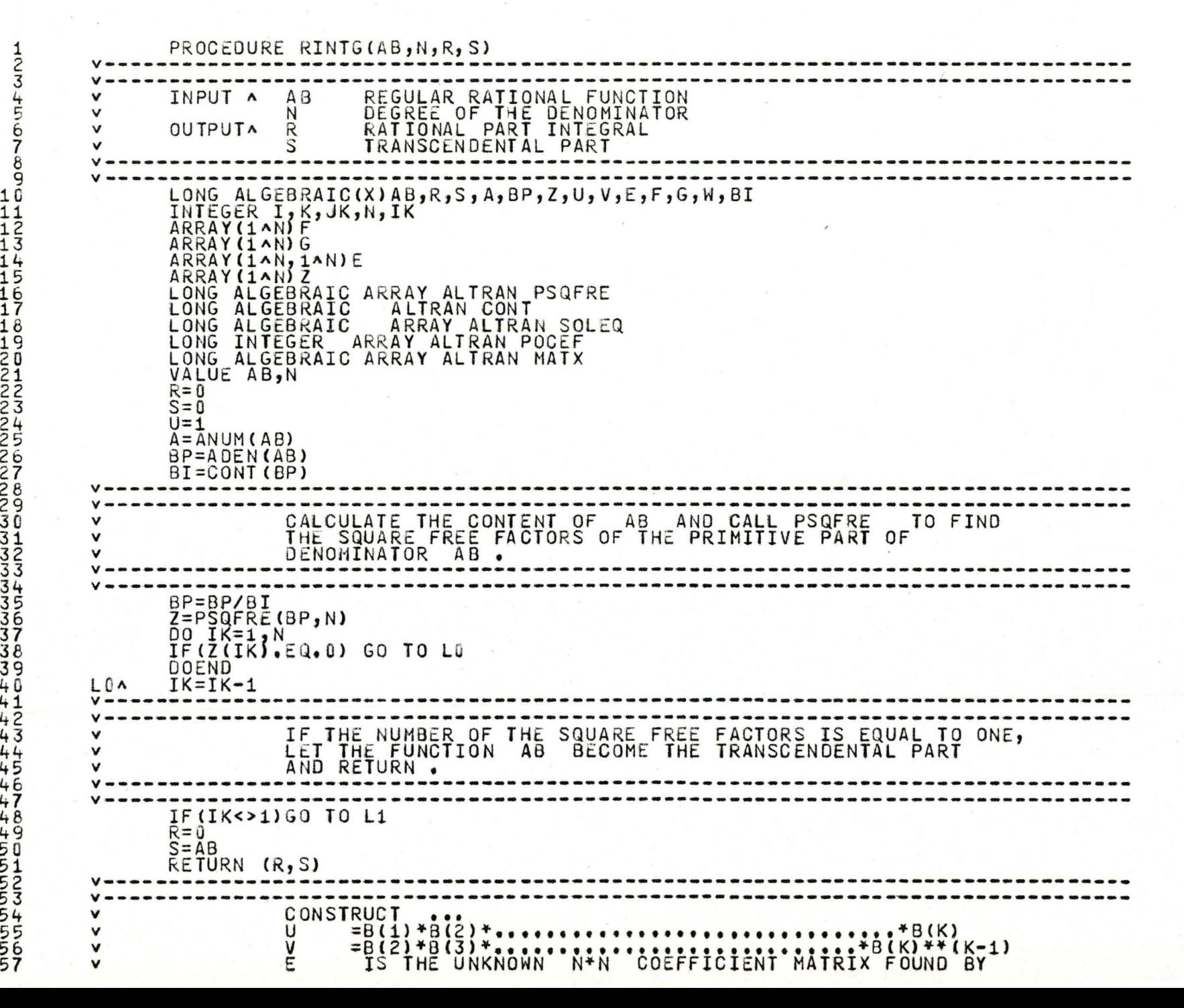

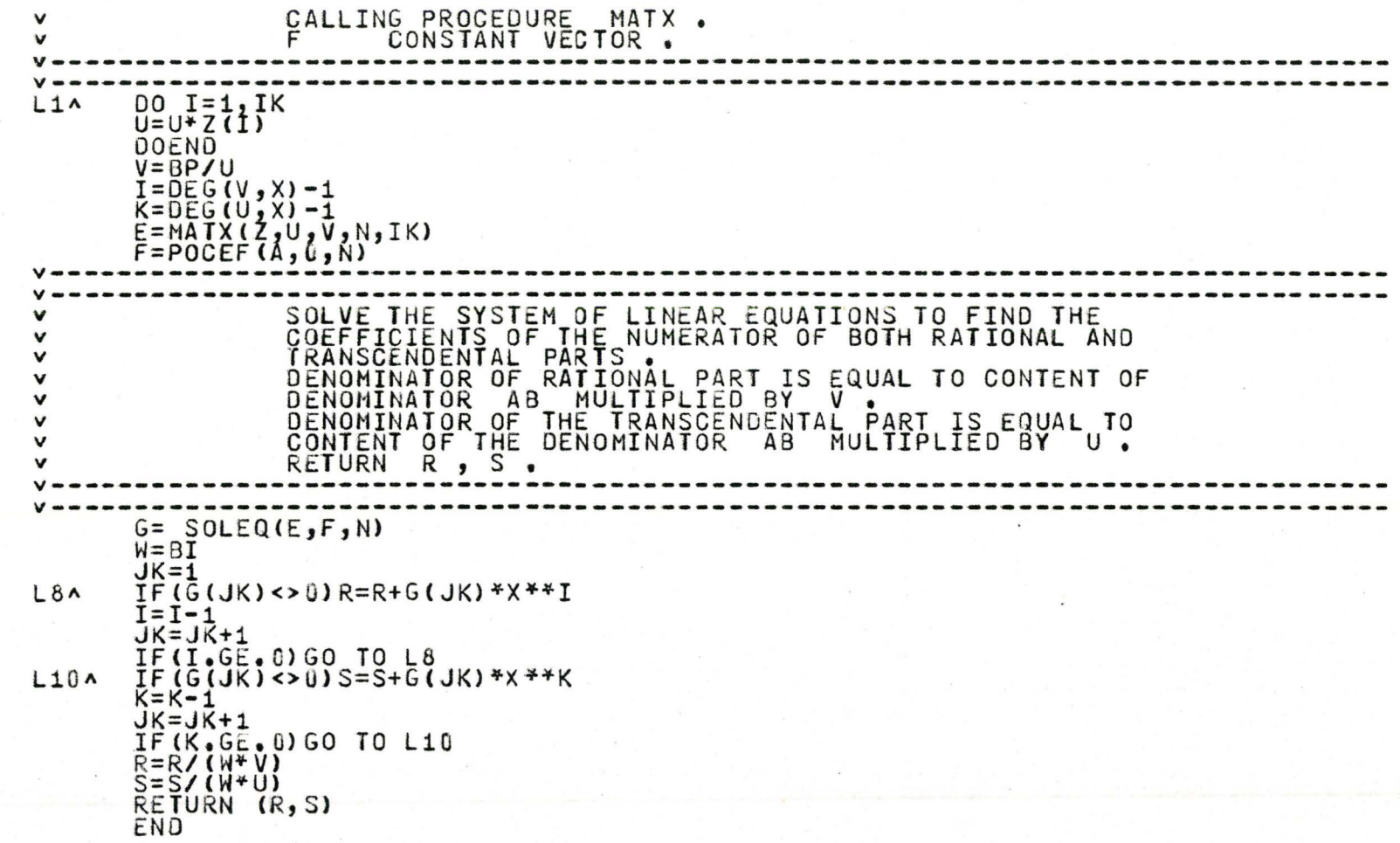

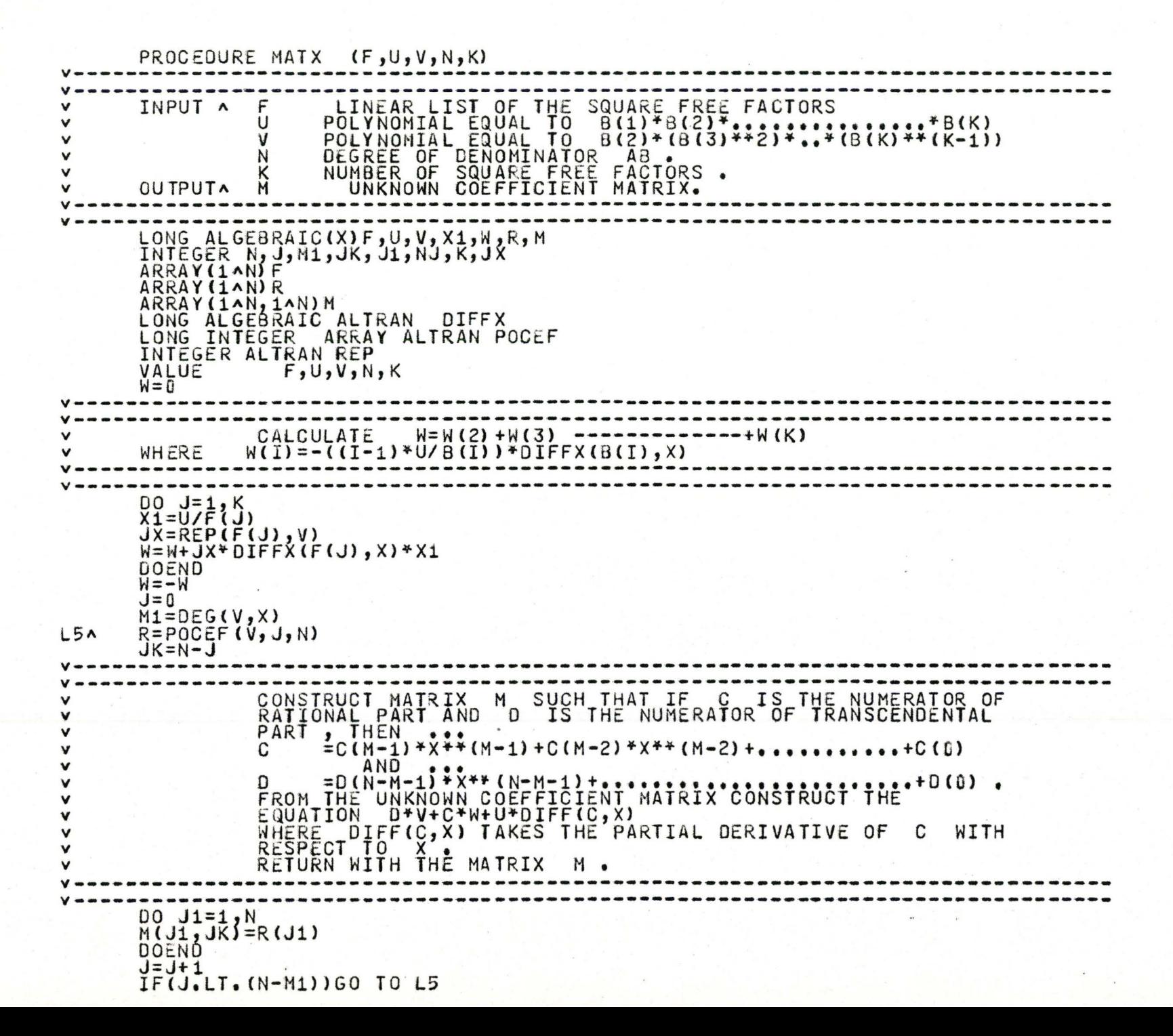

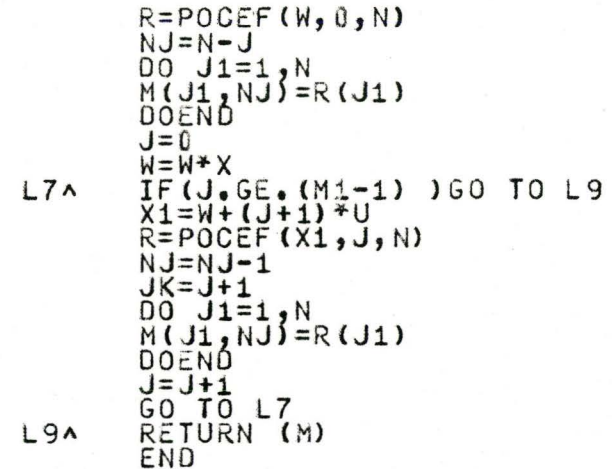

y.

55666666666677777777

```
PROCEDURE RINTGS(AB, NV, R, S)
                              THE RATIONAL PART INTEGRAL<br>
OUTPUTA RE RATIONAL PART INTEGRAL<br>
CONTROL BE TRANSCENDENTAL PART
\mathbf{v}\veeEXTERNAL INTEGER NX =NV
    LONG ALGEBRAIC (X(NX))AB, B, R, S, F, Z, Y, G, C
    INTEGER M, N. NV
    LONG ALGEBRAIC ALTRAN FINIG
    VALUE
         A BR = LS = \OmegaIF(AB==0) GO TO LFA = ANU1(AB)H = ADEN(AB)M = DE G(A, X(1))N = 0.6(0, 0.7(1))<br>IF (N<>U) 60 TO L1
                     IF THE DEGREE OF THE DENOMINATOR WITH RESPECT TO X(1) EQUAL ZERO USE THE ALTRAN PROCEDURE PINT.
\mathbf v\veeR = PINT(AB, X(1))GO TO LF
L1A IF (M, GE, N) GO TO L2
               IF THE DEGREE OF THE NUMERATOR (A) WITH RESPECT TO
\mathsf{v}X(1) IS LESS THAN THE DEGREE OF THE DENOMINATOR
\checkmark\veeRINTG(AB, N, R, S)
   GOTOLFIF THE DEGREE OF THE NUMERATOR (A) WITH RESPECT TO X(1) IS GREATER THAN THE DEGREE OF THE DENOMINATOR
v
                (B) THEN DO DIVISION .
v
                INTEGRATE THE POLYNOMIAL BY THE ALTRAN PROCEDURE
\checkmarkPINT AND THE REGULAR RATIONAL PART BY THE RATIONAL
                INTEGRATION PROCEDURE.
V = -1C = CO<sub>E</sub>FPO(EXPAND(B), X(1), N)<sup>44</sup>(M-N+1)
L^2A = C + AF = C + BZ = A \cup Q \cup (A, B, X(1), Y)Z = Z/CG = PINT (Z, X(1))Y = Y/FN = DE G (ADEN (Y), X(1))
```
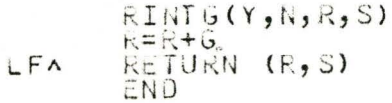

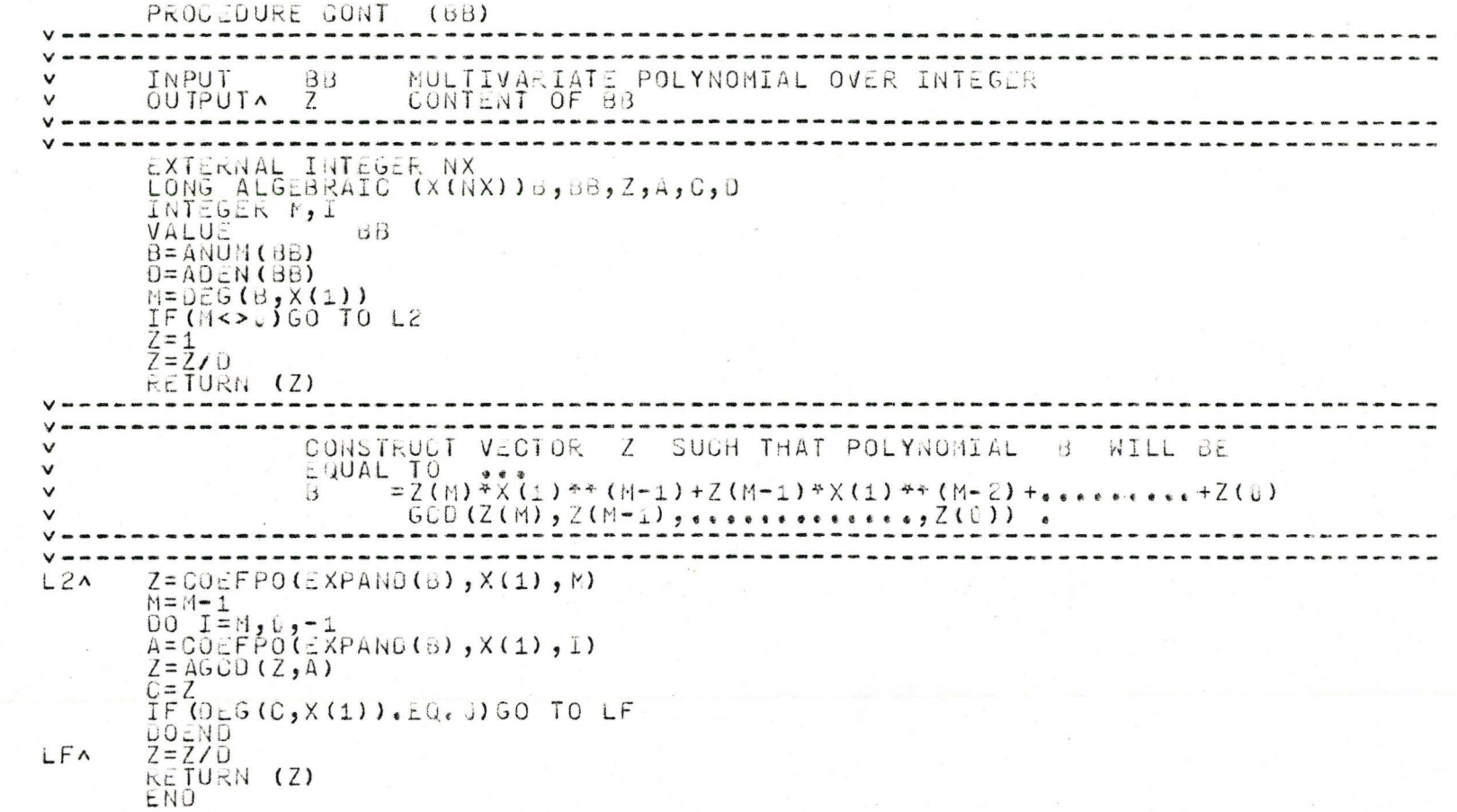

 $\overline{\mathcal{M}}$ 

PROCEDURE RINTG(AB, N, R, S) INPUT A AB KEGULAR RATIONAL FUNCTION DEGREE OF THE DENOMINATOR WITH RESPECT TO X(1).  $N$  $\vee$ RATIONAL PART INTEGRAL<br>TRANSCENOENTAL PART OUTPUTA R  $\vee$  $\overline{S}$ ----------------------------------EXTERNAL INTEGER NX LONG ALGEBRAIC(X(NX))AB, R, S, A, BP, Z, U, V, E, F, G, W, BI INTEGER I, K, JK, N, IK ARRAY (1 AN) F ARRAY (1AN) G ARRAY (1^N, 1^N) E ARRAY (1 AN) Z LONG ALGEBRAIC ARRAY ALTRAN PSQFRE LONG ALGEBRAIC ALTRAN CONT LONG ALGEBRAIC ARRAY ALTRAN ASOLVE LONG ALGEBRAIC ARRAY ALTRAN POCEF LONG ALGEBRAIC ARRAY ALTRAN MATX VALUE AB, N  $R = 0$  $S = \overline{v}$  $U = 1$  $A = ANUM(AE)$  $BP = ADEN(AB)$  $BIECONICBP$ CALCULATE THE CONTENT OF AB AND CALL PSOFRE TO FIND<br>THE SQUARE FREE FACTORS OF THE PRIMITIVE PART OF  $\mathsf{v}$  $\vee$  $dP = 3P/BI$  $Z = PSQFRE(SP, N)$ DO IK=1,N IF  $(Z(\overline{IK})\cup Z(Q, \theta))$  GO TO LE DOENU  $IK=IK-1$ LLA IF THE NUMBER OF THE SQUARE FREE FACTORS IS EQUAL TO ONE,  $\checkmark$  $\checkmark$ AND RETURN . IF (IK<>1) GO TO L1  $R = U$  $S = AB$ RETURN (R, S) CONSTRUCT ... V v U v V

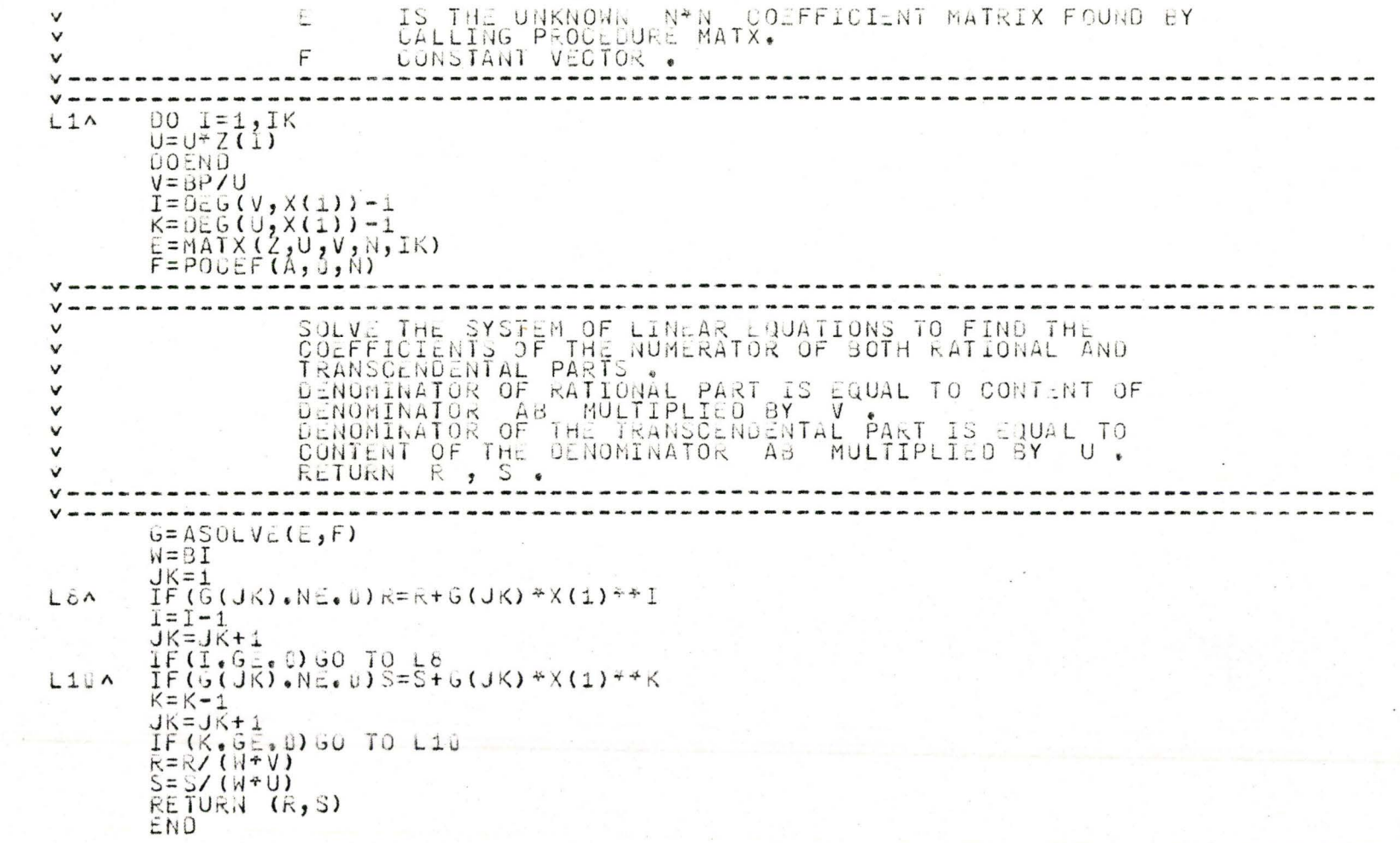

 $\label{eq:1} \begin{array}{ll} \mathcal{L}_{\mathcal{M}_{\mathcal{N}_{\mathcal{N}_{\math$ 

 $\mathcal{C}$ 

PROCEDURE HATX (F,U,V,N,K) ---------------------LINEAR LIST OF THE SQUARE FREE FACTORS<br>POLYNOMIAL EQUAL TO B(2)\*(8(3)\*\*\*)\*\*\*\*\*(K)\*\*\*K<1)<br>POLYNOMIAL EQUAL TO B(2)\*(8(3)\*\*\*)\*\*\*\*\*(K)\*\*\*(K-1))<br>DEGREE OF THE DENOMINATOR AB WITH RESPECT TO X(1)<br>NUMBER OF SQUARE FREE FACTORS<br>U TNPUT A F  $\cup$  $\vee$  $\vee$  $\overline{U}$  $\vee$ N  $\vee$ K OUTPUTA H  $\vee$ EXTERNAL INTEGER NX LONG ALGEBRAIC (X(NX))F, U, V, X1, W, R, M INTEGER  $k_1, j_2, k_1, k_2, l_1, k_2, k_3, l_3$ ARRAY (1AN) R ARRAY (1AN, 1AN) N<br>ARRAY (1AN) F LONG ALGEBRAIC ALTRAN DIFFX<br>LONG ALGEBRAIC ARRAY ALTRAN POCEF INTEGER ALTRAN, REP  $W = \hat{U}$  $\vee$ ----------- $00 J = 1 K$ <br>X1=U/F(J)  $J\bar{x}$ =REP(F(J), V)<br>N=N+JX\*DIFFX(F(J), X(1))\*X1 DOEND  $W = -W$  $J = 0$  $M_1 = D_5 = (V, X, 1)$ LSA  $JK = N - J$ RATIONAL PART AND D IS THE NUMERATOR OF TRANSCENDENTAL  $\vee$  $\vee$  $C$ <br>  $C$ <br>  $= C (M-1) * x (1) * (M-1) + C (M-2) * x (1) * (M-2) + ... ... + C (3)$  $\checkmark$ v PROM THE UNKNOWN COEFFICIENT MATRIX CONSTRUCT THE  $\checkmark$  $\checkmark$  $\vee$ EQUATION DRUGSWIDESTERISM CALLER CONSTRUCT THE<br>WHERE DIFFIC, X(1)) TAKES THE PARTIAL DERIVATIVE OF C<br>WITH RESPECT TO X(1)<br>RETURN WITH THE MATRIX M.  $\vee$  $\mathsf{v}$  $\checkmark$ DO  $J1=1, N$  $M(U_1, JK) = R(U_1)$ DOEND  $J=J+1$ 

IF(J.LT.(N-41))60 TO L5<br>
NJ=N-J1=1/N, U, U, U, U, U<br>
DO J1=1/N, ER(J1)<br>
DO J1=1/N, ER(J1)<br>
JEN X(1)<br>
V1=N-CE-1+11<br>
X(1-N-CE-11+11)<br>
NJ=11-1, N)<br>
DO J1=1, N<br>
DO J1=1, N<br>
DO J1=1, N<br>
DO J1=1, N<br>
DO J1=1, N<br>
DO J1=1, N<br>
DO J1

 $54$ 

 $\mathbf{b}$ 

とりうけ cuNHC COO JOOD T CINH COO

 $\sim 7$ 

## APPENDIX C

# A Listing of the program MVFOI

 $\overline{\phantom{a}}$ 

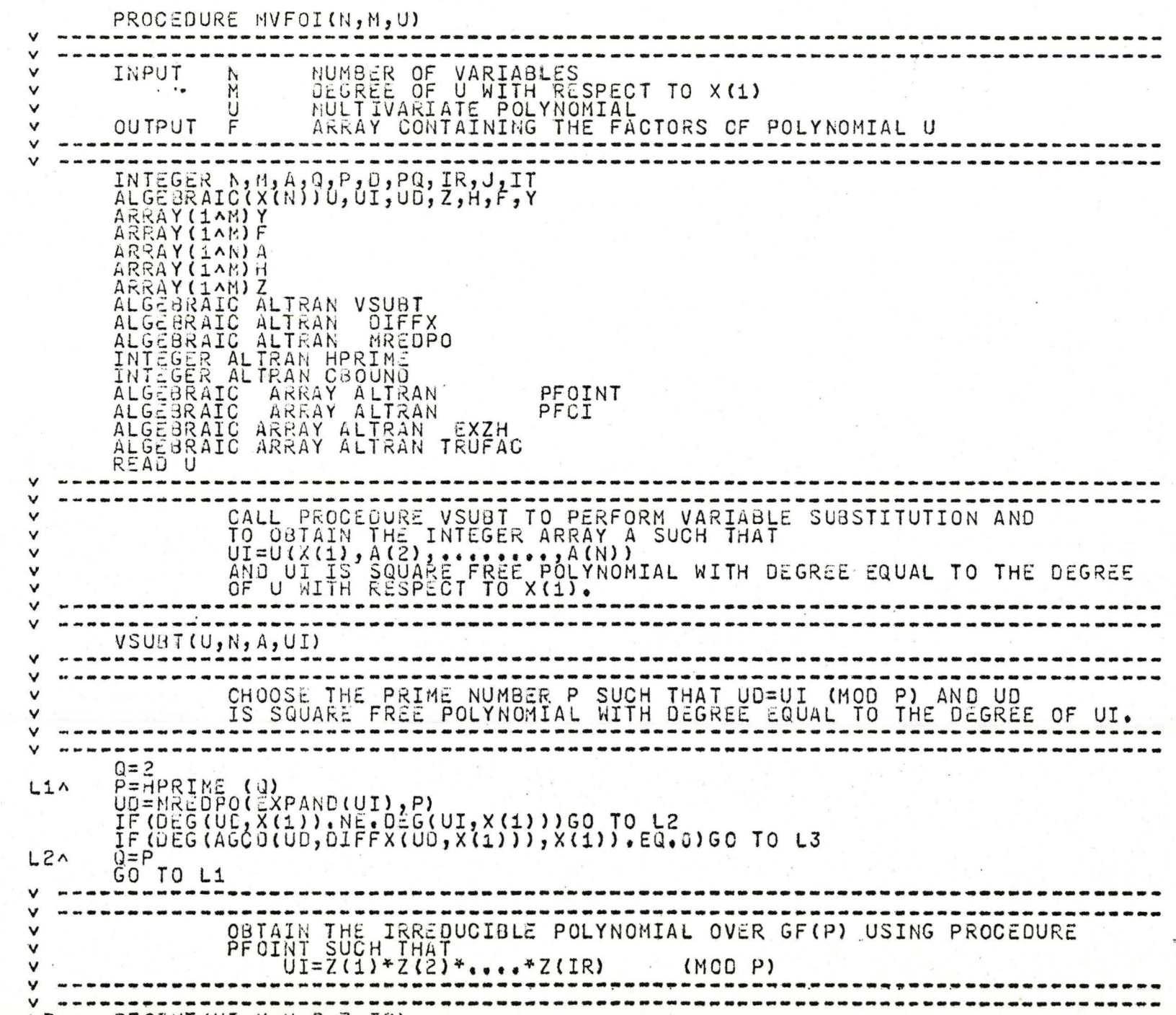

 $L3A$ PFOINT (UI, M, N, P, Z, IR)

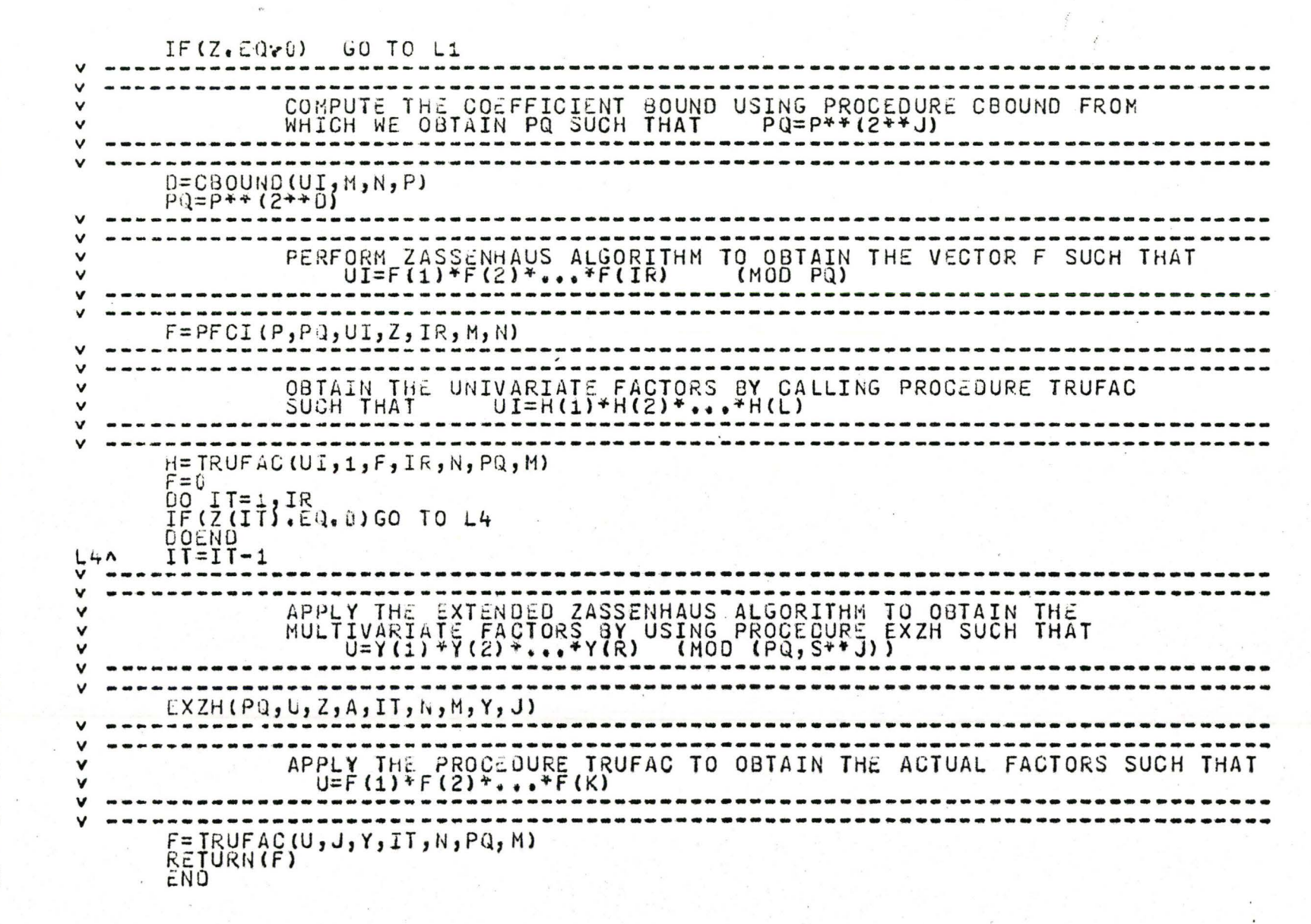

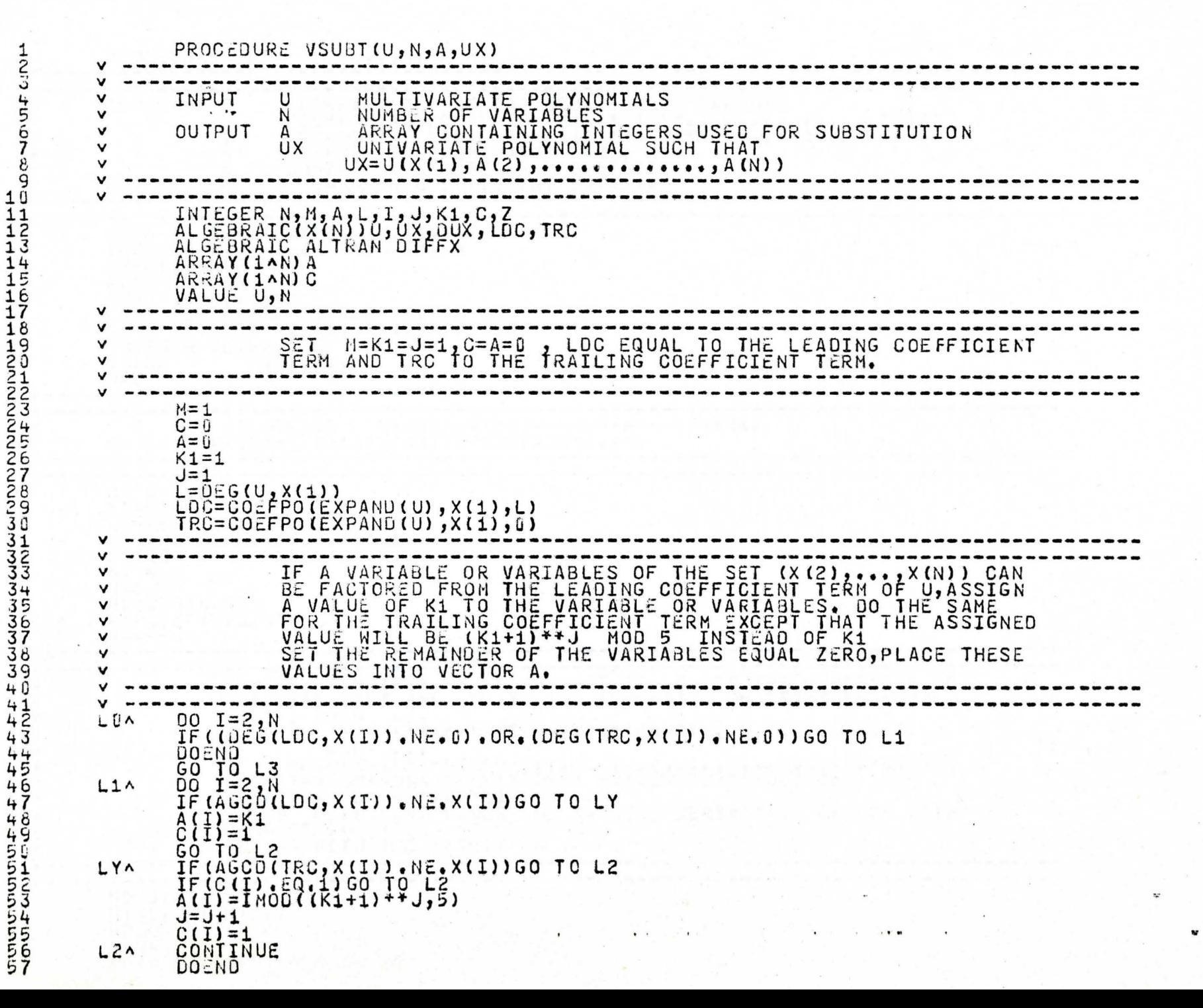

```
SUBSTITUTE (A(2), ..., A(N))FOR (X(2), ....., X(N)) IN U<br>AND LET THE NEW POLYNOMIAL EQUAL TO UX.<br>IF DEGREE UX IS EQUAL TO THE DEGREE OF U WITH RESPECT IO X(1) AND
\checkmark\checkmark\checkmarkTHE GREATEST COMMON DIVISOR OF UX, DIFF(UX, X(1)) EQUAL TO ONE
\checkmark\mathsf{v}THEN END.
                   REINITIALIZE THE SET (X(2), COLFFICIENT TERM OF U SET A(I) =0
\vee\checkmark\checkmarkSET J=I+1I = 1UX = UL3A
        002 = 2, N<br>UX=UX(X(Z)=A(Z))
        DO <sub>1</sub> <sub>N</sub>DUX = DIFFX(UX, X(1))IF (DEG (UX, X(1)), EQ.L)GO TO L6
        IF (C(I), NE, 1) A(I) = 0L34J = I + 1\vee\checkmarkFROM I=J TO N 00,<br>IFA(I)=U,SET A(I)=K1 AND RETURN TO STEP L3 FOR RESUBSTITUTION<br>AND GO TO STEP L34 TO REINITIALIZE THE ARRAY A,ELSE SET K1=-K1+1<br>DEFINE A NEW VALUE FOR K1,IF K1 IS GREATER THAN ZERO,SET K1=-K1
\checkmarkv
\checkmark\checkmarkTEST IF KI LESS THAN (M+5).IF TRUE GO FOR ANOTHER TRIAL TO
\checkmarkv
                    INTIALIZE FOR ANOTHER TRIAL, SET I=1 RETURN TO STEP L34.
\mathbf v\checkmark-------------------------
                                             v.
        DO I=J, N
L4<sub>0</sub>IF (A (I). NE. 0) GO TO L5
        A(I) = K1GO TO L3
LSA
        CONTINUE
        DOEND
        DO Z=2, NIF (A(Z), EQ. 0) GO TO L51
        DOEND
        GO TO L52
        IF (K1. GT. 0) GO TO LX
L51<sub>A</sub>K1 = -K1 + 1IF (K1.LT.5) GO TO LX1
L52<sub>n</sub>M = M + 1K1 = MGO TO LO
LXA
        K1 = -K1L X1AI=1IF (C(N). NE.13A(N) = 0GO TO L34
        IF (DEGTAGCO(DUX, UX), X(1)), EQ.0) RETURN (A, UX)
L6<sub>0</sub>The Committee of the Committee of the Committee of
        IF (I.GE.N) GO TO L51
        GO TO L34
        FNO
```
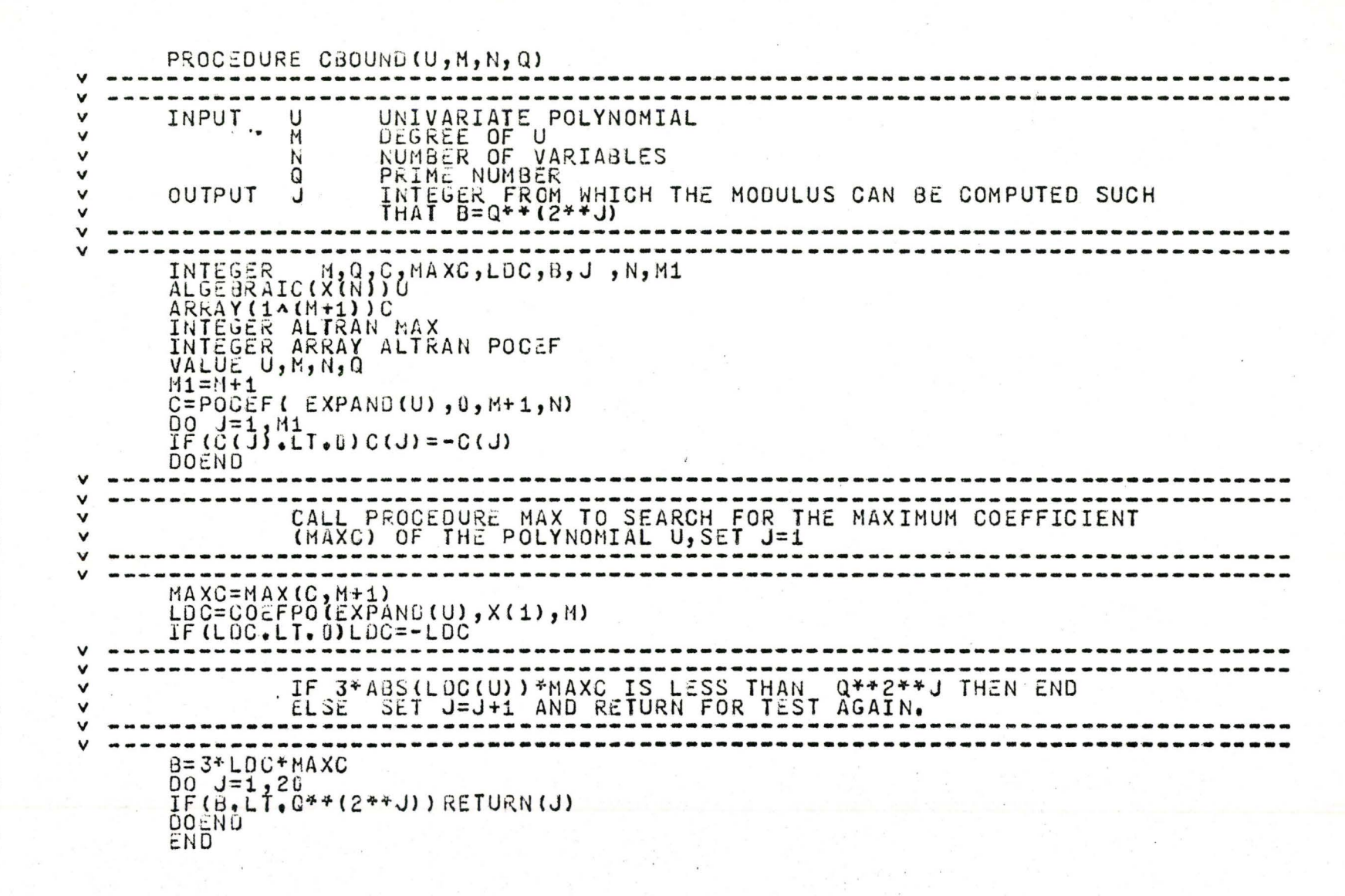

...

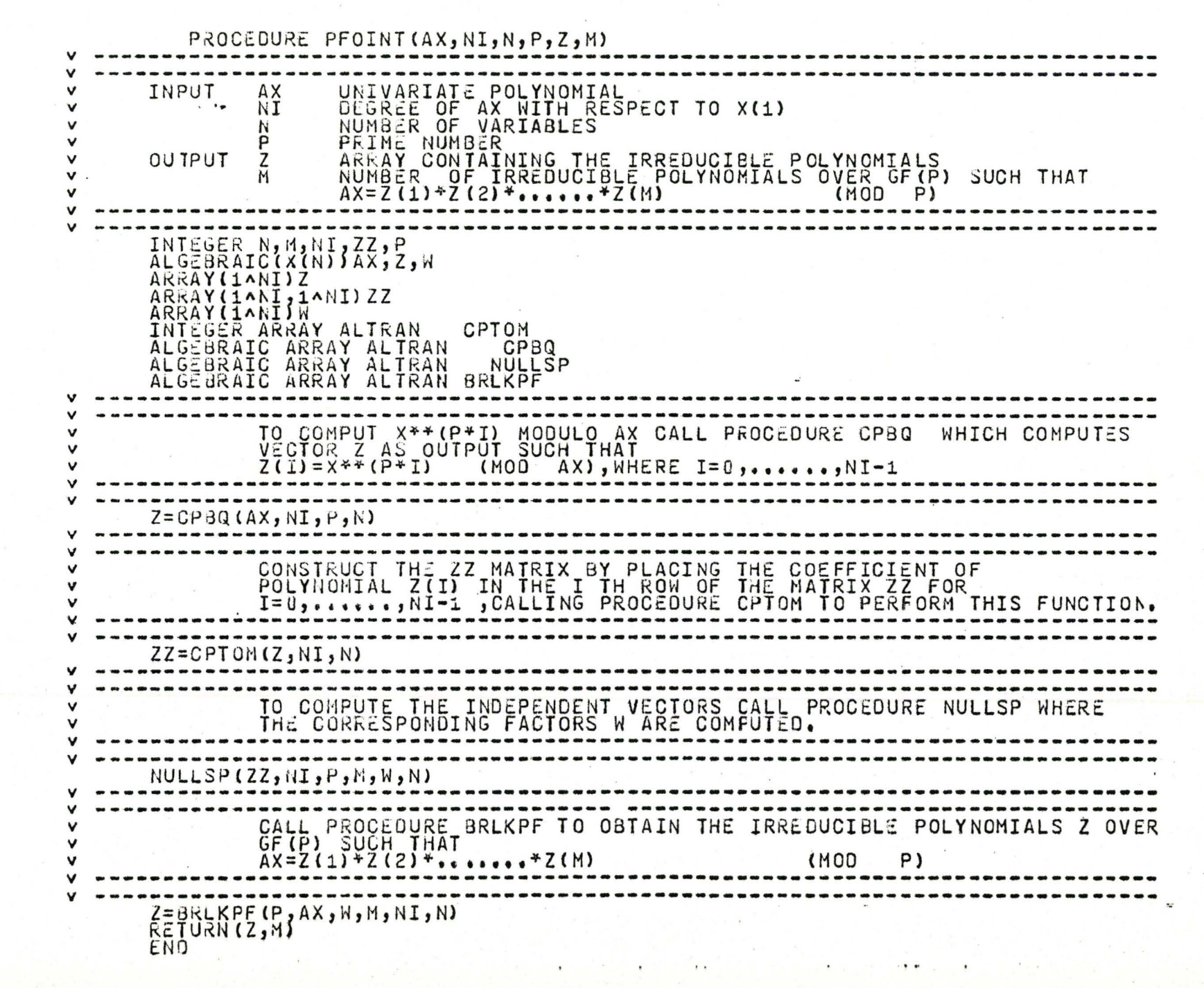

12222234567690 

 $1.11$ 

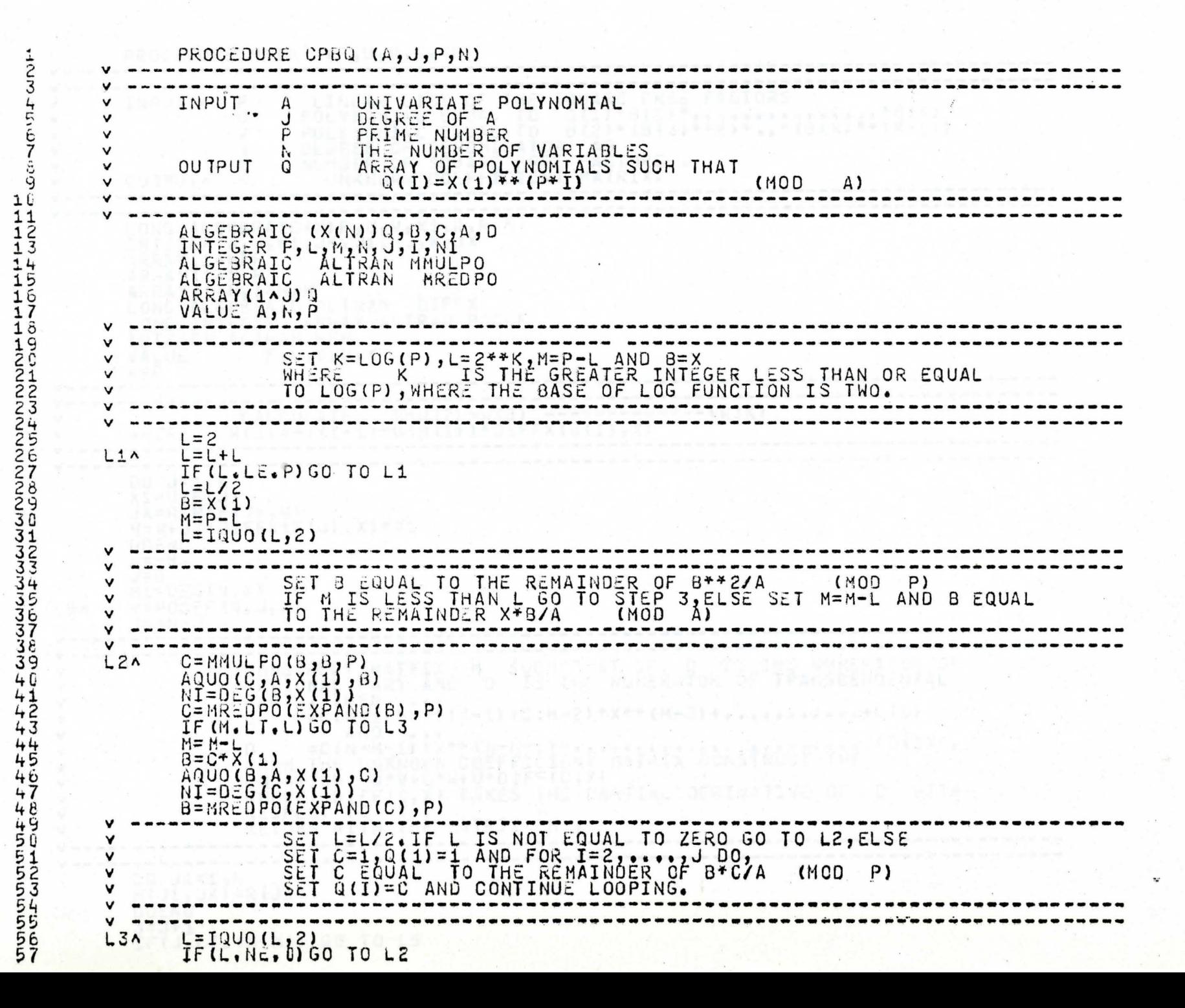

"

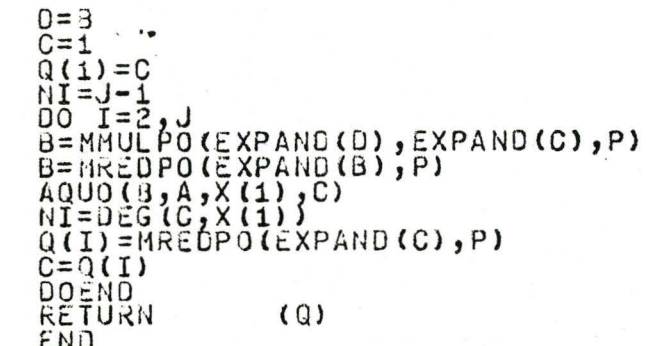

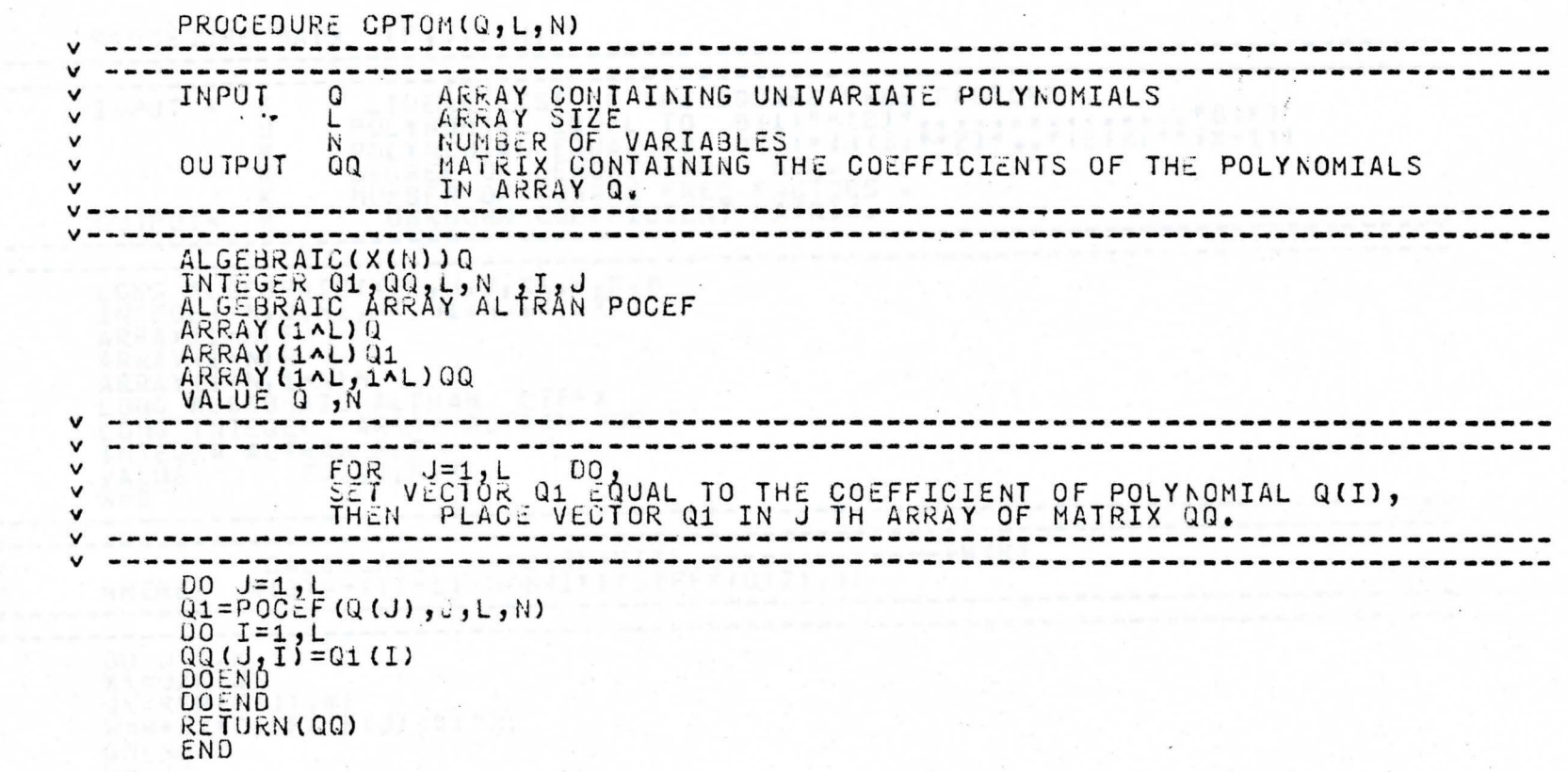

 $\cdot$ 

"

 $\frac{1}{2}$ 

PROCEDURE NULLSP(A, M, P, R, V, N)  $\checkmark$ MATRIX CONTAINING THE COEFFICIENTS OF THE EQUATION  $\mathsf{v}$ INPUT A  $\mathbf v$ X\*\*PI HODULO U(X). DEGREE OF U(X). v M THE PRIME NUMBER .<br>ARRAY CONTAINING THE INDEPENDENT VECTORS.<br>NUMBER OF INDEPENDENT VECTORS . v P **OUTPUT** V v  $\checkmark$ R -------------ALGEBRAIC (X(N))V INTEGER P, A, AR, VR, A1, N, R, K, I, C, L, J, S, M ARRAY (1^M, 1^M) A1 ARRAY (14M) C ARRAY (1AM) V ARRAY (1^M, 1^M) A ARRAY (14M, 14M) VR INTEGER ALTRAN IRECS VALUE A, N, P SET VECTOR C=-1 FOR I=1, M<br>SET A(I, I)=A(I, I)-1  $\checkmark$  $\mathsf{v}$  $DO I = 1, M$  $DO J = 1 M$  $IF(I, EQ, J) A(I, J) = A(I, J) - 1$ DOEND DOEND  $A1 = A$  $V = 0$  $R = 0$  $C = -1$ SCAN THE ROW K OF MATRIX Q FOR DEPENDENCE. IF THERE IS SOME J IN THE RANGE BETWEEN G AND M SUCH THAT Q(K, J) IS NOT EQUAL TO ZERO v AND C(J) IS LESS THAN ZERO, THEN MULTIPLY THE J TH COLUMN BY v v  $-1/Q(K, J)$ . ADD Q(K,J) TIMES THE J TH COLUMN TO THE I TH COLUMN FOR ALL  $\check{\mathsf{v}}$ IF K IS GREATER THAN M GO TO NEXT STEP, ELSE  $\checkmark$ REPEAT THE SCANNING PROCESS. v v ------------------DO K=1, M  $I = K$  $00 S = 12 M$ IF (LA(I,S).NE.O).AND. (C(S).LT.0))GO TO L51 GO TO L52 00 L=1,M<br>IF(S.EQ.C(L))GO TO L52  $L51<sub>A</sub>$ DOEND GO TO L5  $L52A$ CONTINUE DOCHD

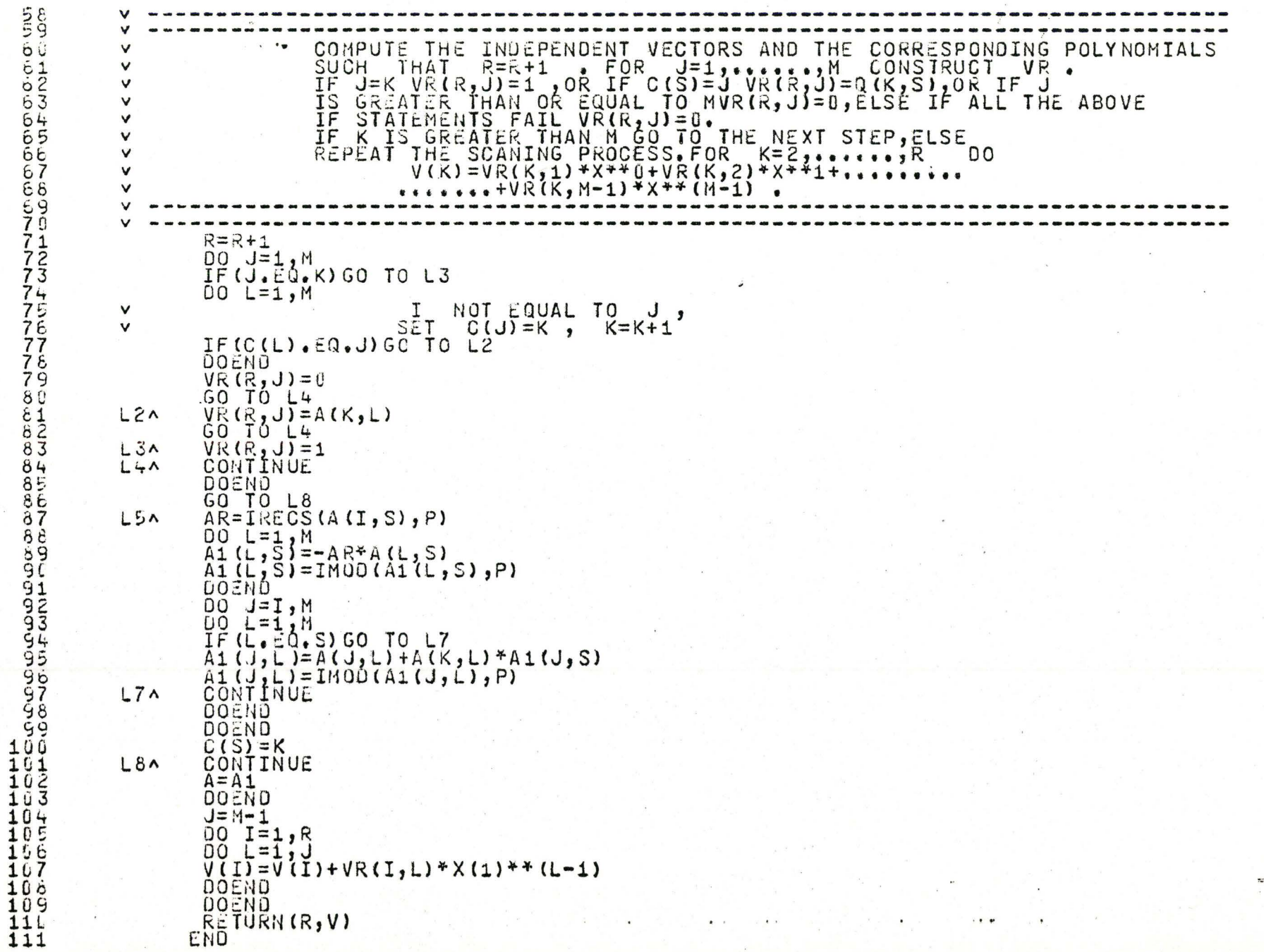

N

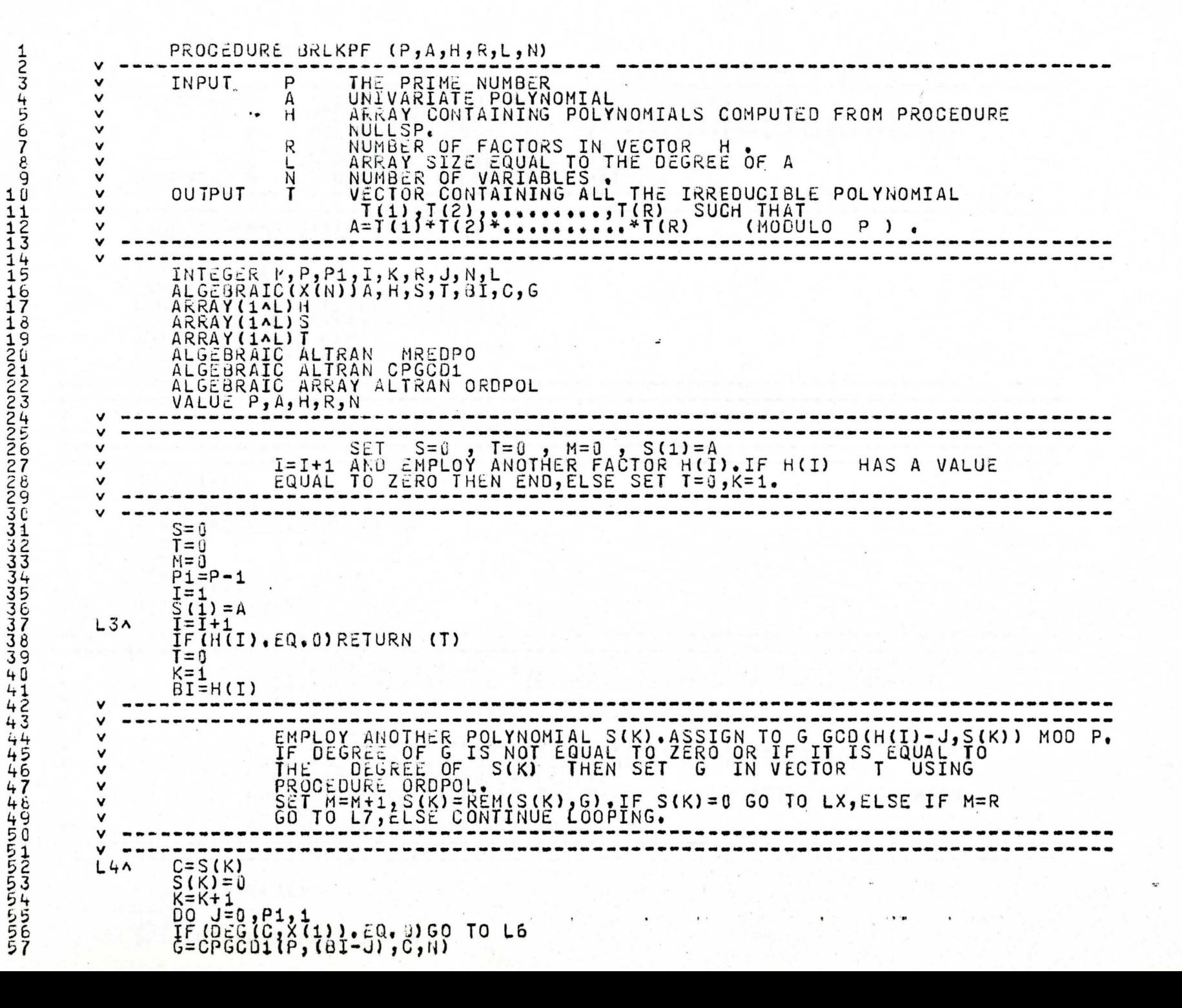

```
G = MREDPO (EXPAND(G), P)
          IF (DEG(G, X(1)). EQ. 3) GO TO LF
          IF (DEG(G,X(I)), EQ, DEG(C,X(I))) GO TO L6<br>T=ORDPOL(G,T,L,P,N)
          H = H + 1AREMIC, G, X (1), C)<br>C=MREDPO (EXPAND(C), P)
          IF(C.EQ.6) GO TO LX
LFA
          CONTINUE
          DOEND
                                                                        --------------
\checkmark\checkmarkINSERT S(K) INTO VECTOR T.<br>IF S(J) IS NOT EQUAL TO ZERO RETURN TO EMPLOY ANOTHER POLYNOMIAL<br>FROM VECTOR S,ELSE SET S=T AND RETURN TO EMPLOY ANOTHER FACTOR<br>FROM VECTOR H.
\checkmark\checkmark\checkmark\mathbf v\mathbf v\veeT = OROPOL(G, T, L, P, N)LGA
LX^
          DO = J = 1, RIF(S(J).NE.0)GO TO L4
          DOEND
          5 = T<br>60 TO L3
                                                              ----------------------
\mathbf vINSERT S(K) IN VECTOR T. THEN INSERT ALL OTHER NONZERO POLYNOMIALS
v
\checkmark\veeV - -L7<sub>A</sub>T = 0ROPOL(C, T, L, P, N)
          00 I = 1, RIF(S(I), NE, U) ORDPOL(S(I), T, L, P, N)
          DOEND
          RETURN (T)
          CND
```
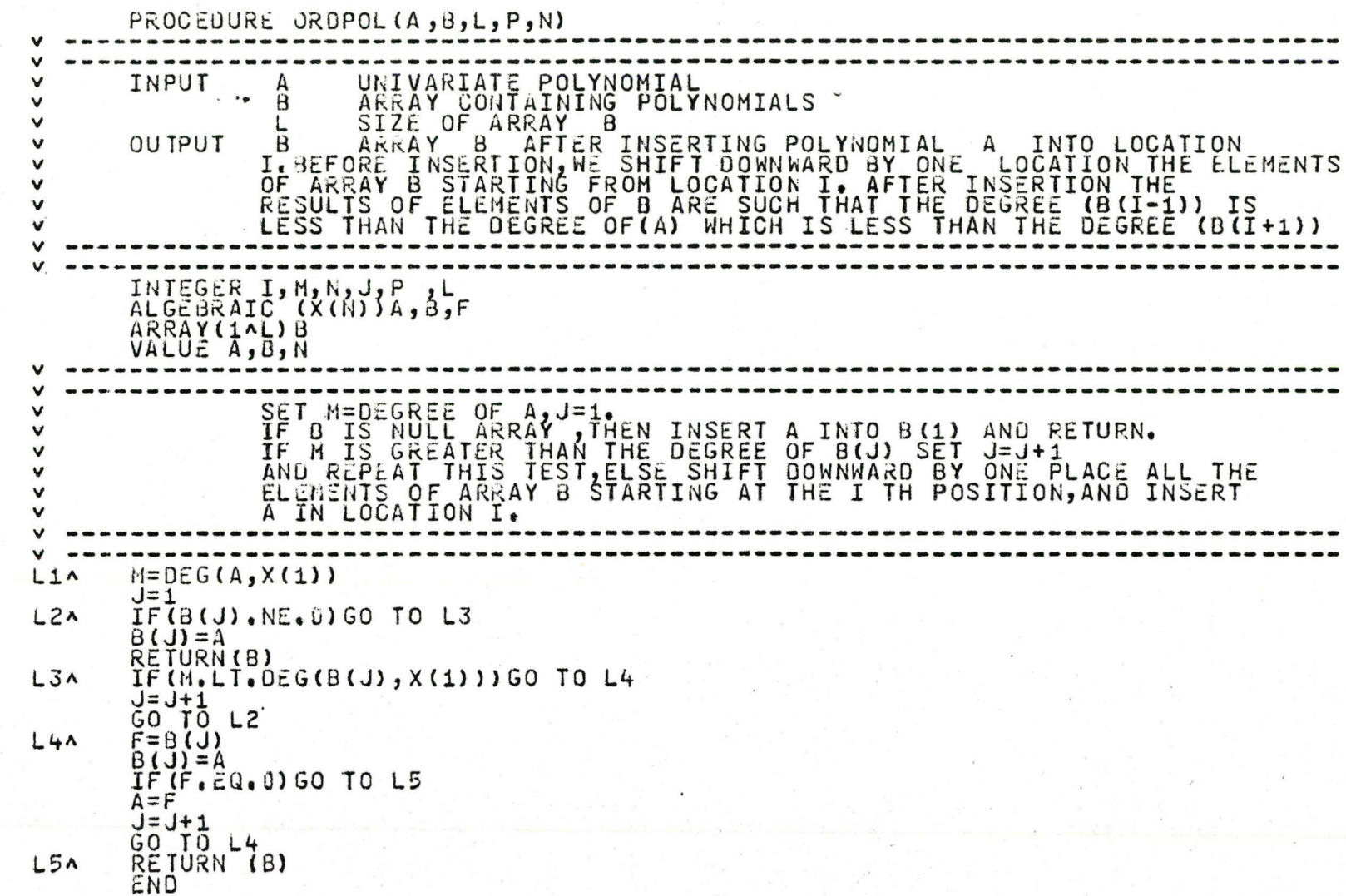

 $\overline{\mathcal{U}}$ 

#### METRAN ATK2TOV I CEATE A

NASSES AND SURFAINING AND A CONSENSATION AND CASH THAT A LIGHT OF A GOOD AGO CASH THAT A LIGHT OF A GOOD AGO CASH THAT A GOOD AGO

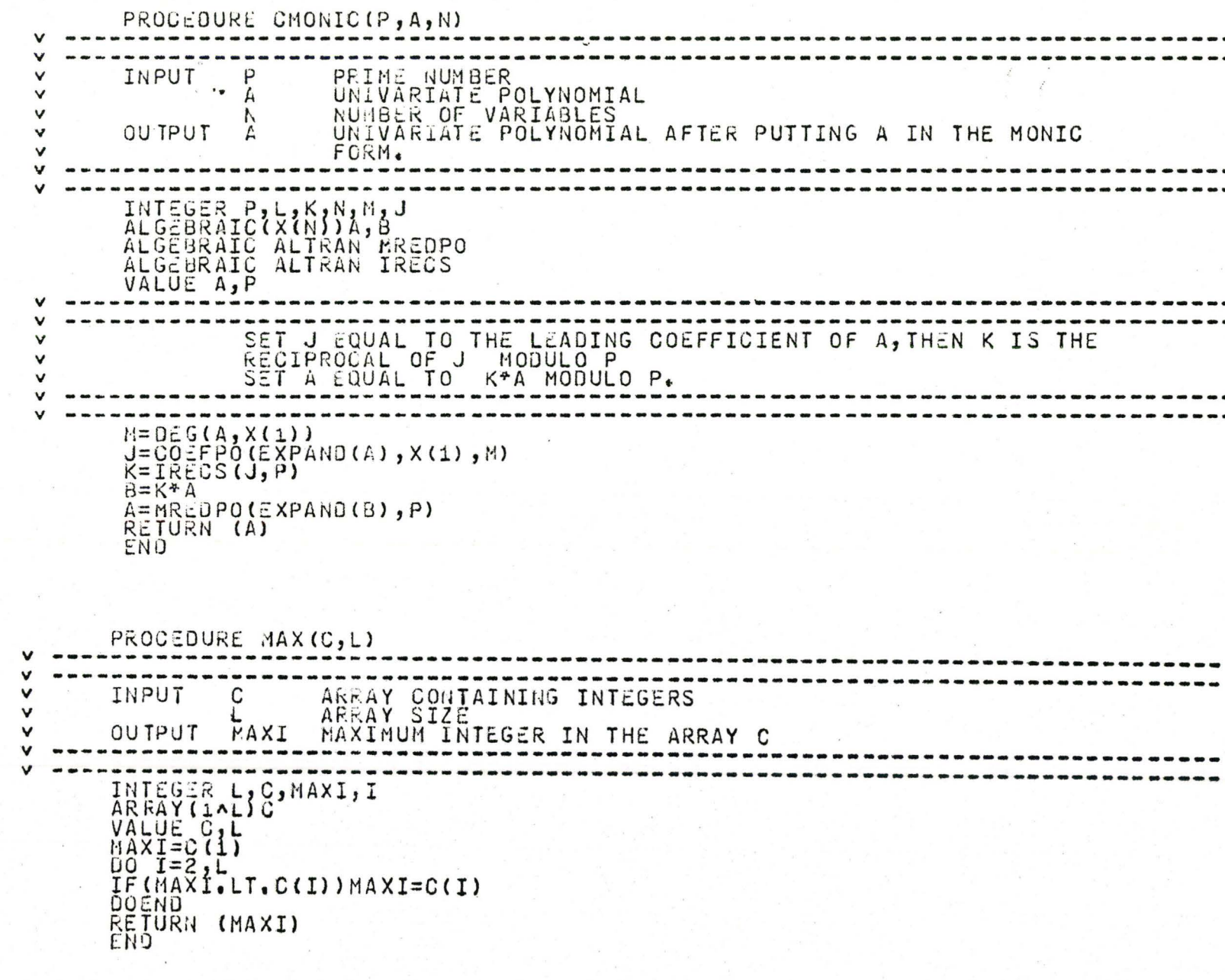

 $\mathbf{1}$  .

¥

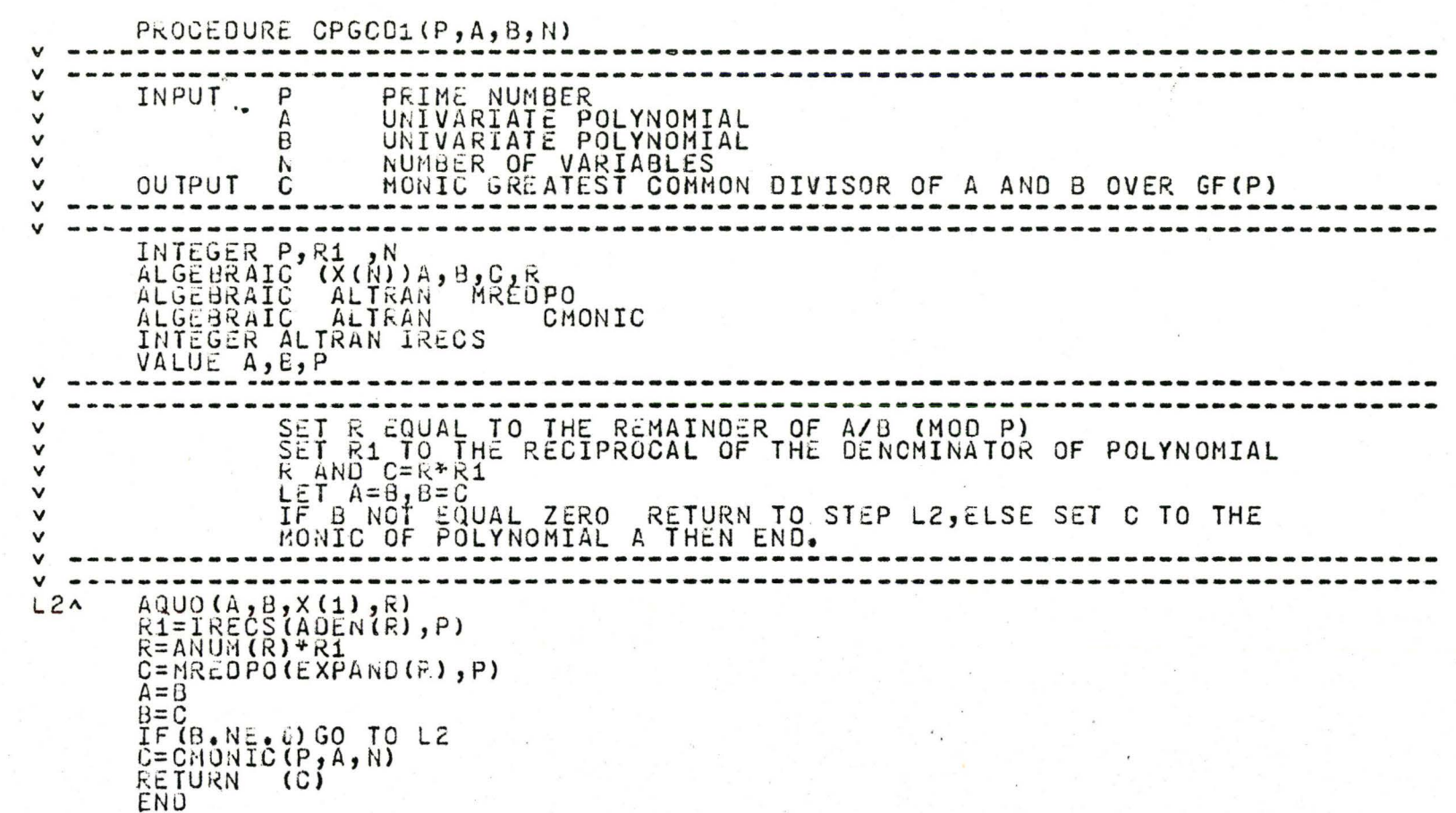

 $\bullet$ 

..

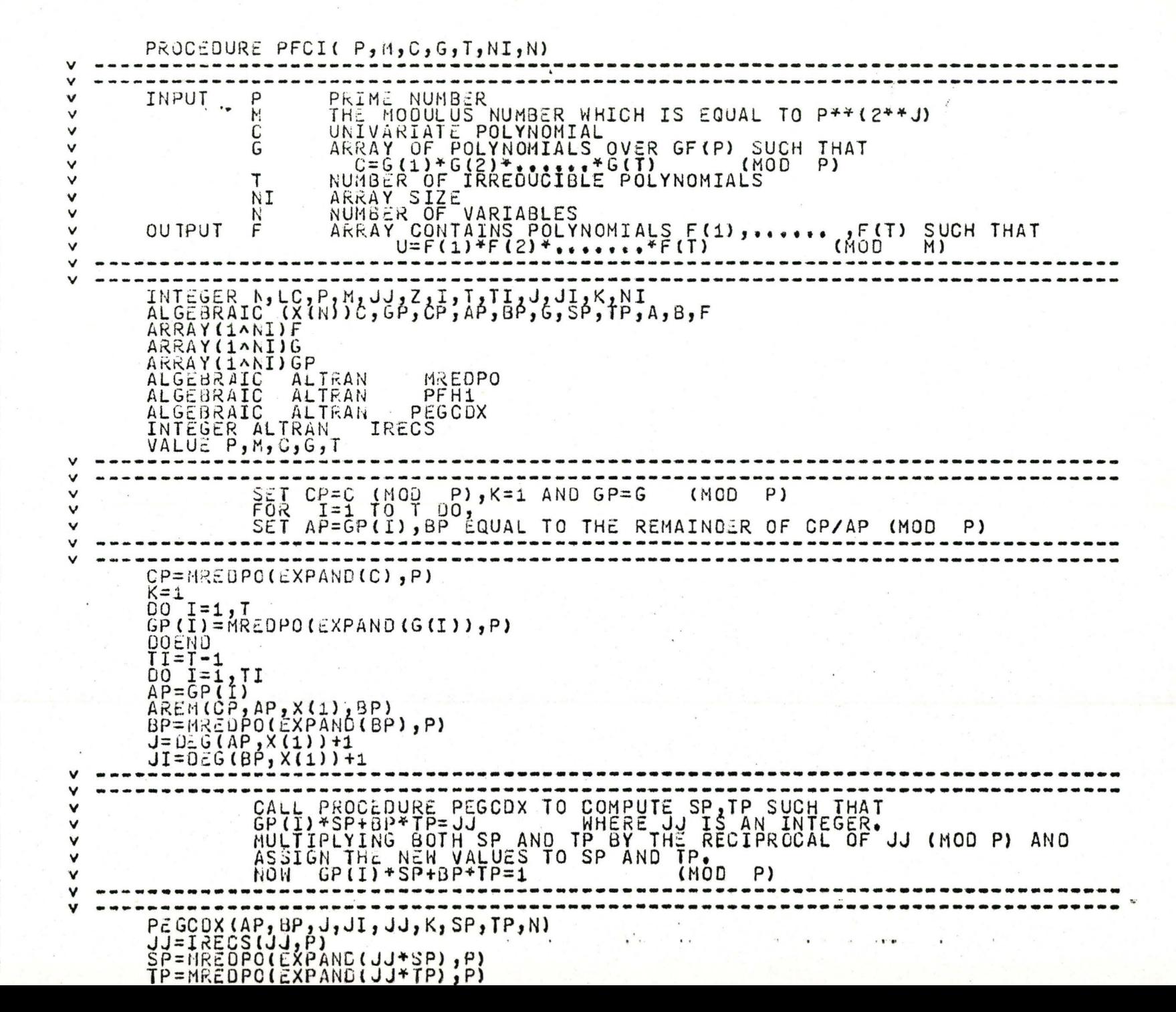

12345678901234567   $1^{\circ}0$ 

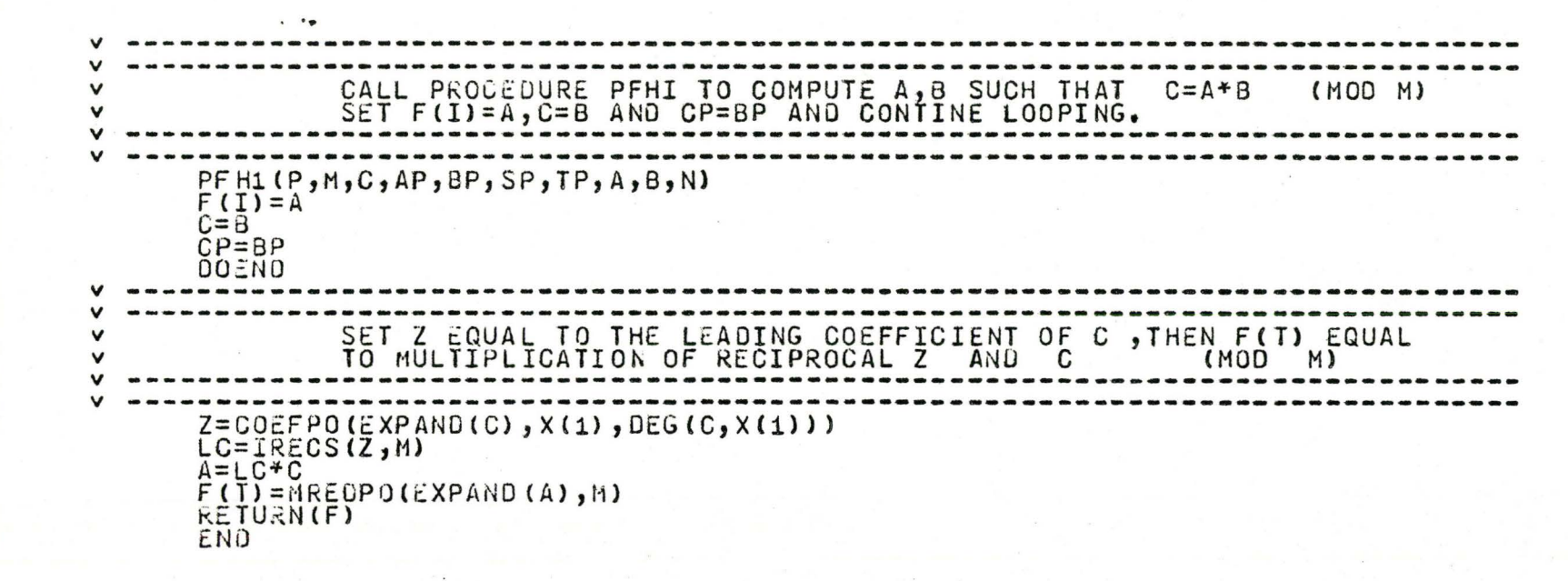

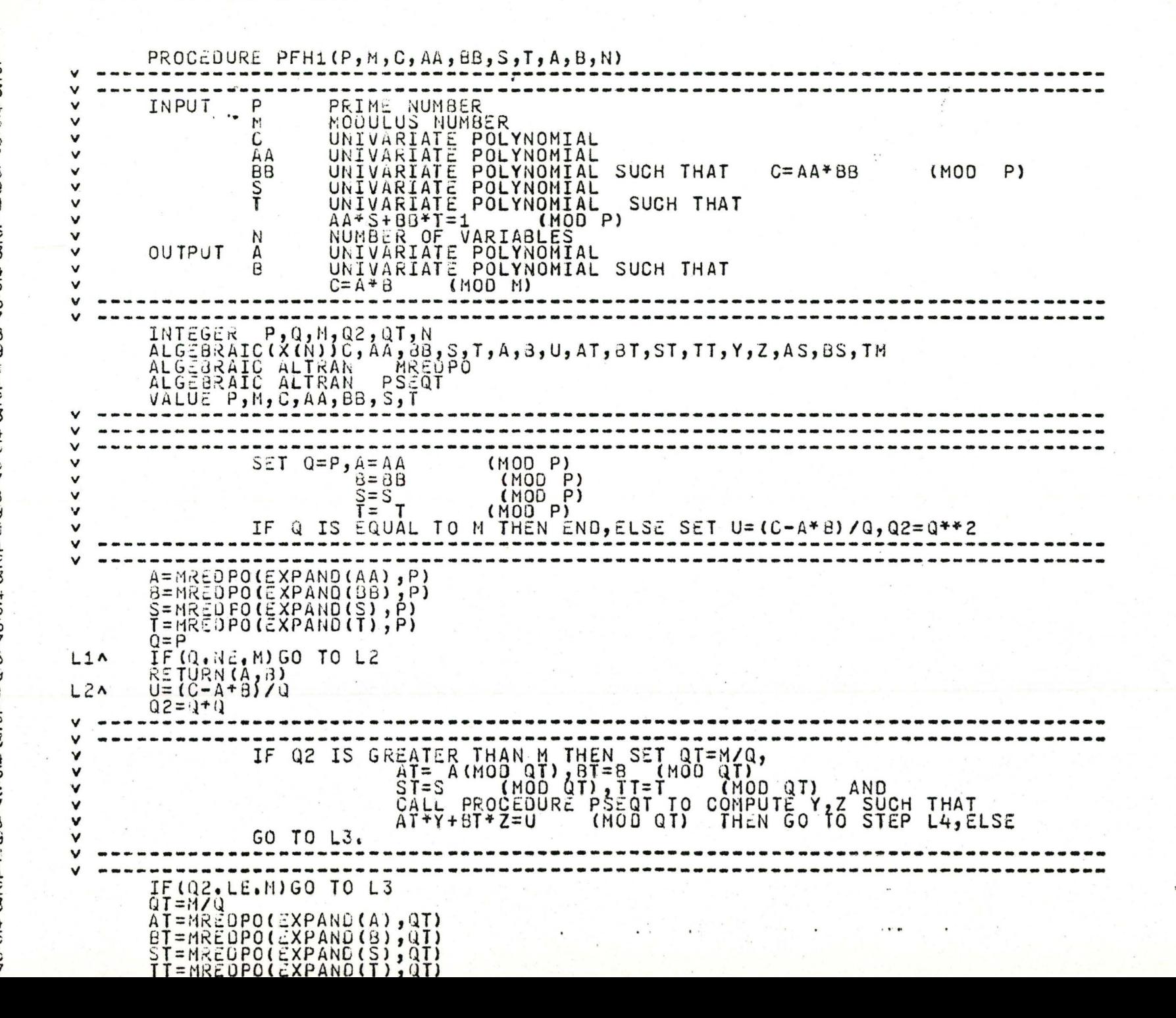

```
PSEQT(OT, AT, BT, ST, TT, U, Y, Z, N)
                        CALL PROCEDURE PSEQT TO COMPUTE Y, Z SUCH THAT A*Y+8*Z=U (MOD Q)
\mathbf vPSEQT(Q, A, B, S, T, U, Y, Z, N)L3A\mathbf vSET AS=0*Z, BS=0*Y+B.IF Q**2 IS GREATER THAN M SET A=AS, B=BS AND<br>THEN END, ELSE SET TM=(AS*S+BS*T-1)/Q<br>CALL PSEQT TO COMPUTE AT, BT
                        SET S=S-Q+AT, T=T-Q+8T, Q=Q2, A=AS AND B=BS, RETURN TO STEP L1.
L4AAS = Q + Z + ABS=0+Y+BIF (Q+Q.LT. N) GO TO L5
          A = ASB = <b>B</b>SRETURN (A, B)
          TH = (A S * S + B S * T - 1) / Q<br>
PSEQT(Q, A, B, S, T, TM, AT, BT, N)<br>
S = S - Q * f<br>
T = T - Q * B TL5<sub>A</sub>\overline{A} = \overline{A}SB = BSGO TO L1
          END
```
556666666666677777777778888888888888

 $5e$ 

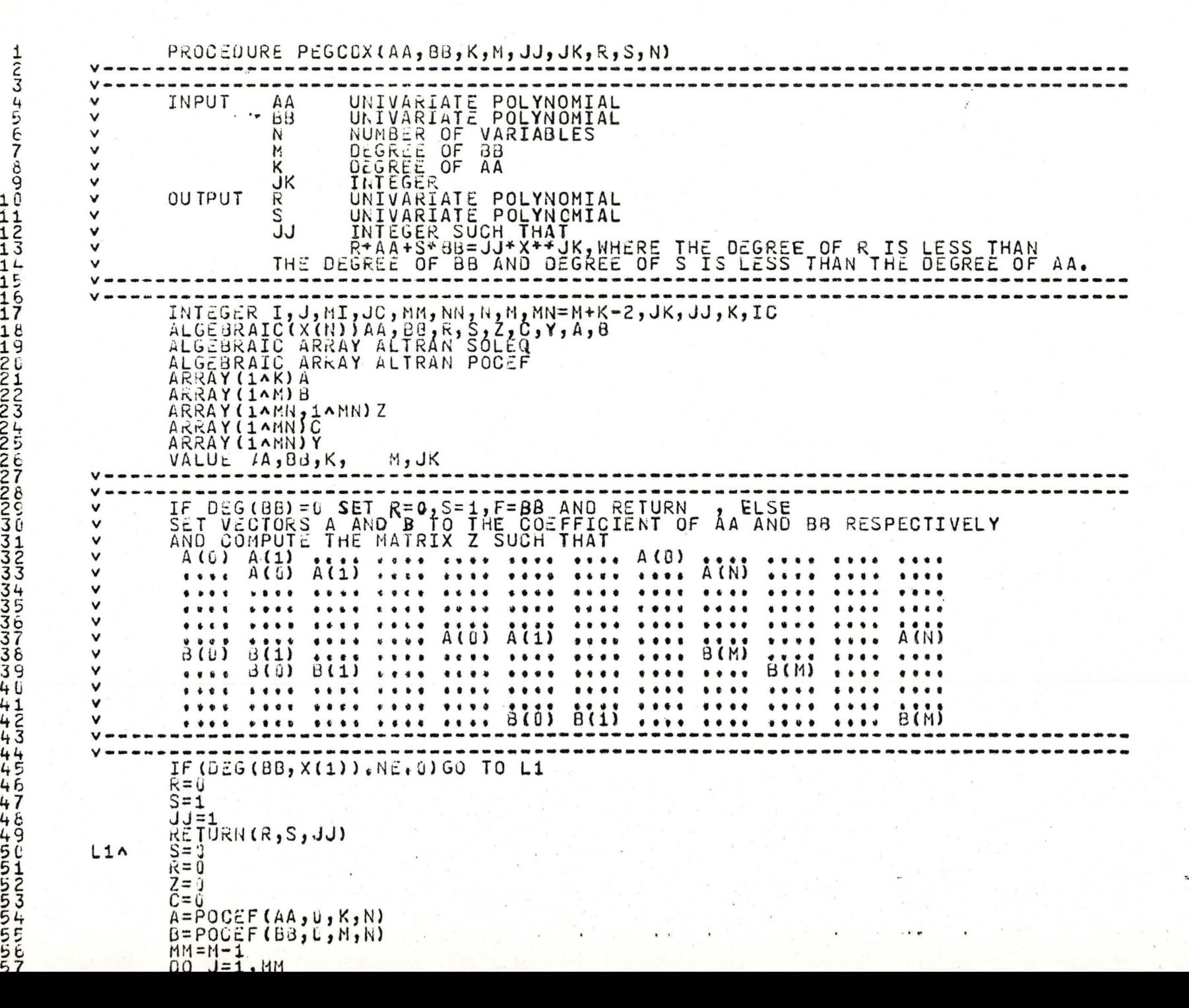

"

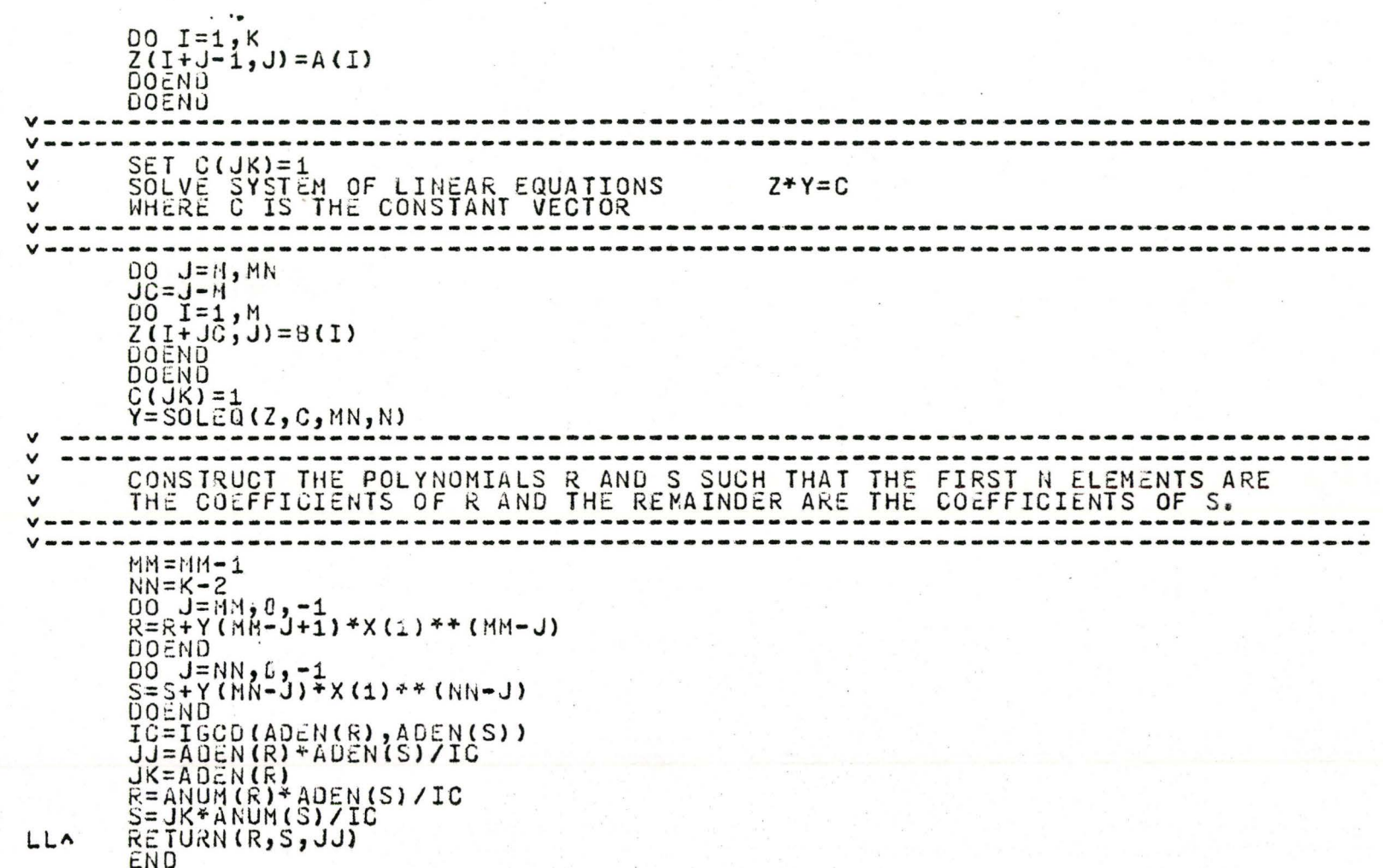

 $\bullet$ 

 $\bullet$ 

t.

v

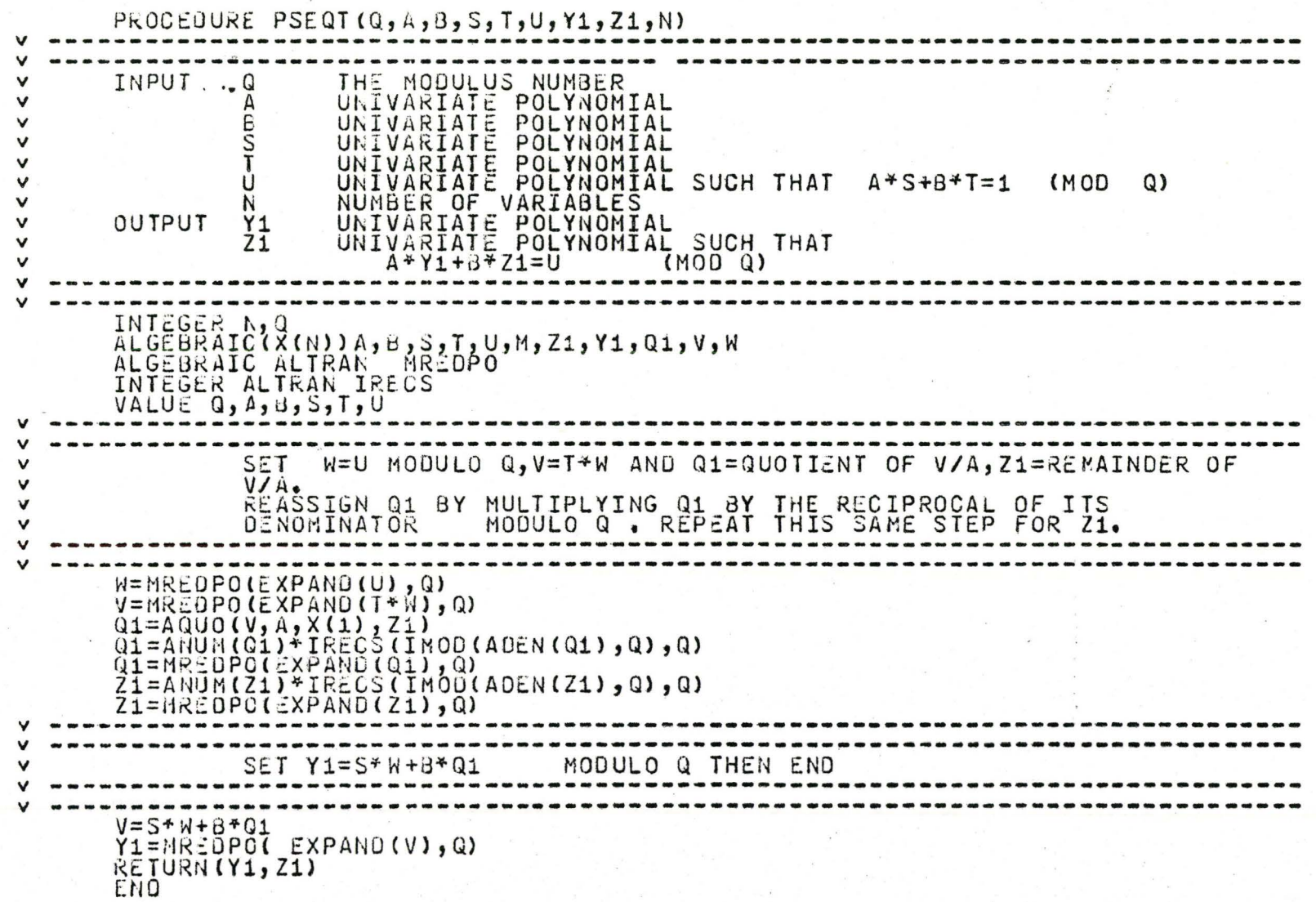

10'+

v

 $JJ = JJ + 1$ 

PROCEDURE TRUFAC(U, H, P, RR, N, PQ, NI) INPUT MULTIVARIATE POLYNOMIAL INPUT  $\cup$ INTEGER USED AS POWER OF IDEAL S  $H$  $\boldsymbol{\rho}$ ARRAY CONTAINING MULTIVARIATE POLYNOMIALS  $\checkmark$  $\mathbf v$  $RR$ NUMBER OF POLYNOMIALS IN ARRAY P NUMBER OF VARIABLES  $\checkmark$ N  $PQ$ THE MODULUS NUMBER DEGREE OF U WITH RESPECT TO X(1) NI INTEGER H, JK, JJ, RR, N, I, M, J, PQ, IR, U1, NI EXTERNAL INTEGER LK ALGEBRAIC (X(N))P<sub>2</sub>U,Y,R,US,Z,FAC,L,CP,YP,E,EE EXTERNAL INTEGER IH  $ARRAY(1ANIP)$ **ARRAY (1ANI)L** ARRAY (1ANI) FAC ALGEBRAIC ALTRAN MUSRPK AZERO ALGEBRAIC ARRAY ALTRAN ALGEBRAIC ALTRAN MREDPO INTEGER ALTRAN FACT ALGEBRAIC ARRAY ALTRAN XORDER ALGEBRAIC ALTRAN LLIST ALGEBRAIC ALTRAN PCONT VALUE U, H, P, RR, N, PQ  $\mathbf{v}$ OBTAIN THE DIRECT TRUE FACTORS . FOR I=1 TO RR DO.  $\checkmark$ SET US EQUAL TO U TIMES ITS LEADING COEFFICIENT v Z EQUAL TO P(I) TIMES MULTIPLICATION OF ALL THE LEADING  $\checkmark$ COEFFICIENTS OF POLYNOMIALS P(1),....., P(RR) EXCEPT THE LEADING  $\checkmark$ COEFFICIENT OF P(I).  $\mathbf v$ IF THE REMAINDER OF US/Z IS ZERO PLACE Z ON THE LIST FAC, v SET U=U/PP(Z) AND CONTINUE LOOPING, WHERE PP IS THE PRIMITIVE<br>PART OF THE GIVEN POLYNOMIAL , ELSE INSERT P(I) INTO VECTOR L AND v CONTINUE LOOPING.  $FAC = 0$  $L = 0$  $JK=0$  $JJ = 0$ DO  $I=1,RR$  $\overline{US} = \overline{COE}$ FPC(EXPAND(U),  $X(1)$ , DEG(U,  $X(1)$ )) \*U  $Z=1$  $\overline{D}0$  J=1, RR  $\overline{1}\overline{F}(\overline{J}_\varepsilon\overline{N}\overline{\varepsilon}_\varepsilon\overline{I})$  Z=Z\*COEFPO(EXPAND(P(J)), X(1)), DEG(P(J), X(1))) DOEND  $Y = Z \cdot P(I)$ IF  $(H, EQ, 1)$  GO TO LM1  $Y = MDSRPK(Y, H, N)$  $Y = MREDPO$  (EXPAND (Y), PQ)  $LM1<sub>^</sub>$  $AQU0(US, Y, X(1), R)$ IF  $(R, EQ, U)$  GO TO L1

 $\mathbf{1}$ 

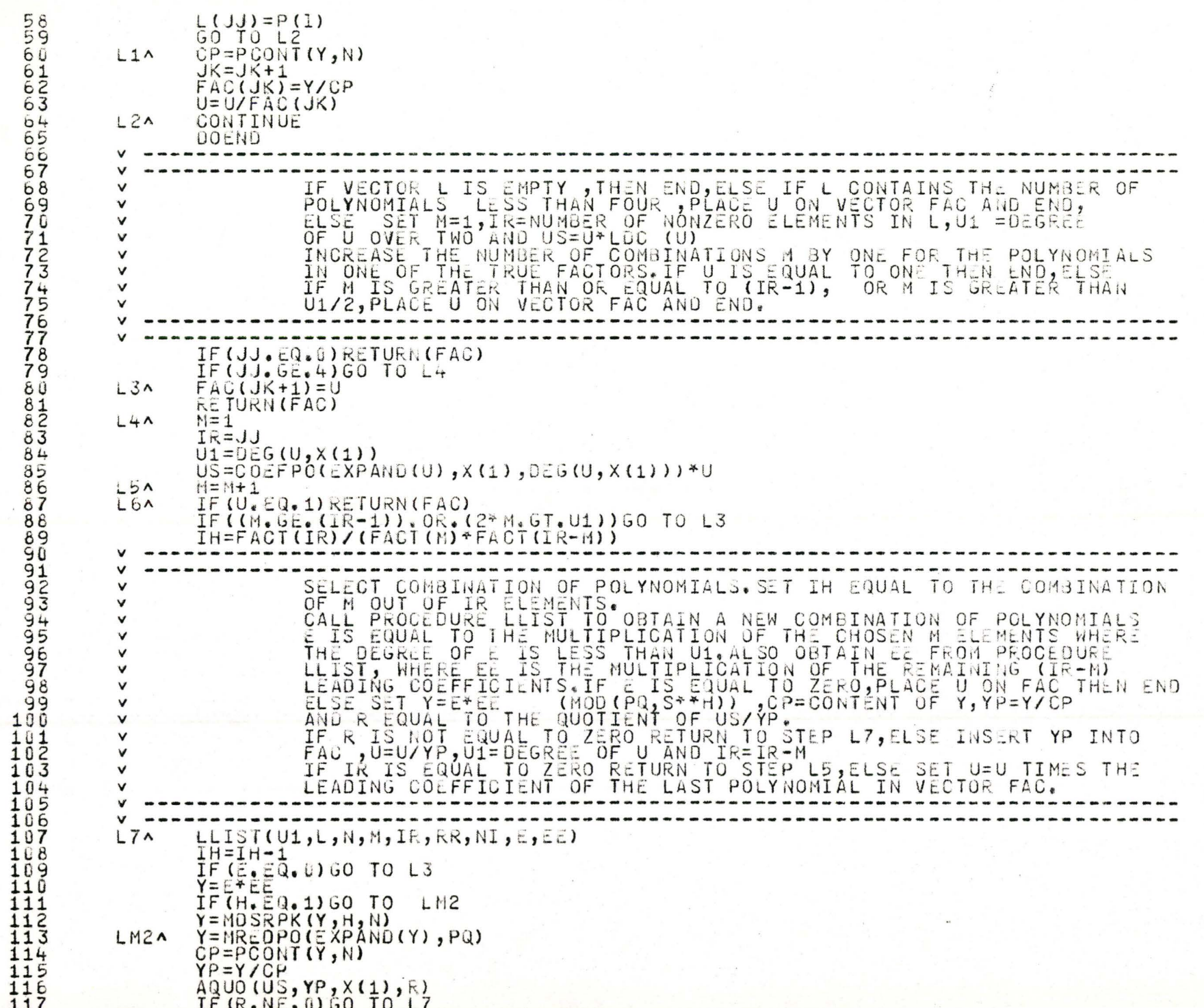

 $\mathbf{w}$ 

```
FAC(JK)=YPU = U/YPU1 = D \in G(U, X(1))IR=IR-MIF(IRCE'C.0) GO TO L5<br>U=COEFPO(EXPAND(FAC(JK)), X(1), DEG(FAC(JK), X(1))) *U<br>IF(H. EQ.1) GO TO LN3
                \checkmark\mathbf vSET U=1<br>DELETE ALL THE POLYNOMIALS THAT ARE USED TO CONSIRUCT E FROM<br>VECTOR L USING PROCEDURE AZERO, ALSO DELETE ANY POLYNOMIAL<br>WITH DEGREE GREATER THAN U172 FROM VECTOR L.AND RETURN
                v
                \vee\vee\checkmarkTO STEP L6.
                \checkmarkv
                          U=MDSRPK(U,H,N)<br>U=MREDPO(EXPANO(U),PQ)
                LM3A
                           DO I=1,RRIF (2 * 0.66(1.1) , X(1)), GT, U1) L(I) = 0
                           DOEND
                           L = \overline{AZERO(L, M, N, NI)}L = XORDER(L, RR, N, NL)GO TO L6
                           END
```
 $16/$ 

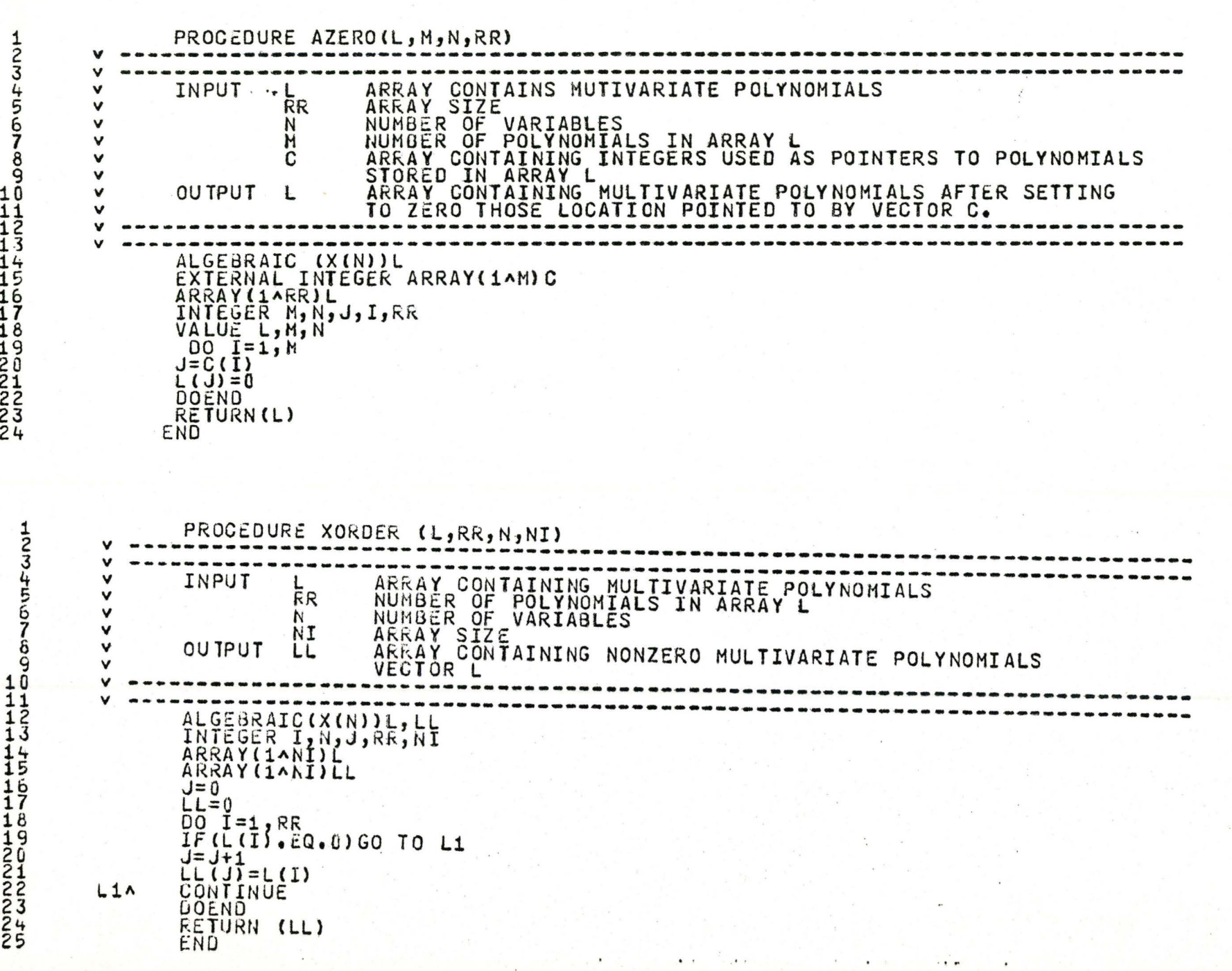

9 10 11  $\overline{1}$  $\overline{2}$ 1.3  $1'_{5}$  $\frac{16}{16}$  $\bar{1}\bar{7}$ 18 19 20 21 22 23 2<br>25

168

 $\mathbf{v}$ 

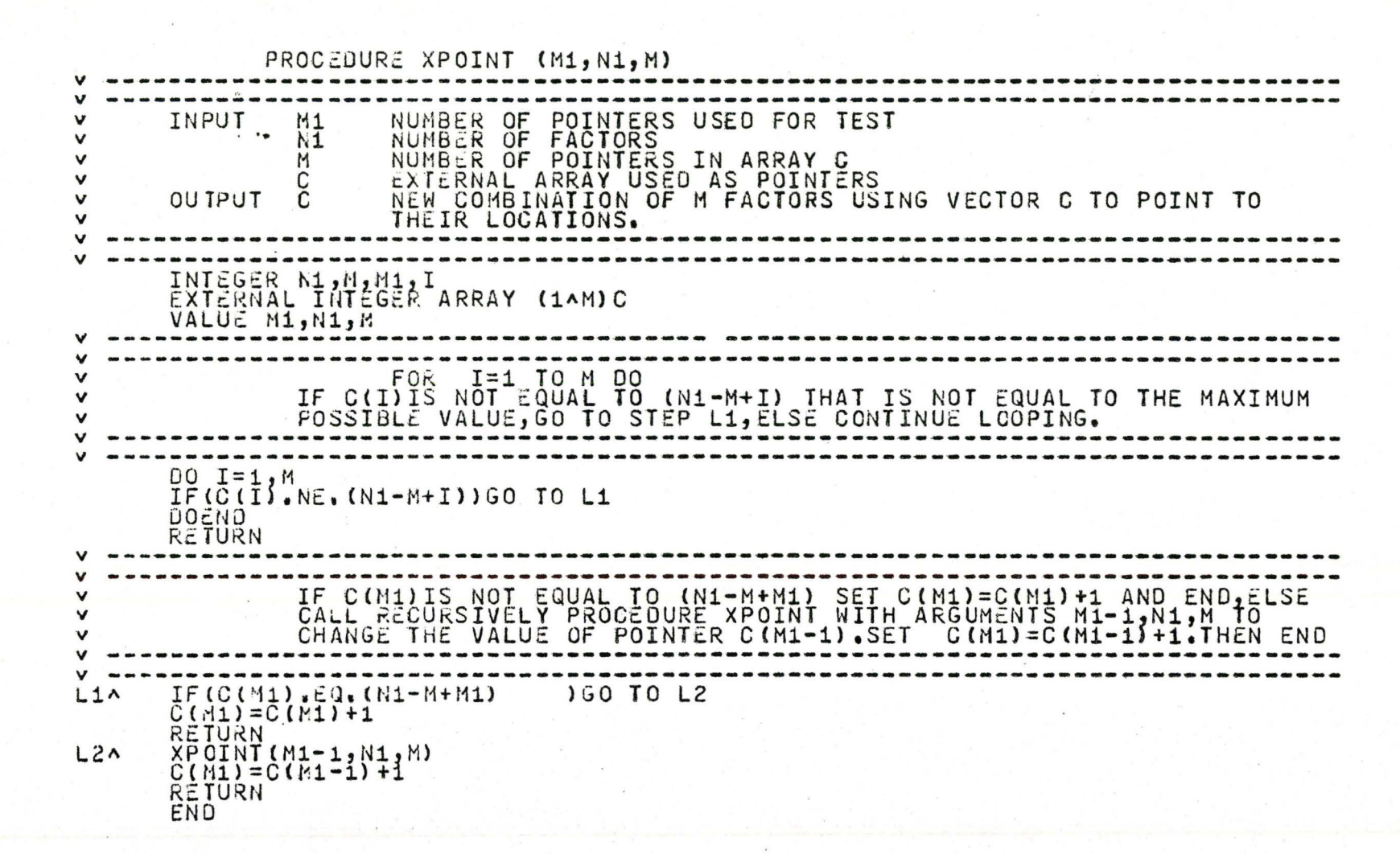

1

 $\sim$ 

· v

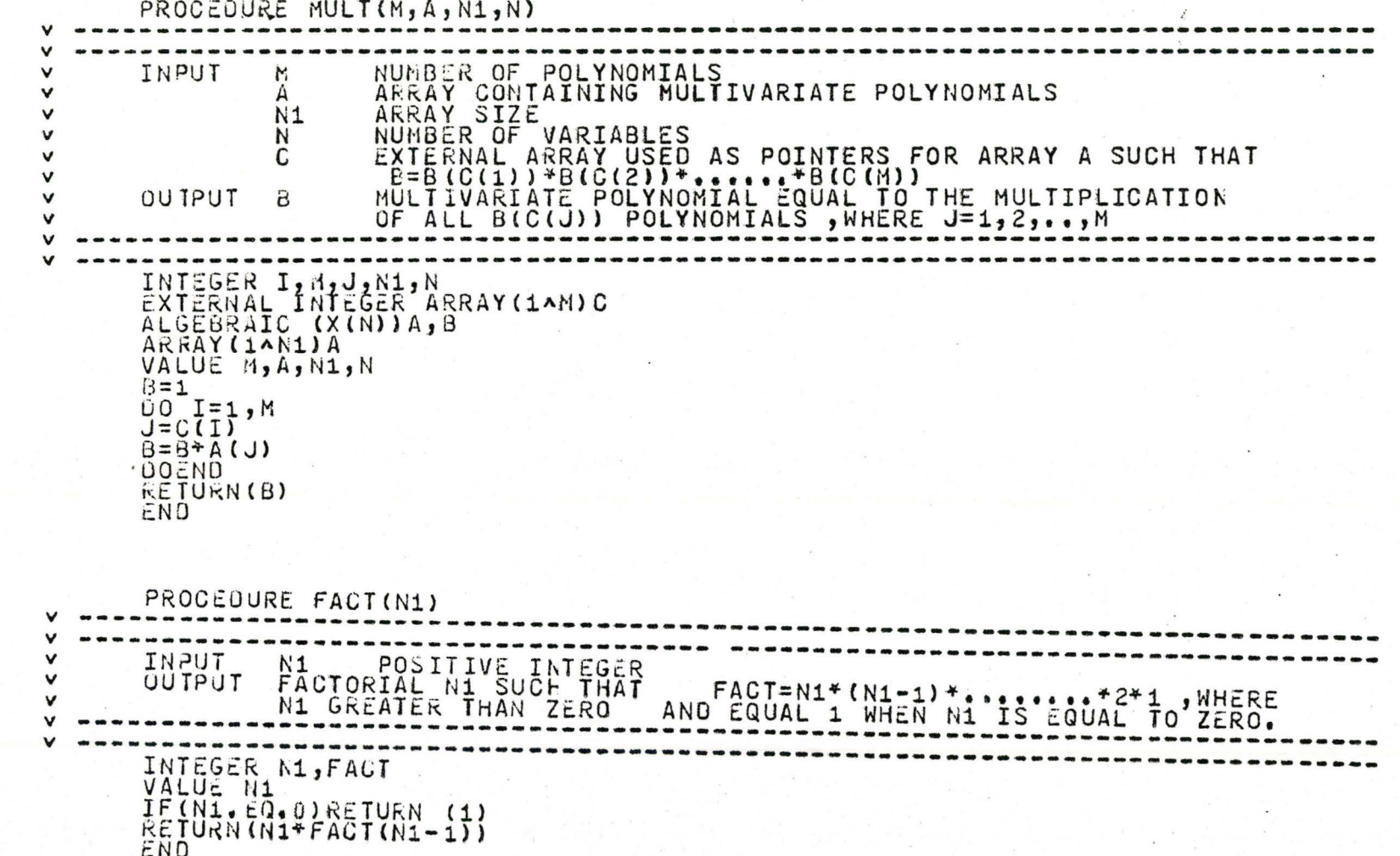

 $\pmb{\varkappa}$ 

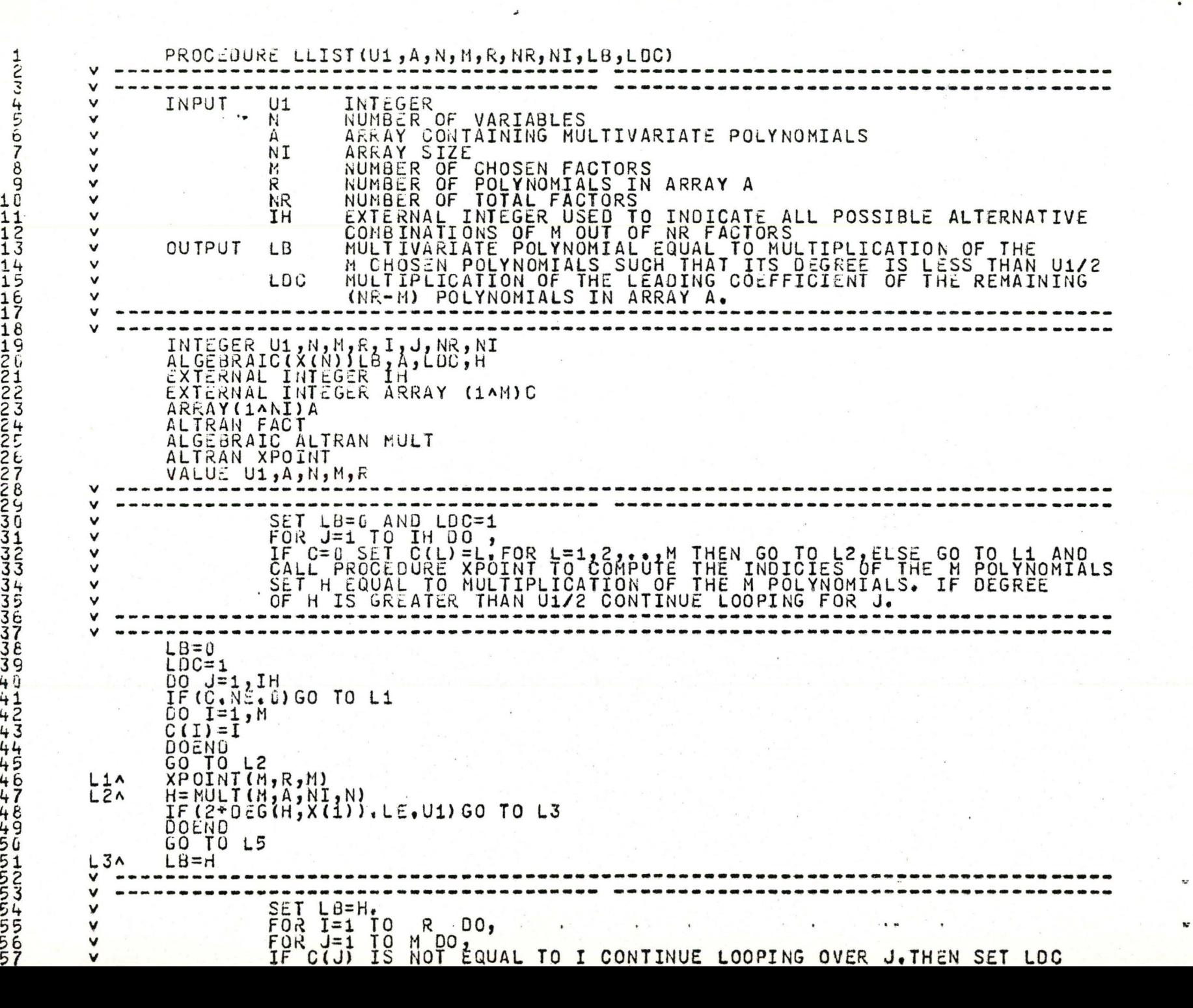

 $\cdots$
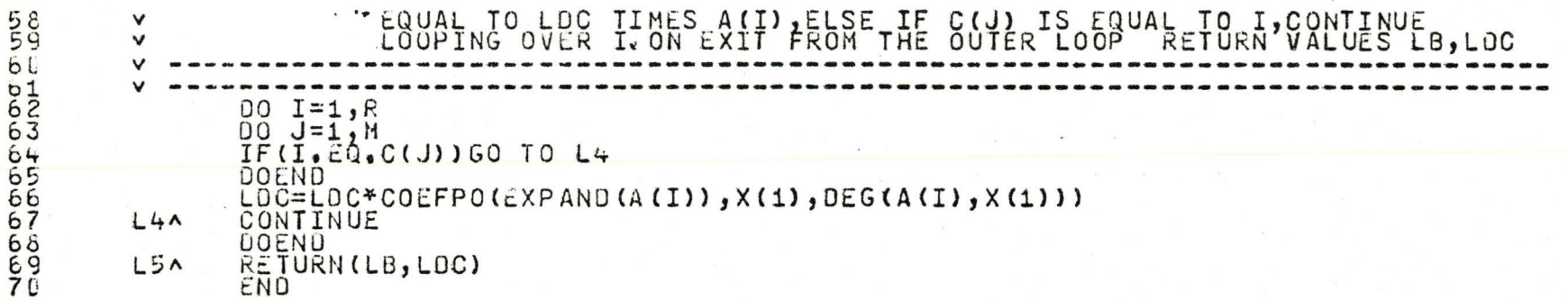

 $\frac{1}{6}$ 

 $\hat{\mathcal{L}}$ 

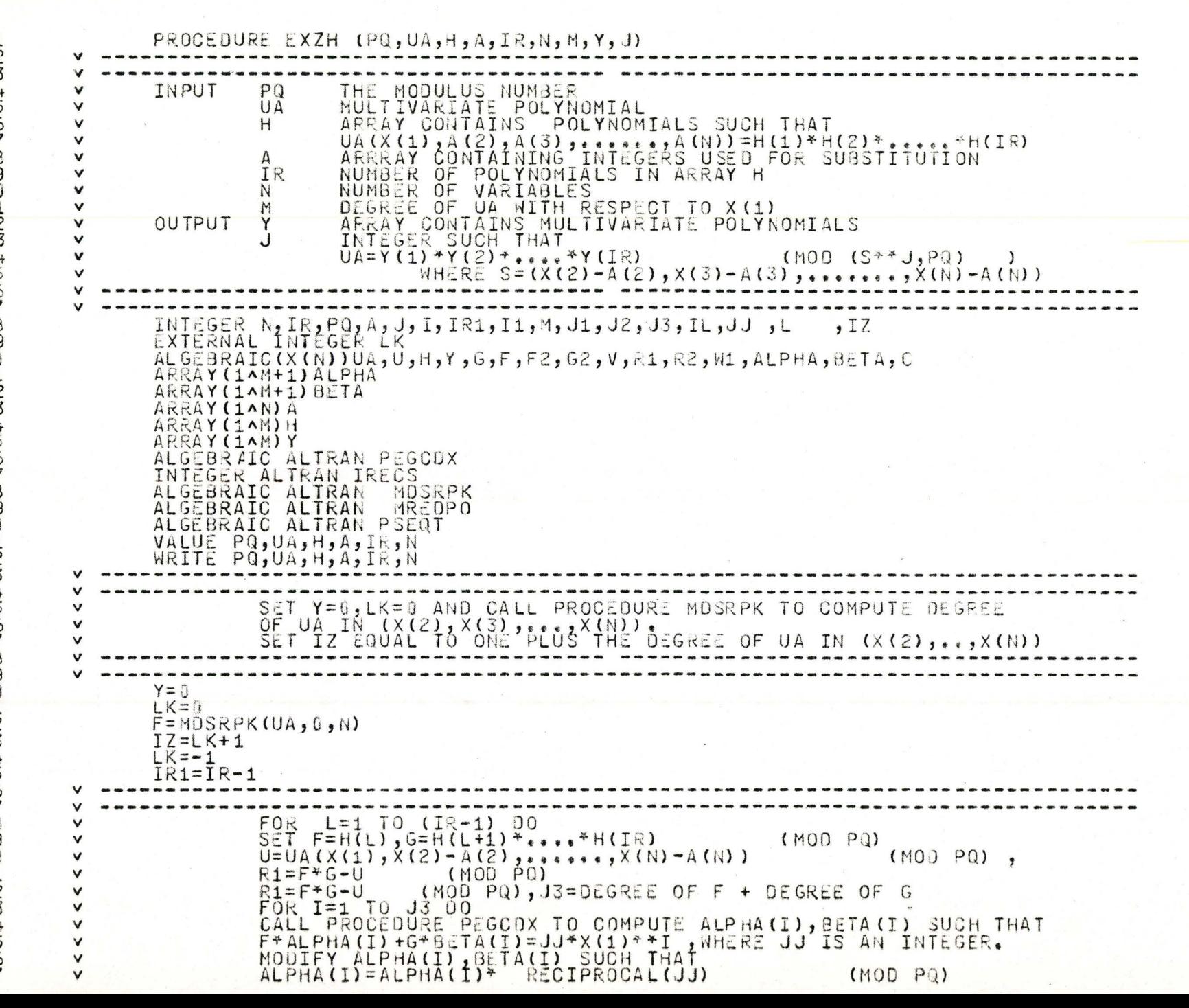

1000200F3011 1111111111112000200000001007<br>100045678901007890100000000 33444444444 445555555555555555

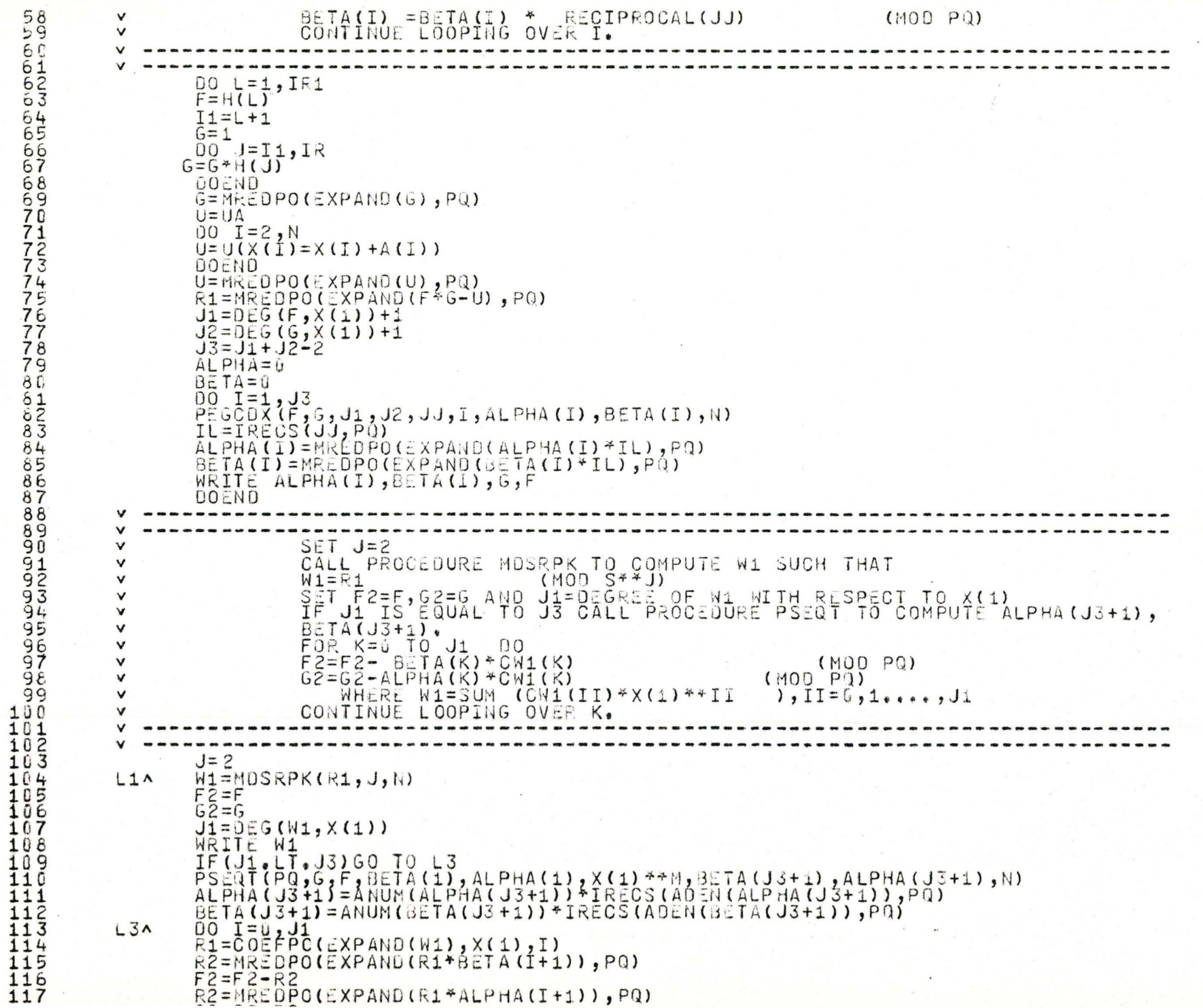

 $\bar{w}$ 

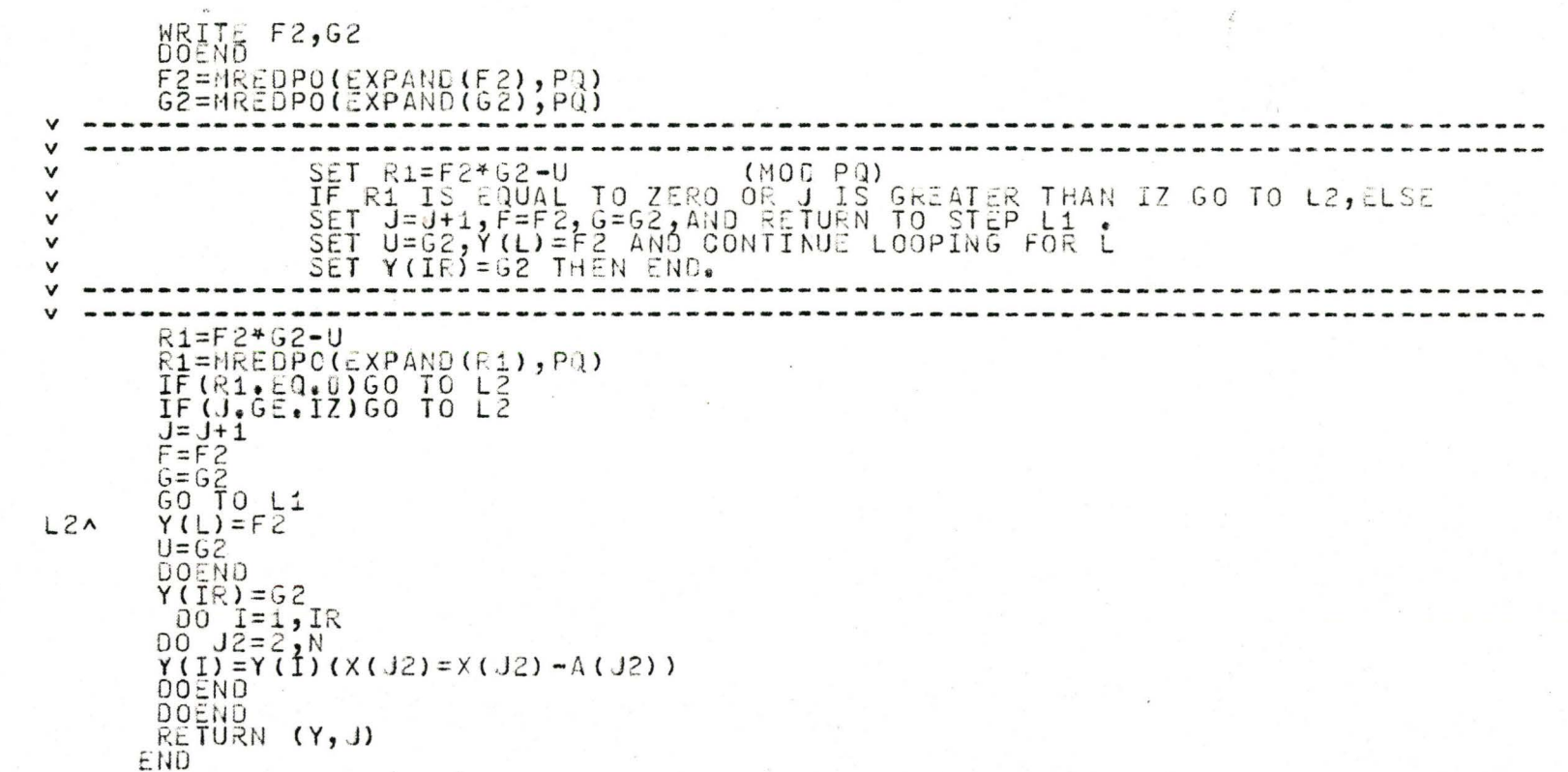

 $\cdot$   $\sim$ 

 $\mathcal{R}^{\mathcal{A}}$ 

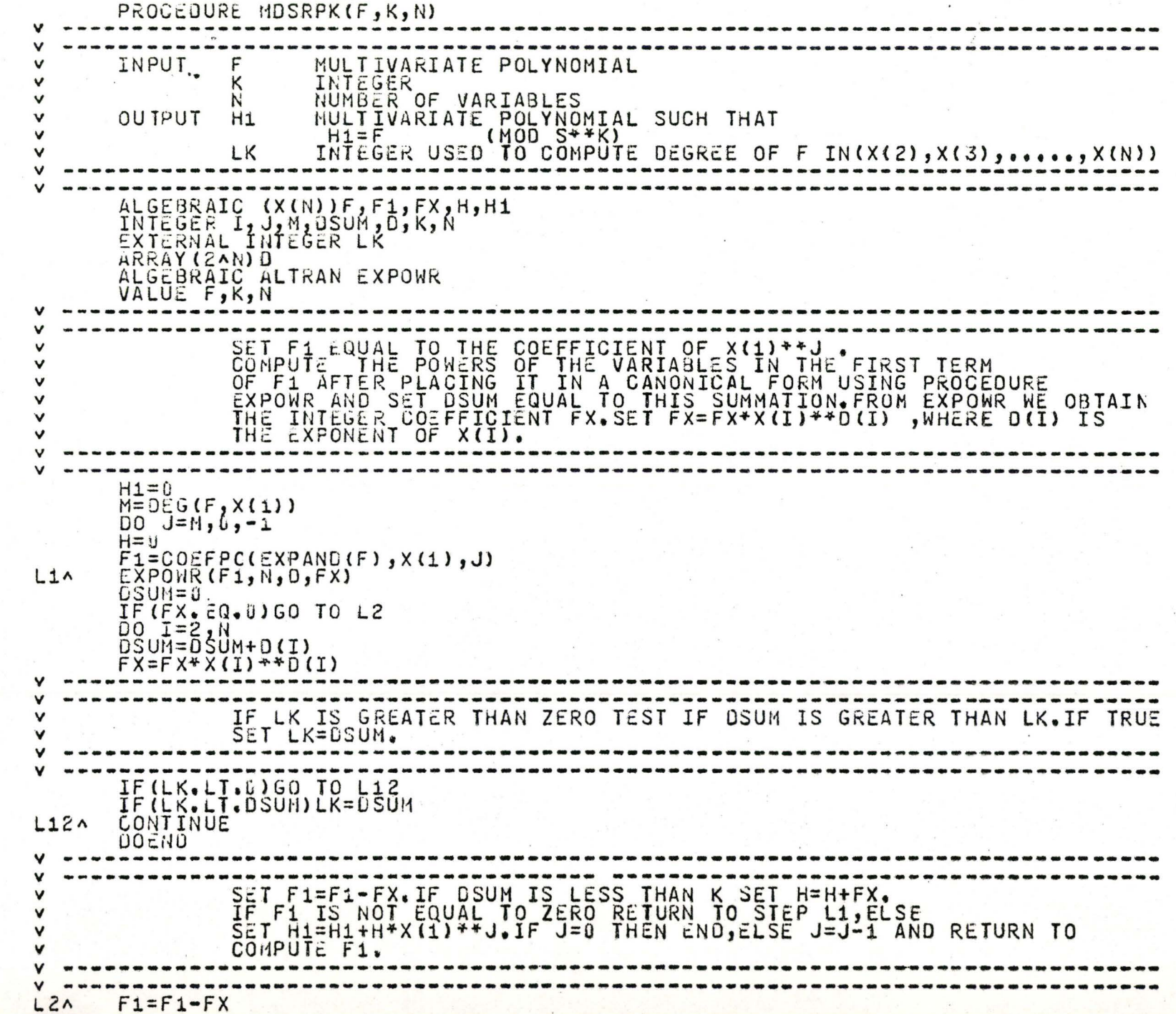

 $\overline{\mathbf{u}}$ 

w

IF(USUM.LT.K)H=H+FX<br>IF(F1+H+X(1)60 TO<br>H1=H1+H+X(1)\*+J<br>COEND<br>ERD

 $\ddot{\tilde{z}}$ 

 $\mathbf{R}$ 

 $\overline{\phantom{a}}$ 

 $\ddot{\cdot}$ 

Í

 $\omega_{\rm i}$  $\overline{\phantom{a}}$ 

 $\frac{1}{1}$ 

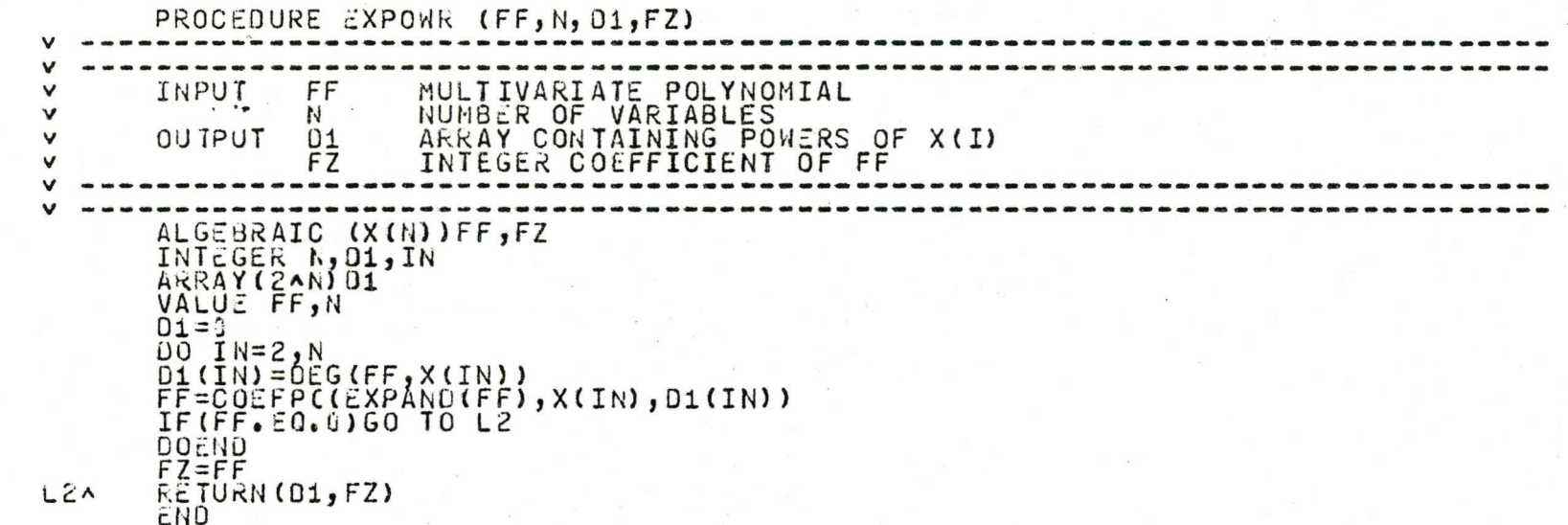

 $\sqrt{2}$ 

## APPENDIX D

 $\mathbf{R}$ 

## A Listing of the program INTRPT

The following procedure are listed:

- 1. INTRPT
- 2. TRPT
- 3. PFDEC

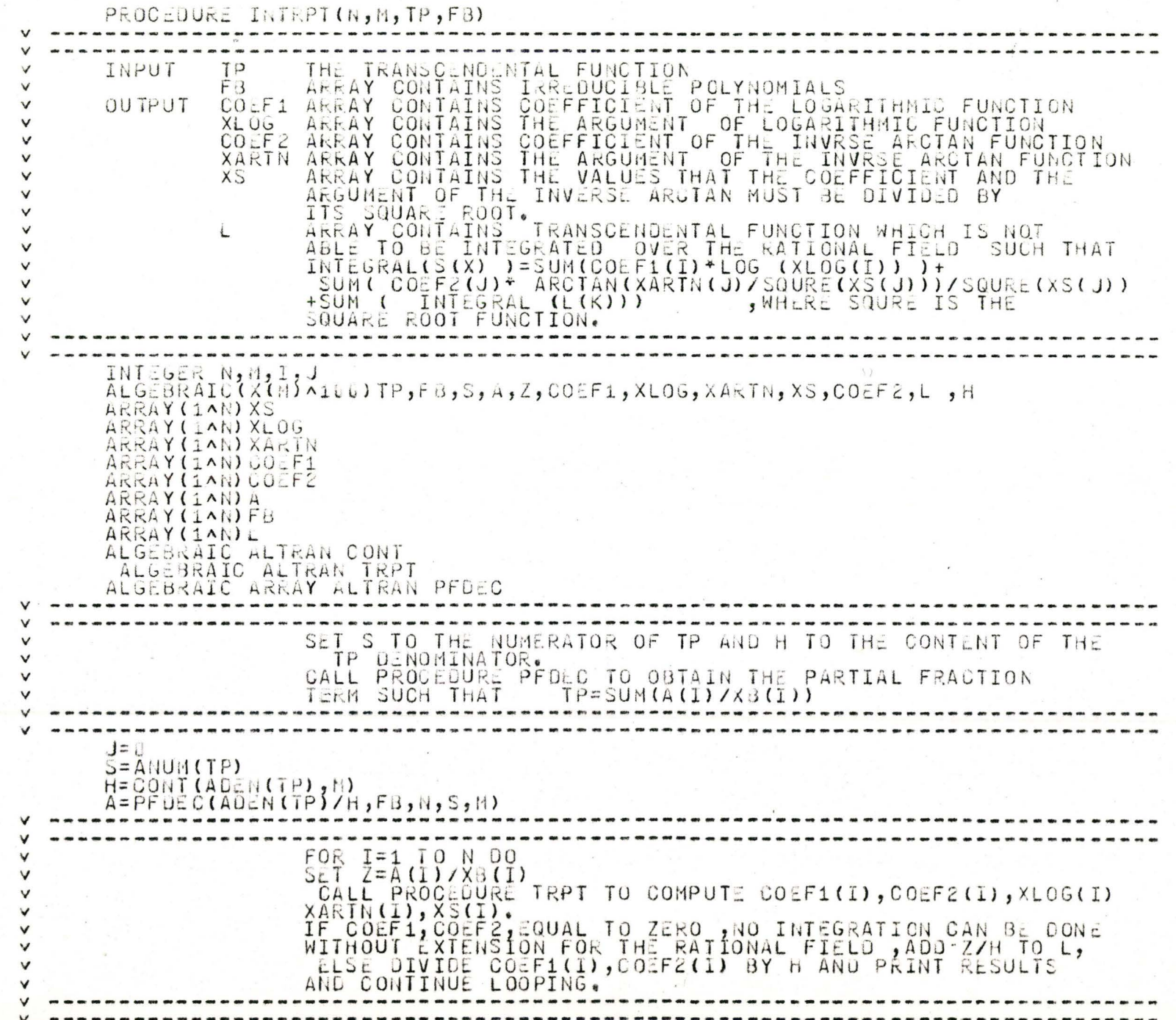

```
PAGE()<br>
URITE TP<br>
OO I=1,N<br>
IF(A(I)/FB(I)<br>
Z=A(I)/FB(I),XLOG(I),COEF2(I),XARTN(I),XS(I))<br>
COEF1(I)=COEF2(I)/H<br>
COEF2(I)=COEF2(I)/H<br>
IF(COEF2(I).BQ.U).AND.(COEF1(I).EQ.0))GO TO L1<br>
IF(COEF2(I).BQ.U).AND.(COEF1(I).EQ.0))GO T
L1J=J+1L(J) = Z/HWRITE L(J)<br>CONTINUE<br>DOEND
1.2<sub>0</sub>WRITE #
                                                                                                      M1WRITTLE<br>
WRITTLE<br>
WRITTLE # 150M<br>
WRITTLE # 150M<br>
WRITTLE # 150M<br>
WRITTLE # 50M<br>
WRITTLE # 150M<br>
WRITTLE # 150M<br>
WRITTLE # 150M<br>
MRITTLE # 150M<br>
RENORN
                                                       INTEGRAL (S(X))=SUM (COEF1(I)*LOG (XLOG(I)))
                                                                                                    \tilde{I} = 1# +SUM (COEF2(I)/SQRT(XS(I))*ARCTAN (XARTN(I)/SQRT(XS(I)))
                                 \frac{1}{4} +SUM (INTEGRAL L(I)))
                FND
```
 $\overline{t}$ 

 $\overline{t}$ 

 $\overline{t}$  $\overline{t}$  $\neq$ 

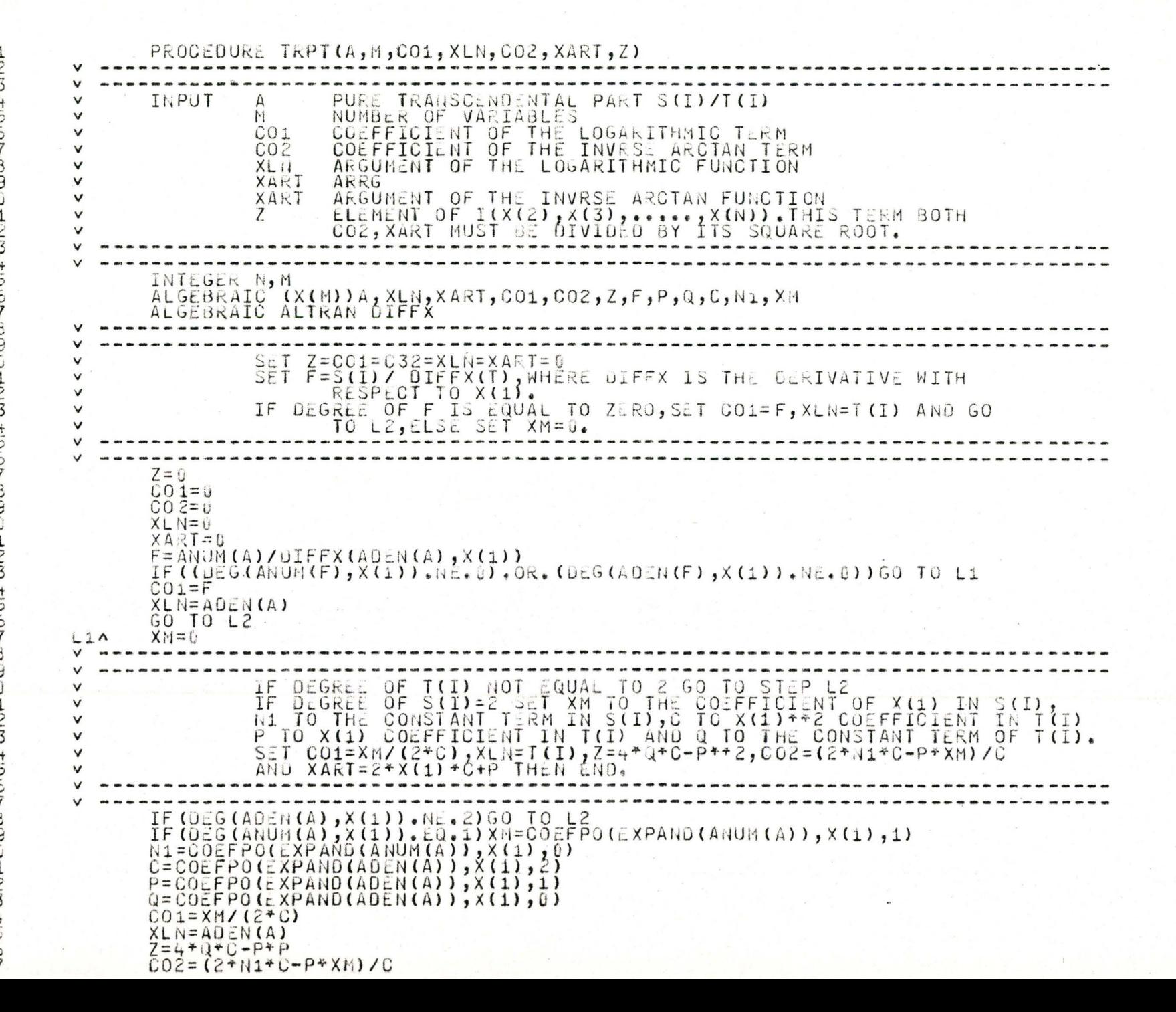

 $\ddot{\cdot}$ 

 $\sqrt{2}$ 

à

PROCEDURE PFOEC(d, XB, N, S, M)  $\checkmark$ INPUT **BULTIVARIATE POLYNOMIAL**  $\checkmark$ ARRAY CONTAINS POLYNOMIALS  $X - 3$  $\vee$  $\vee$ N DEGREE OF B NUMBER OF VARIABLES V  $\mathbb{N}^{\ell}$ HULTIVARIATE POLYNOMIAL  $\vee$  $\vee$ OUTPUT A ARRAY CONTAINS POLYNOMIAL SUCH THAT  $S/B = SUM (A(1)/XB(1))$ INTEGER N, NK, I, IR, NB, NH, J, JK, L , M ALGEBRAIC(X(M))B, XB, H, F, XM, Z, A, S ARRAY (1AN) H ARRAY (1^N) F ARRAY(1^K) XB ARRAY (1^N) A ARRAY (1 AN, 1 AN) XM ALGEBRAIC ARRAY ALTRAN POCEF ALGEBRAIC ARRAY ALTRAN ASOLVE VALUE B, XB, S, N SET IR EQUAL TO THE NUMBER OF POLYNOMIAL IN VECTOR B, NK=1 FOR I=1 TO IR UO,  $\vee$ SET AB EQUAL TO THE DEGREE OF XB(I), Z=B/XB(I) AND NH=NK+NB-1  $\vee$ FOR  $J = NK$  TO NH DO V SET JK=J-NK, VECTOR H TO THE COEFFICIENT OF THE TERM (Z\*X(1) \*\* JK)  $\checkmark$  $\checkmark$ PLACE H IN THE (HH-JK) TH COLUMN IN MATRIX XM AND CONTINUE LOOPING  $\vee$  $FOK$ ,  $J<sub>t</sub>$ SET NK=NS+1 AND CONTINUE LOOPING FOR I.  $\vee$  $A = 0$  $00$  IR=1, N IF  $(XB(IR),EQ, U)GO$  TO L1  $U0$   $\leq$   $N$  $0$  $L1A$  $IR=IR-1$  $N = 0EG(B, X(1))$  $NK=1$  $D0$   $I=1, j$   $R$  $NB = DEG(XB(T), X(T))$  $Z = B/XB(T)$  $NH=NK+NB-1$  $DO$   $J=NX, NH$  $JK = J - NK$  $H = POCEF(Z, JK, N, N)$  $DO$   $L=1, N$  $XML, NH-JK)=HL$ DOEND DOEND  $NK = NH + 1$ **DOEND** v SET H TO THE COEFFICIENT OF POLYNOMIAL S.  $\checkmark$ 

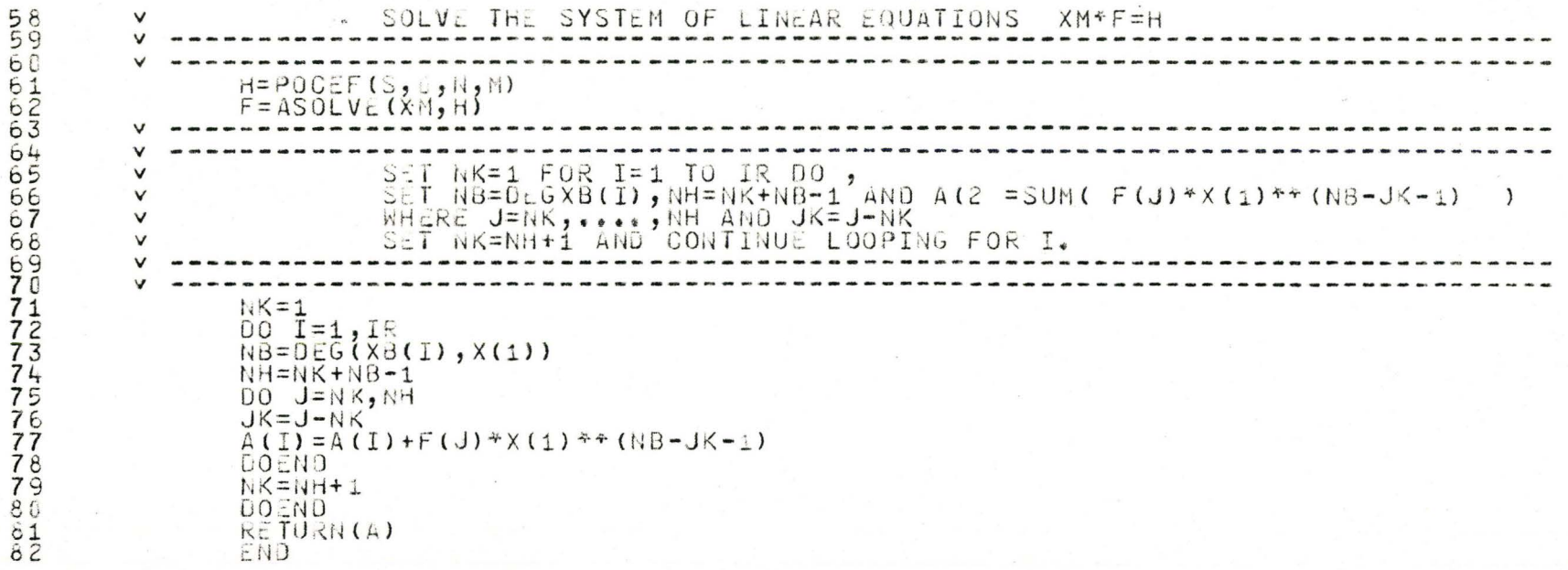